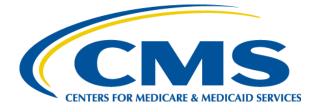

### 2012 Regional Technical Assistance Presentation Slides

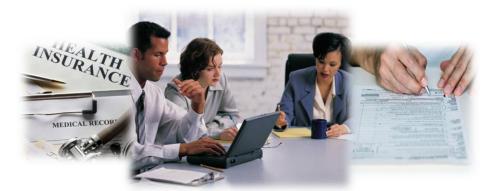

### Monday, August 6 – Tuesday, August 7, 2012

### **Encounter Data**

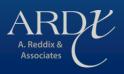

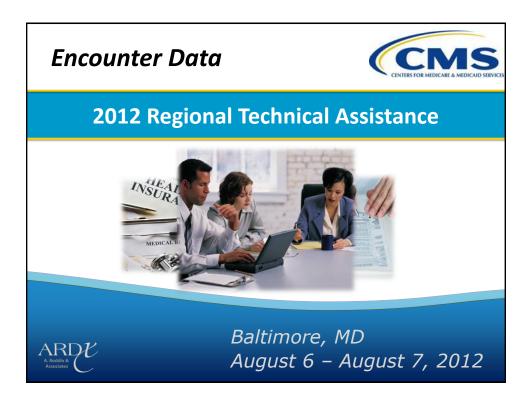

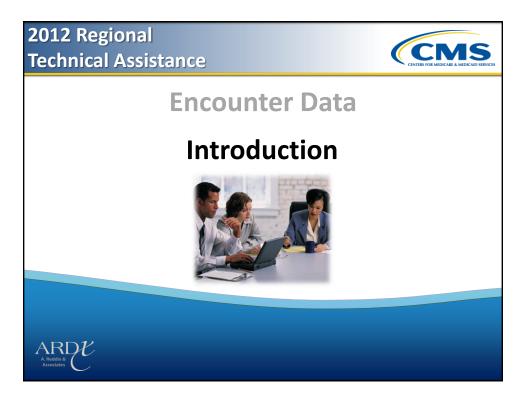

### Purpose

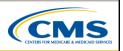

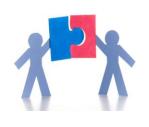

- Provide the resources necessary to prepare for the collection, submission, and processing of encounter data
- Become familiar with the Encounter Data rules and associated compliance actions, reports generated from the EDS, and edit resolution

Encounter Data - Introduction 2012 Regional Technical Assistance

### Audience **(CMS** Medicare Advantage (MA) Plans Programs for All-Inclusive Care for the Elderly (PACE) Plans Medicare Advantage-Prescription Drug Plans (MA-PDs) • Cost Plans (1876 Cost HMOs/CMPs and 1833 HCPPs) Health Maintenance Organizations (HMOs) Medical Savings Account (MSA) Plans • Special Needs Plans (SNPs) Private Fee-For-Service (PFFS) Local Preferred Provider Plans Organizations (PPOs) **Religious Fraternal Benefit Plans Regional PPOs** (RFBs) **Employer Group Health Plans**

3

 Provider Sponsored Organizations (PSOs)

Encounter Data - Introduction 2012 Regional Technical Assistance

(EGHP)

.

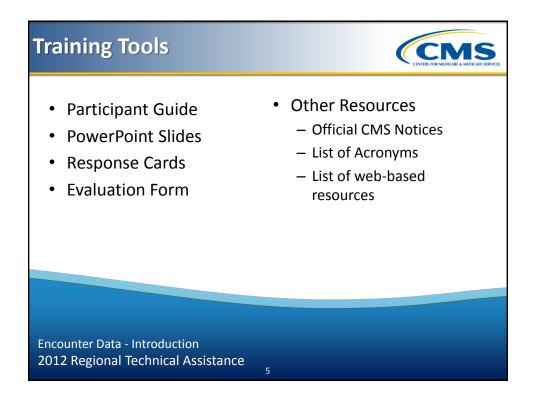

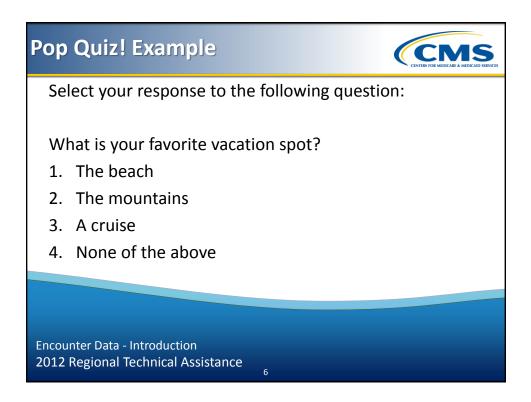

## <section-header><section-header><list-item><list-item><list-item><list-item>

Support and Technical Assistance

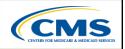

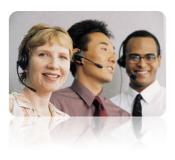

2012 Regional Technical Assistance

- Customer Service and Support Center (CSSC) <u>http://www.csscoperations.com/internet/cssc.nsf/Home</u>
- A. Reddix & Associates (ARDX)
  - EDS Inbox: <u>EDS@ardx.net</u>
  - Encounter Data Outreach
     Registration: <u>www.tarsc.info</u>

Encounter Data - Introduction 2012 Regional Technical Assistance

4

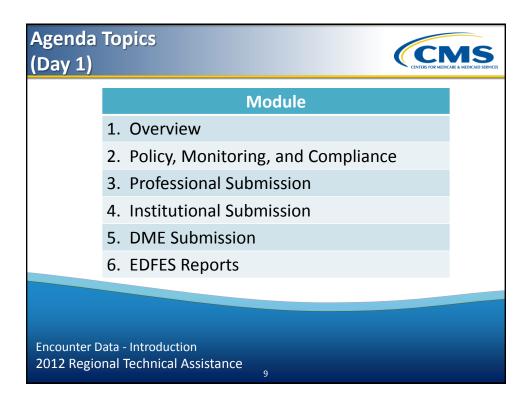

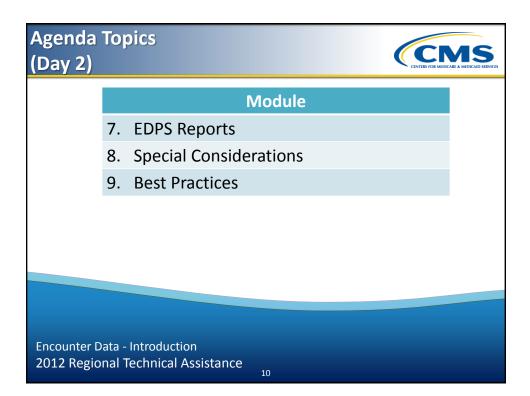

2012 Regional Technical Assistance

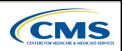

### <section-header><section-header><section-header>

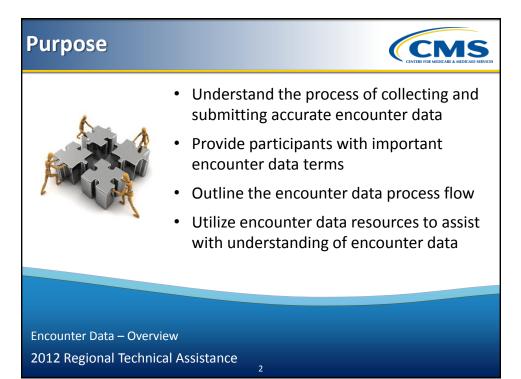

### **Learning Objectives**

- Define common encounter data terminology
- Demonstrate knowledge in interpreting key components of the encounter data process
- Identify encounter data outreach efforts available to organizations

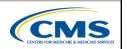

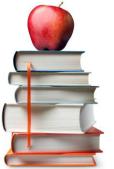

Encounter Data – Overview 2012 Regional Technical Assistance

### **Encounter Data Terminology**

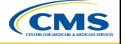

| Terminology                                                    | Acronym |
|----------------------------------------------------------------|---------|
| Encounter Data DME Processing and Pricing Sub-system           | EDDPPS  |
| Encounter Data Front-End System                                | EDFES   |
| Encounter Data Institutional Processing and Pricing Sub-system | EDIPPS  |
| Encounter Data Professional Processing and Pricing Sub-system  | EDPPPS  |
| Encounter Data Processing System                               | EDPS    |
| Encounter Data System                                          | EDS     |
| Encounter Operational Data Store                               | EODS    |

4

Encounter Data – Overview

2012 Regional Technical Assistance

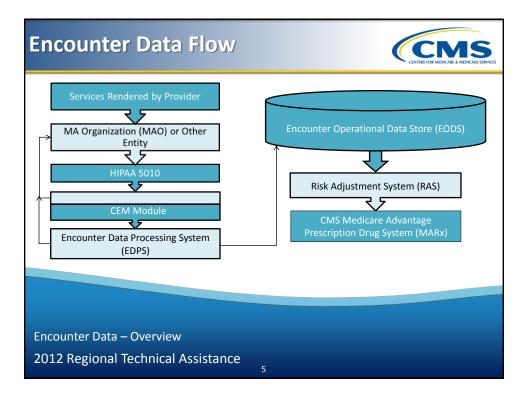

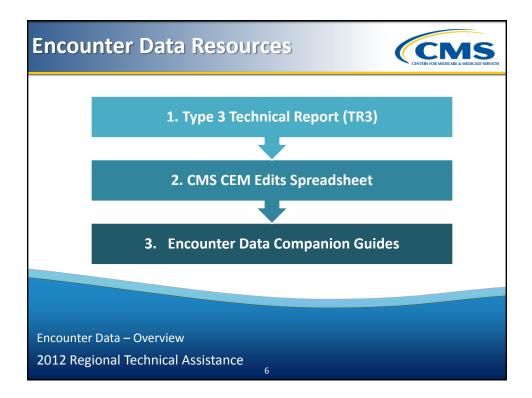

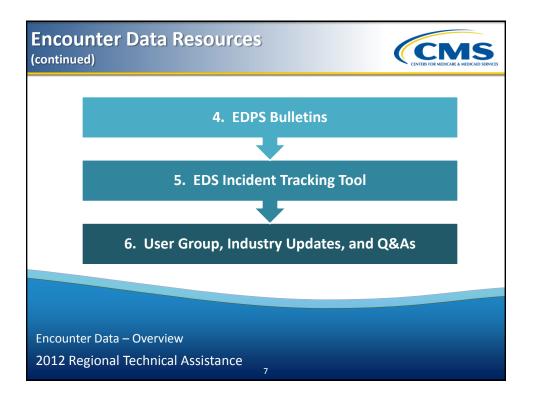

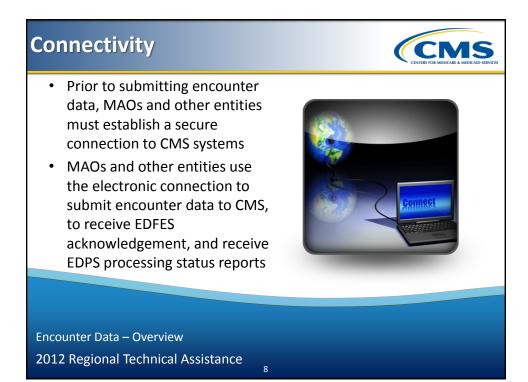

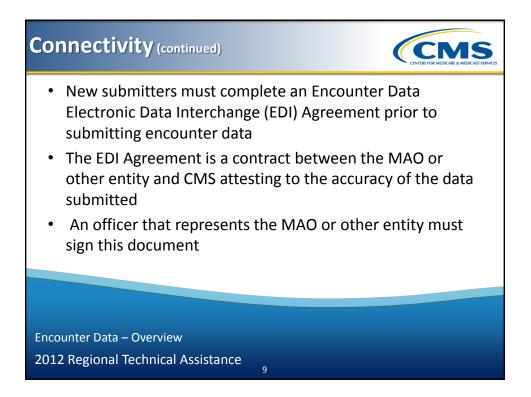

# <section-header><section-header><section-header><list-item><list-item><list-item><list-item><list-item>

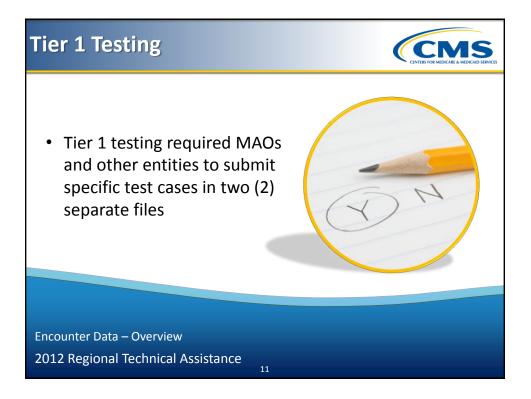

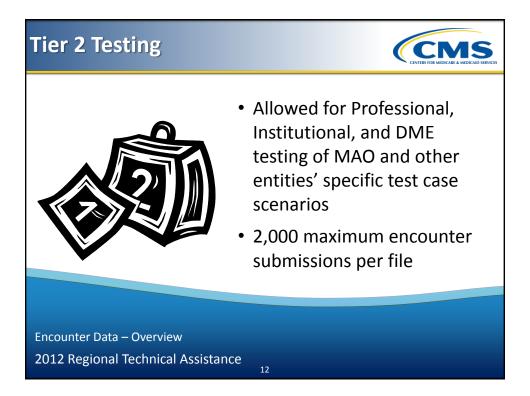

### Encounter Data Certification Timeline

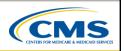

CMS

### First Year Implementation End-to-End Testing Timeline

| Event  | Start Date         | End Date        | Production Begins |
|--------|--------------------|-----------------|-------------------|
| EDFES  | September 15, 2011 | January 3, 2012 | May 1, 2012       |
| EDPPPS | January 4, 2012    | May 31, 2012    | May 1, 2012       |
| EDIPPS | April 30, 2012     | August 31, 2012 | May 1, 2012       |
| EDDPPS | June 15, 2012      | August 31, 2012 | June 16, 2012     |

Encounter Data – Overview 2012 Regional Technical Assistance

### **Encounter Data Certification**

Timeline (continued)

### Second Year Implementation End-to-End Testing Timeline

13

| Event                          | Start Date      | End Date                    |
|--------------------------------|-----------------|-----------------------------|
| Certification (EDFES and EDPS) | January 3, 2013 | February 28, 2013           |
| Production                     | January 4, 2013 | No later than March 1, 2013 |
|                                |                 |                             |
|                                |                 |                             |
|                                |                 |                             |
|                                |                 |                             |
| Encounter Data – Overview      |                 |                             |

### Training and Support

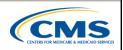

| Initiative                                  | Description                                                                                                    |  |  |
|---------------------------------------------|----------------------------------------------------------------------------------------------------|--|--|
| Customer Service & Support Center<br>(CSSC) | This toll free help line (1-877-534-2772) is available Monday – Friday, 8:00<br>A.M. EST to 7:00 P.M. EST.                                           |  |  |
| www.csscoperation.com                       | CSSC website is the gateway to EDS for information, resources, submitting questions regarding data submission, and training information              |  |  |
| Work Groups and Industry Updates            | Conducted as announced to provide information regarding the progress of updates for encounter data implementation. Register at <u>www.tarsc.info</u> |  |  |
| www.tarsc.info                              | Website for encounter data training, work groups, locations, online registration, and encounter data FAQs                                            |  |  |
| eds@ardx.net                                | Method for submitting encounter data policy and operational questions during implementation                                                          |  |  |
|                                             |                                                                                                    |  |  |
|                                             |                                                                                                    |  |  |
|                                             |                                                                                                    |  |  |
| ncounter Data – Overview                    |                                                                                                    |  |  |
| 012 Regional Technical Assistance           |                                                                                                    |  |  |

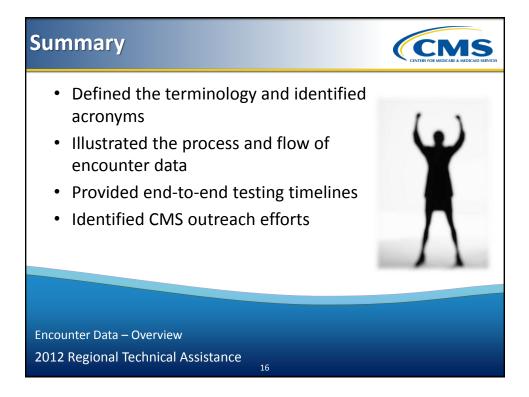

### 2012 Regional Technical Assistance

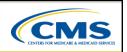

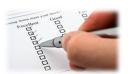

### Evaluation

Please take a moment to complete the evaluation form for the following module:

Overview

### Your Feedback is Important! Thank you!

ARD A. Reddix & A. Sociates

17

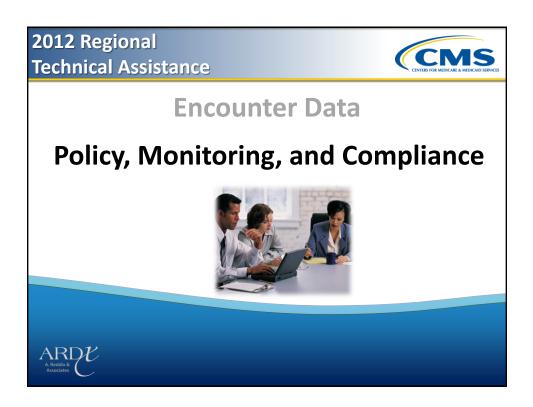

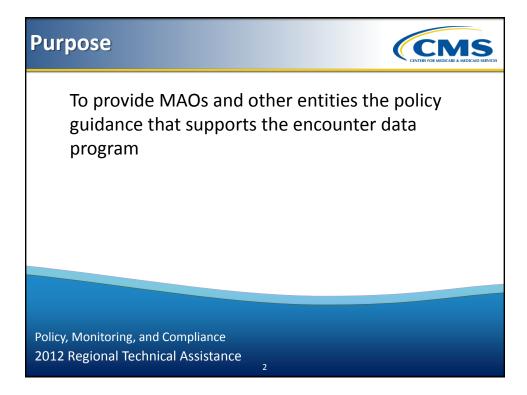

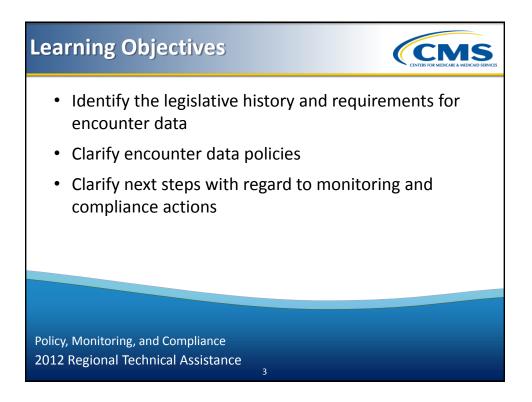

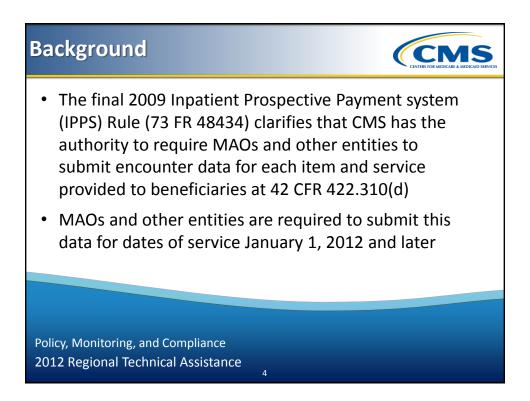

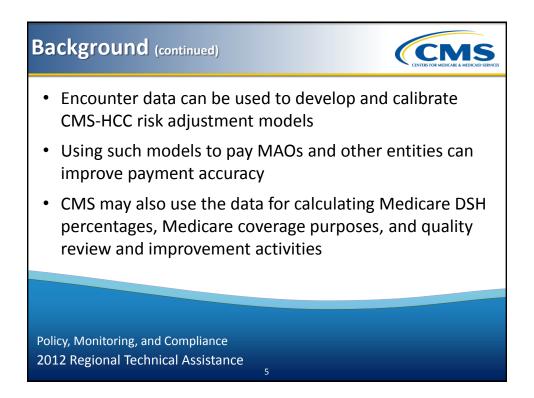

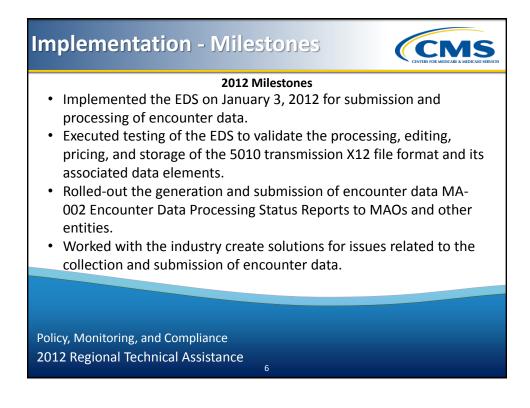

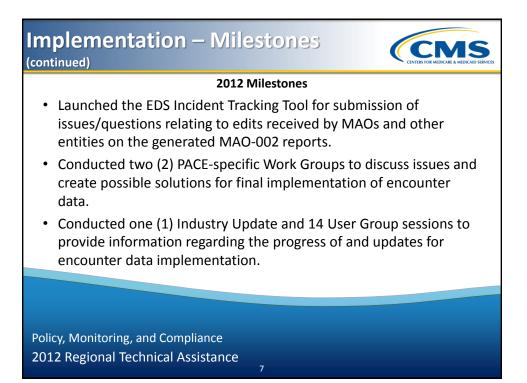

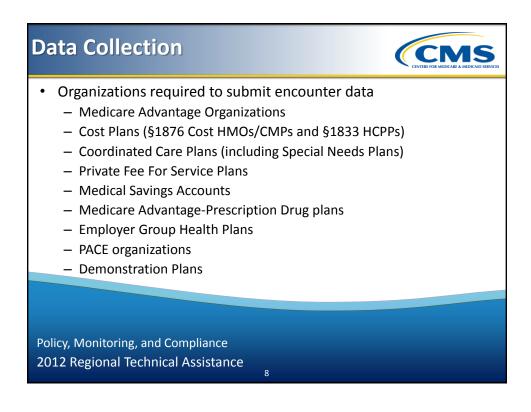

### Data Collection (continued)

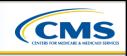

| Organization Type                                                        | Policy Requirements                                                                                                    |  |
|--------------------------------------------------------------------------|----------------------------------------------------------------------------------------------------|--|
| MAOs                                                                     | Submit all accepted and denied adjudicated claims                                                                                                    |  |
| Cost Plans                                                               | <ul> <li>§1876 Cost HMOs/CMPs and §1833 HCPPs will only be<br/>required to submit encounter data for Medicare covered<br/>items/services for which plans claim Medicare costs on their<br/>CMS Cost Reports</li> </ul> |  |
| PACE Organizations                                                       | • For 2013, PACE will submit claims-based encounters only                                                                                                    |  |
| Special Needs Plans (SNPs)                                               | Submit only Medicare services                                                                                                    |  |
|                                                                          |                                                                                                    |  |
|                                                                          |                                                                                                    |  |
| Policy, Monitoring, and Compliance<br>2012 Regional Technical Assistance |                                                                                                    |  |

| A | Adjudicated Claims Submission Only fully adjudicated claims with a final disposition of "accepted" or "denied" may be submitted to EDS Adjudicated claims (lines with a "denied" status must include                                                              |            |  |  |
|---|----------------------------------------------------------------------------------------------------|------------|--|--|
|   | <ul> <li>Adjudicated claims/lines with a "denied" status must include<br/>the reason for the denial</li> </ul>                                                                                                    |            |  |  |
|   | Disposition                                                                                                    | Definition |  |  |
|   | Accepteddeemed "processable" and given a final disposition of "payment"Denieddeemed "processable" and given a final disposition of "no payment"Rejecteddeemed "unprocessable" (i.e., Invalid HCPCS or diagnosis code) at any<br>stage in the adjudication process |            |  |  |
|   |                                                                                                    |            |  |  |
|   |                                                                                                    |            |  |  |
|   | Policy, Monitoring, and Compliance<br>2012 Regional Technical Assistance                                                                                                    |            |  |  |

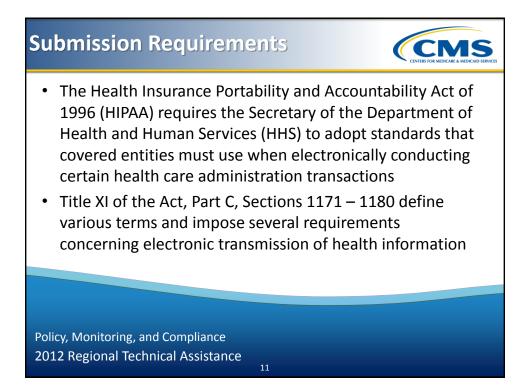

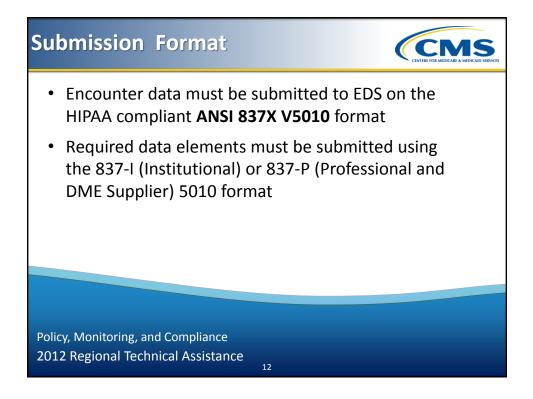

### Proxy Data

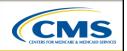

- MAOs and other entities may submit proxy data in a limited set of circumstances for dates of service in 2012
- CMS will use an interim approach for 2012 and provide additional guidance for 2013 encounter data submission
- MAOs and other entities are required to use the NTE field to indicate the reason for the use of proxy information
- Contact CMS if you have questions regarding proxy data submission and when it may be used

13

Policy, Monitoring, and Compliance 2012 Regional Technical Assistance

| Proxy Data                                                                                                    |                                                                      |  |
|----------------------------------------------------------------------------------------------------|----------------------------------------------------------------------|--|
| <b>Circumstances for Use of Proxy Data</b>                                                                             | Reason to be Identified in NTE Field                                 |  |
| For 2011 DOS, the "from" and "through" dates<br>must be revised to show 2012 DOS.<br>EXCEPTION: TOBs 11X, 18X, and 21X | DOS CLAIM CHANGE DUE TO 2011 DOS DURING EDS<br>IMPLEMENTATION PERIOD |  |
| Rejected Line Extraction                                                                                               | REJECTED LINES CLAIM CHANGE DUE TO REJECTED LINE<br>EXTRACTION       |  |
| Medicaid Service Line Extraction                                                                                       | MEDICAID CLAIM CHANGE DUE TO MEDICAID SERVICE<br>LINE EXTRACTION     |  |
| EDS Acceptable Anesthesia Modifier                                                                                     | MODIFIER CLAIM CHANGE DUE TO EDS ACCEPTABLE<br>ANESTHESIA MODIFIER   |  |
| Default NPI for atypical, paper, and 4010 claims                                                                       | NO NPI ON PROVIDER CLAIM                                             |  |
| Default EIN for atypical providers                                                                                     | NO EIN ON PROVIDER CLAIM                                             |  |
| Chart Review Default Procedure Codes                                                                                   | DEFAULT PROCEDURE CODES INCLUDED IN CHART REVIEW                     |  |
| Note: Questions regarding proxy data may be submitted to CMS at eds@ardx.net                                           |                                                                      |  |
|                                                                                                    |                                                                      |  |

Policy, Monitoring, and Compliance 2012 Regional Technical Assistance

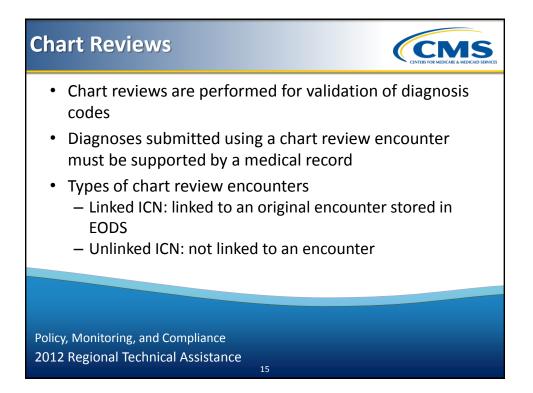

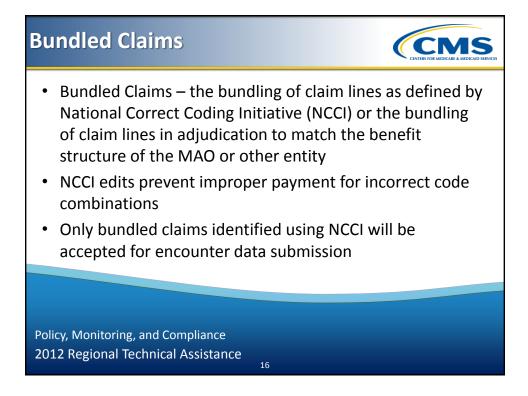

### **Minimum Data Elements**

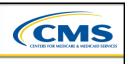

- The minimum data elements are required for submission in order to properly process and price encounter data (see the EDS Minimum Data Elements and EDS Companion Guides)
- MAOs and other entities must include at least the minimum data elements for submission of encounter data, including paper, 4010, foreign provider generated, and atypical provider encounters

17

Policy, Monitoring, and Compliance 2012 Regional Technical Assistance

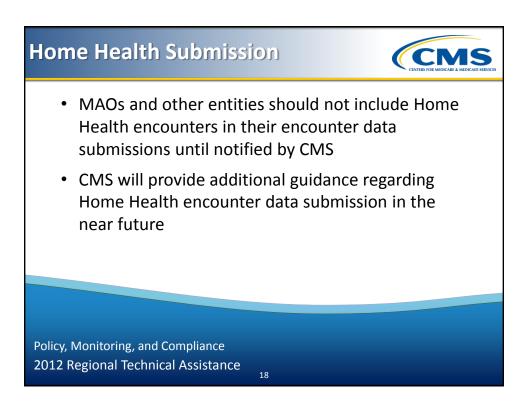

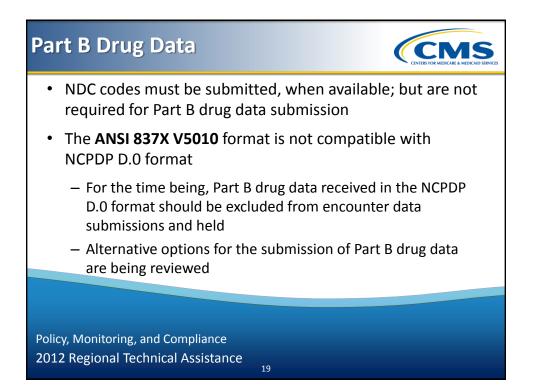

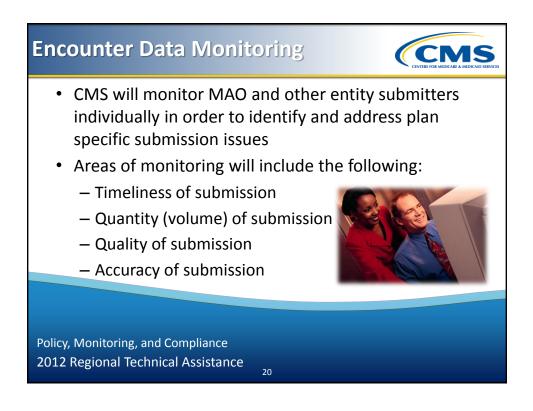

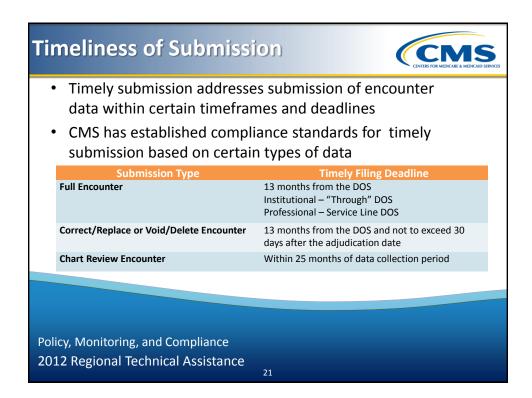

| Submissio                                                                                                    | n Frequency                     | Ç                   |  |  |
|----------------------------------------------------------------------------------------------------|---------------------------------|---------------------|--|--|
| <ul> <li>MAOs and other entities are required to submit data at<br/>the frequency established by the number of Medicare<br/>enrollees per Contract ID, and are encouraged to<br/>submit more often</li> </ul> |                                 |                     |  |  |
|                                                                                                    | Number of Medicare<br>Enrollees | Minimum Submission  |  |  |
|                                                                                                    | Greater than 100,000            | Frequency<br>Weekly |  |  |
|                                                                                                    | 50,000 - 100,000                | Bi-weekly           |  |  |
|                                                                                                    | Less than 50,000                | Monthly             |  |  |
|                                                                                                    |                                 |                     |  |  |
| Policy, Monitoring, and Compliance<br>2012 Regional Technical Assistance<br>22                                                                                                    |                                 |                     |  |  |

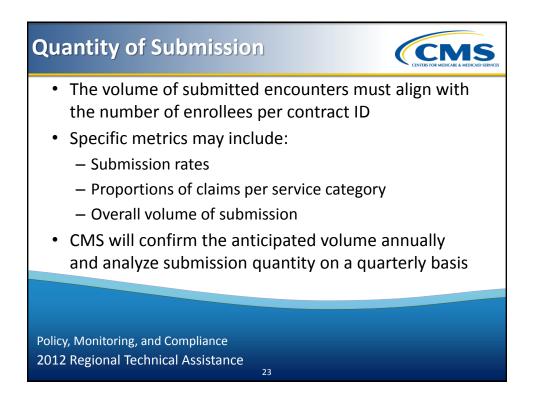

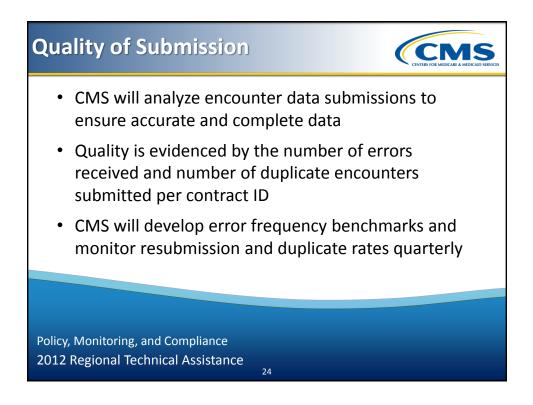

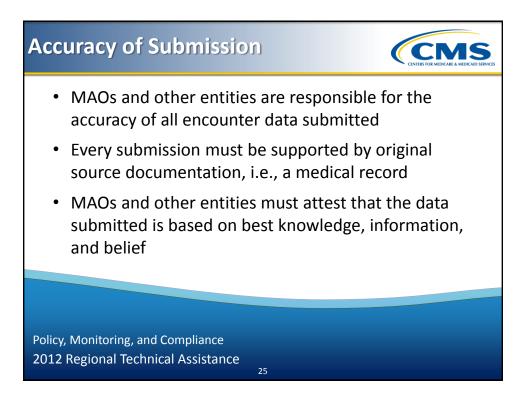

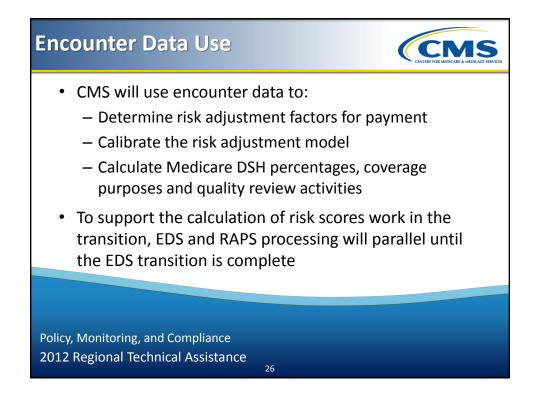

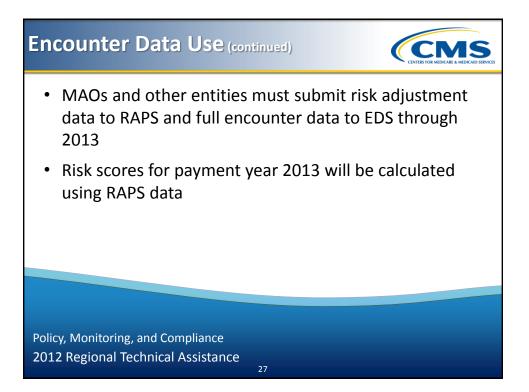

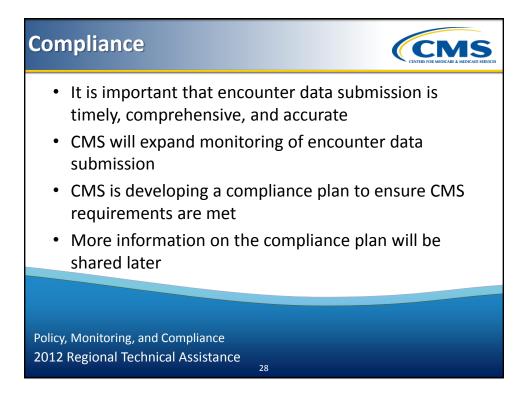

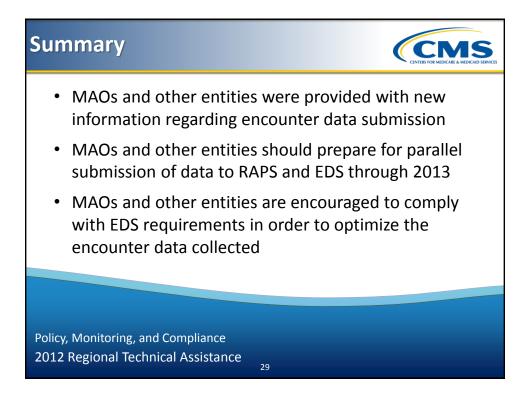

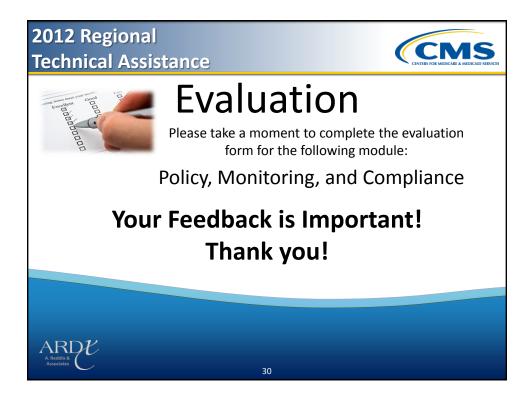

2012 Regional Technical Assistance

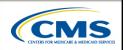

### **Encounter Data**

### **Professional Submission**

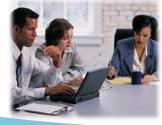

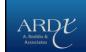

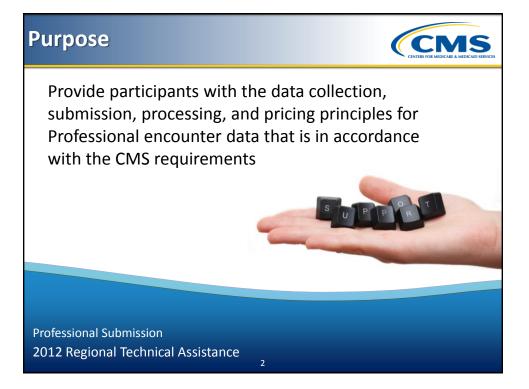

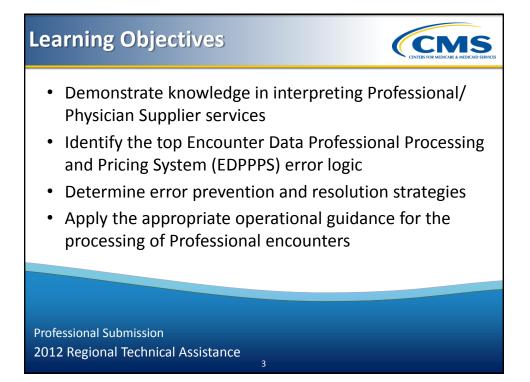

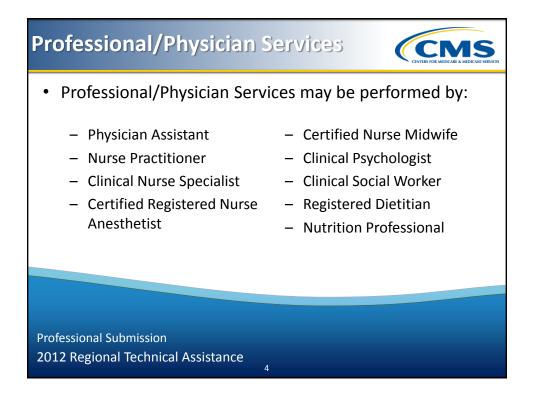

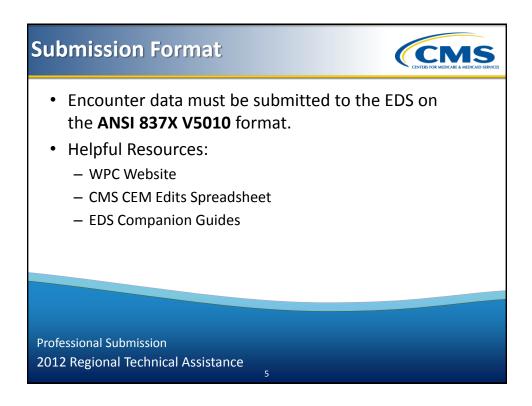

### Submission Format – Minimum Data Elements

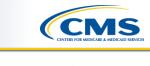

- MAOs and other entities must include at least the minimum data elements when submitting encounter data
- The Minimum Data Elements list is not inclusive of all situational loops, segments, and data elements in the 837-P TR3

Professional Submission 2012 Regional Technical Assistance

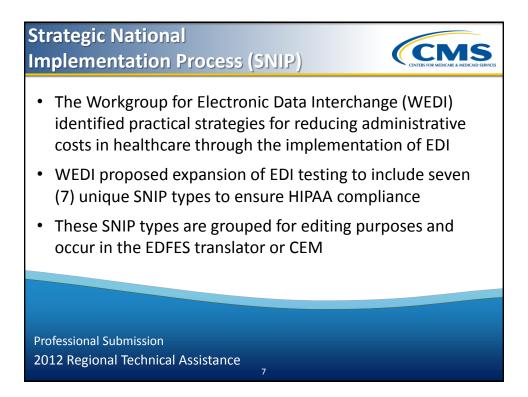

CMS

### Strategic National Implementation Process (SNIP) (continued)

- Type 1 Integrity Testing
- Type 2 Requirement Testing
- Type 3 Balancing Testing
- Type 4 Situation Testing
- Type 5 Code Set Testing
- Type 6 Line of Business Testing
- Type 7 Trading Partner-Specific Testing

Professional Submission 2012 Regional Technical Assistance

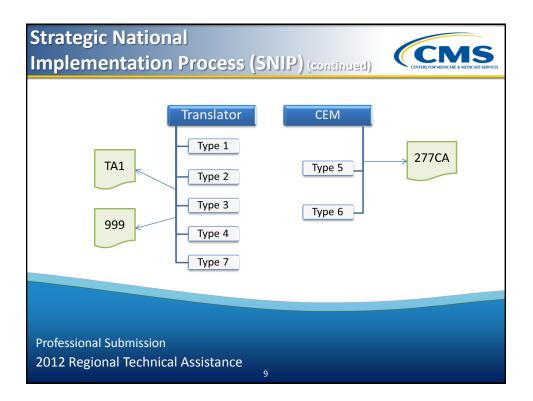

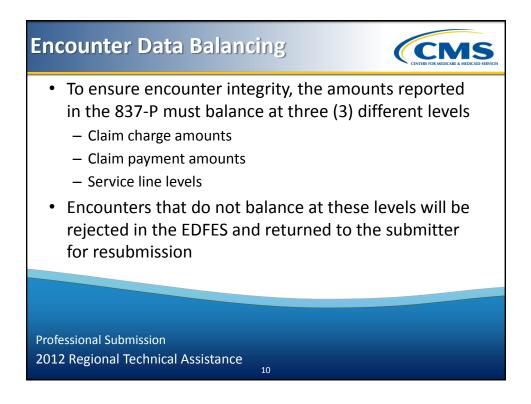

### Claim Level Charge Amount Balancing

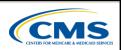

- The total claim charge amount reported in Loop 2300, CLM02 must balance to the sum of all service line charge amounts reported in Loop 2400, SV102
- Example: Green Health received a claim with a charge amount of 100.00. Line 1 service charge was 35.00 and Line 2 service charge was 65.00

| Claim Charge Amount  | Loop 2300, CLM02 | \$100.00 |
|----------------------|------------------|----------|
| Line 1 Charge Amount | Loop 2400, SV102 | \$ 35.00 |
| Line 2 Charge Amount | Loop 2400, SV102 | \$ 65.00 |

11

Professional Submission 2012 Regional Technical Assistance

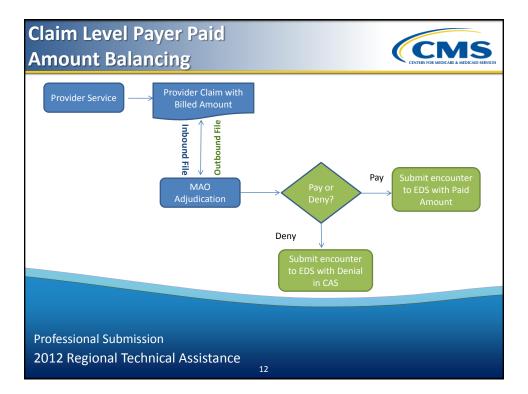

#### Claim Level Payer Paid Amount Balancing (continued)

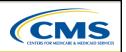

CMS

- The sum of all line level payment information minus any claim level adjustments must balance to the claim level payment amount
- In order to ensure balancing, the MAO or other entity must identify the payer associated with the line payment, which must be the same for Loop 2430, SVD01 and Loop 2330B, NM109

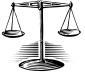

13

Professional Submission 2012 Regional Technical Assistance

#### Claim Level Payer Paid Amount Balancing (continued)

| containaica)     |                                                                                                    |
|------------------|----------------------------------------------------------------------------------------------------|
| Loop 2300, CLM02 | \$100.00                                                                                                    |
| Loop 2320, AMT02 | \$80.00                                                                                                    |
| Loop 2320, CAS03 | \$5.00                                                                                                    |
| Loop 2400, SV102 | \$80.00                                                                                                    |
| Loop 2430, SVD02 | \$70.00                                                                                                    |
| Loop 2430, CAS03 | \$10.00                                                                                                    |
| Loop 2400, SV102 | \$20.00                                                                                                    |
| Loop 2430, SVD02 | \$15.00                                                                                                    |
| Loop 2430, CAS03 | \$5.00                                                                                                    |
|                  | Loop 2300, CLM02<br>Loop 2320, AMT02<br>Loop 2320, CAS03<br>Loop 2400, SV102<br>Loop 2430, SVD02<br>Loop 2430, CAS03<br>Loop 2400, SV102<br>Loop 2430, SVD02 |

Claim Payment = (Line 1 Payment + Line 2 Payment) – Claim Adjustment 80 = (70.00 + 15.00) – 5.00

Professional Submission

2012 Regional Technical Assistance

| Claim Level Payer Paid<br>Amount Balancing (continued)           |                  |          |  |  |
|------------------------------------------------------------------|------------------|----------|--|--|
| Claim Charge                                                     | Loop 2300, CLM02 | \$100.00 |  |  |
| Claim Payment                                                    | Loop 2320, AMT02 | \$80.00  |  |  |
| Claim Adjustment                                                 | Loop 2320, CAS03 | \$20.00  |  |  |
| Claim Charge = Claim Payment + Claim Adjustment<br>100 = 80 + 20 |                  |          |  |  |
|                                                                  |                  |          |  |  |
|                                                                  |                  |          |  |  |
| Professional Submission                                          |                  |          |  |  |
| 2012 Regional Technical Assis                                    | tance<br>15      |          |  |  |

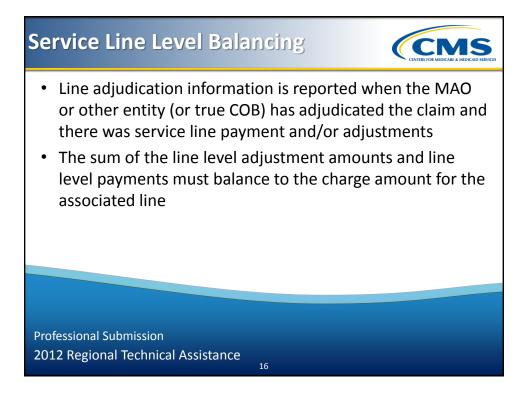

#### Service Line Level Balancing (continued)

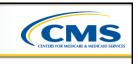

• 1st iteration of COB loops – MAO information (Primary Payer)

| Loop 2320  | AMT01 = 'D'                               |
|------------|-------------------------------------------|
|            | AMT02 = MAO Paid Amount                   |
| Loop 2330B | MAO Information                           |
| Loop 2430  | MAO Service Line Adjudication Information |
|            | SVD – Service Level Payment Amount        |
|            | CAS – Service Level Amount NOT Paid       |

17

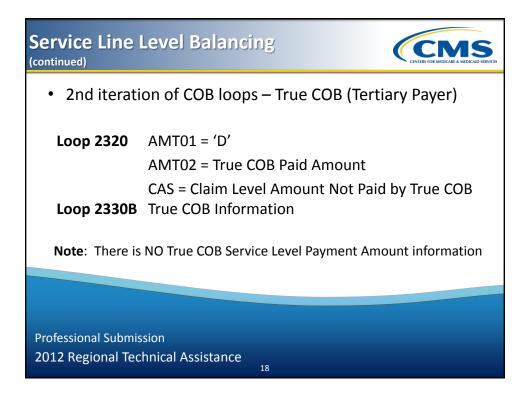

| Claim Payment     | Loop 2320, AMT02 | ć12 0    |
|-------------------|------------------|----------|
|                   |                  | \$12.00  |
| Claim Adjustment  | Loop 2320, CAS03 | \$700.00 |
|                   |                  |          |
| Line 1 Charge     | Loop 2400, SV102 | \$712.0  |
| Line 1 Payment    | Loop 2430, SVD02 | \$700.00 |
| Line 1 Adjustment | Loop 2430, CAS03 | \$12.00  |

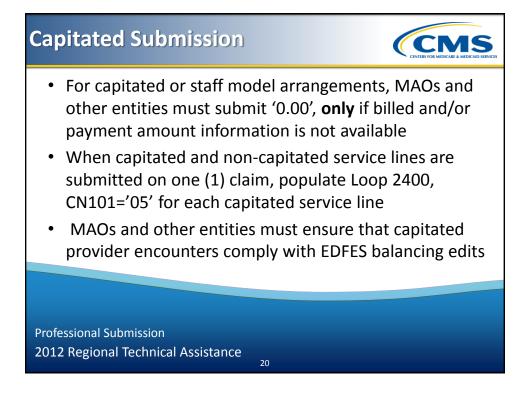

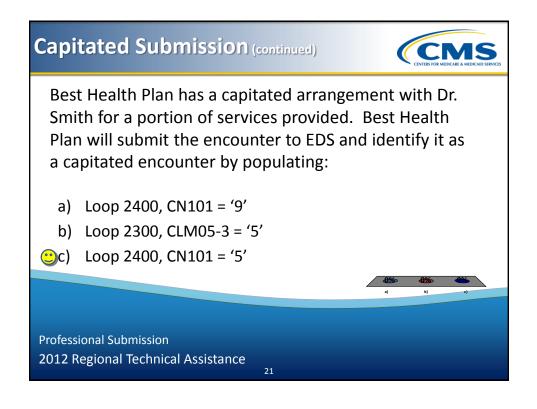

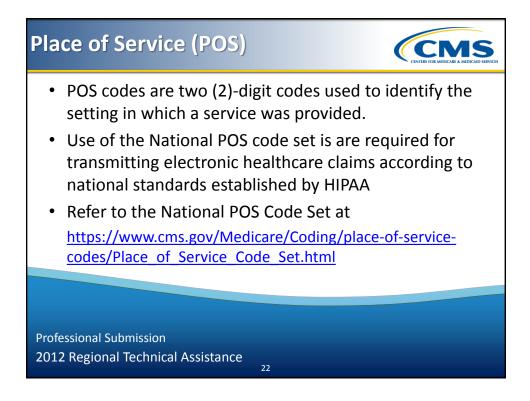

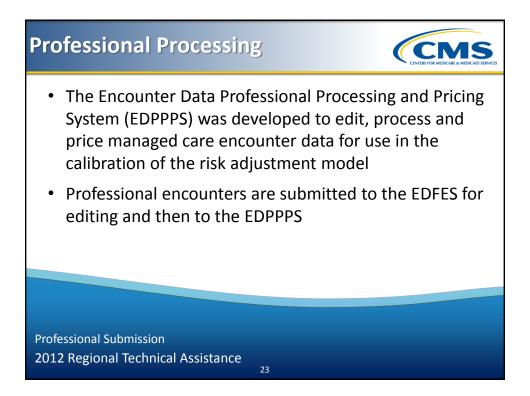

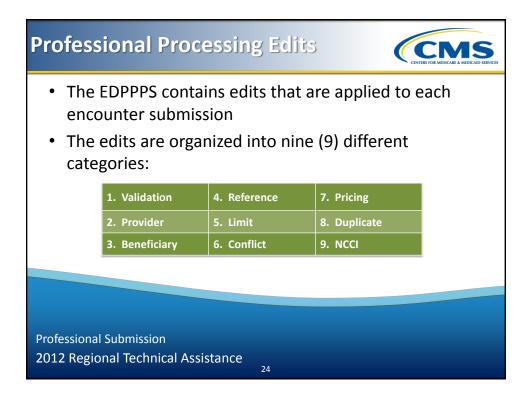

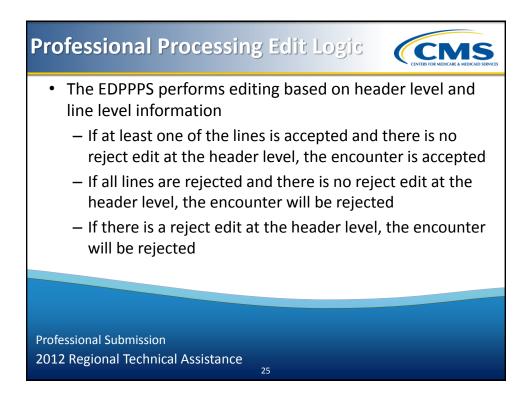

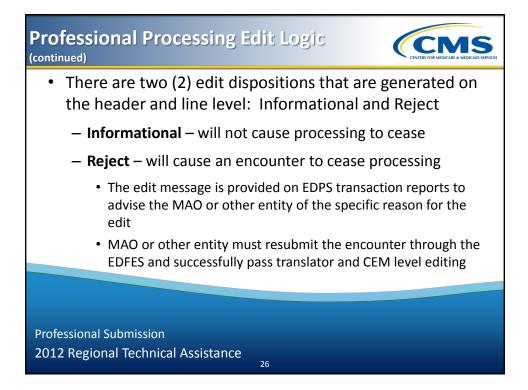

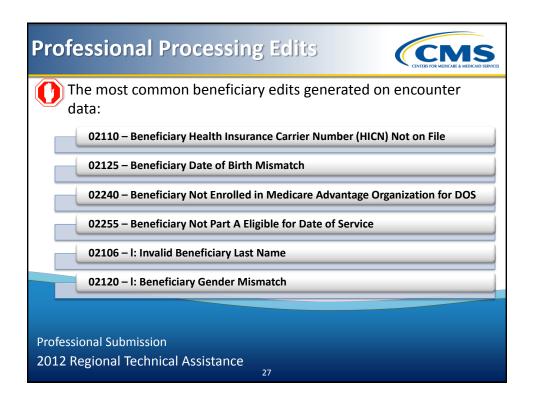

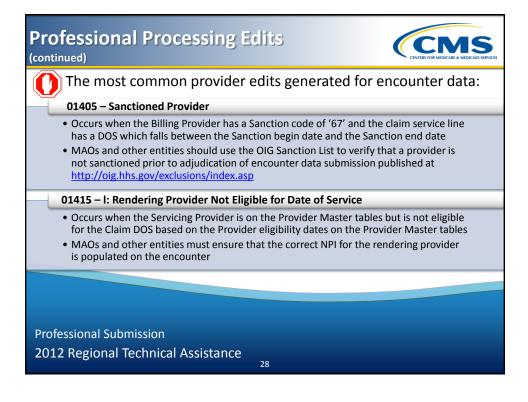

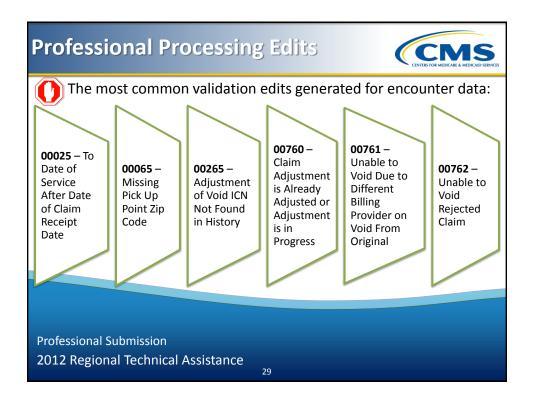

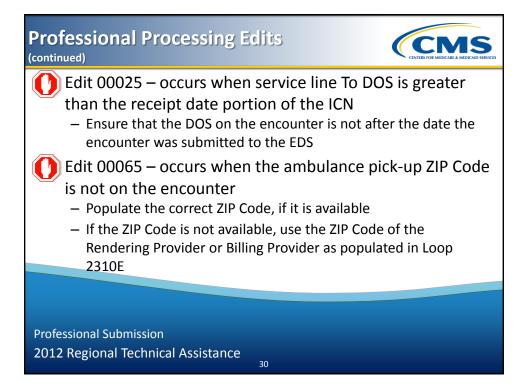

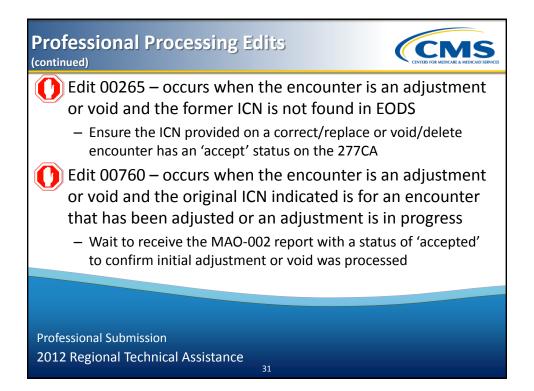

#### Professional Processing Edits (continued)

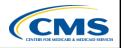

Edit 00761 – occurs when the Billing Provider NPI populated on the void/delete encounters differs from the original encounter submission

- Submit the exact same encounter as the previously submitted and accepted encounter, except that CLM05-3='8'
- Edit 00762 occurs when the encounter is a void and the original ICN indicated is for an encounter that is currently in a status of void in EODS
  - Ensure that the ICN referenced on void/delete encounter has a status of 'accept' prior to submission of the void/delete encounter

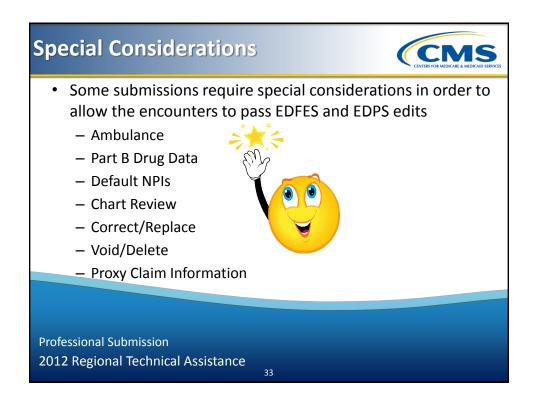

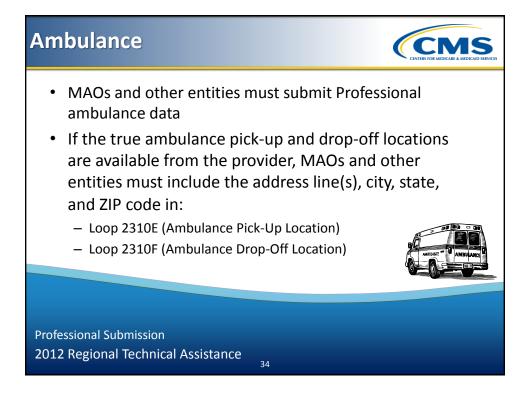

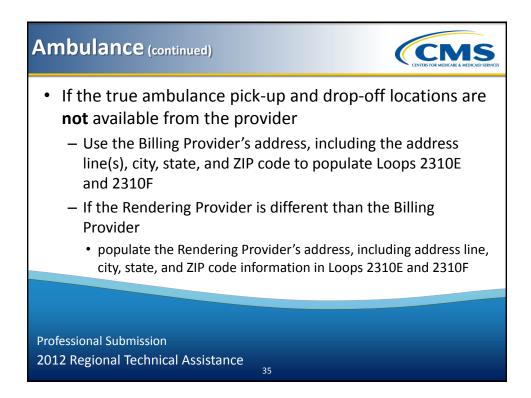

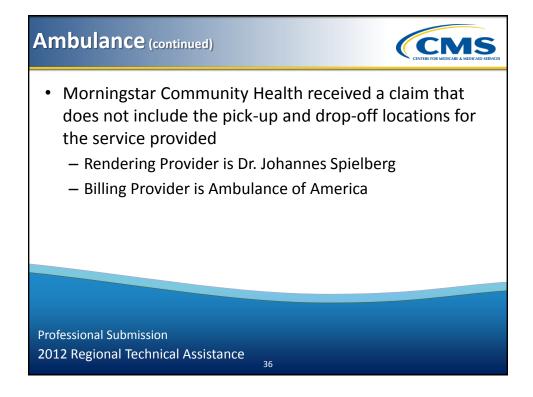

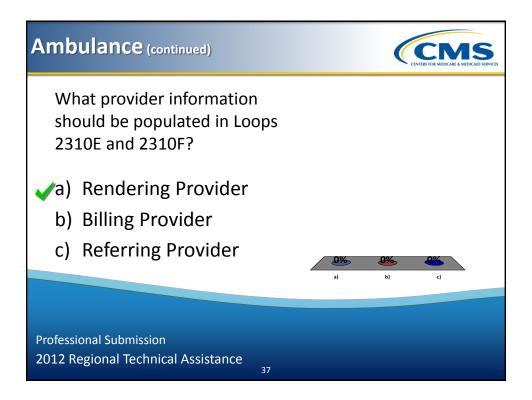

#### Part B Drug Data

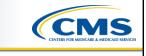

- NDC a unique, 11-digit, three (3) segment numeric identifier assigned to each medication
  - The segments identify vendor, product, and trade package information

| Seg | gment 1 | Labeler Code | First four (4) or five (5) digits assigned by FDA                                  |
|-----|---------|--------------|------------------------------------------------------------------------------------|
| Se  | gment 2 | Product Code | Three (3) or four (4) digits and identifies strength, dosage, form and formulation |
| Se  | gment 3 | Package Code | One (1) or two (2) digits and identifies package forms and sizes                   |

Professional Submission 2012 Regional Technical Assistance

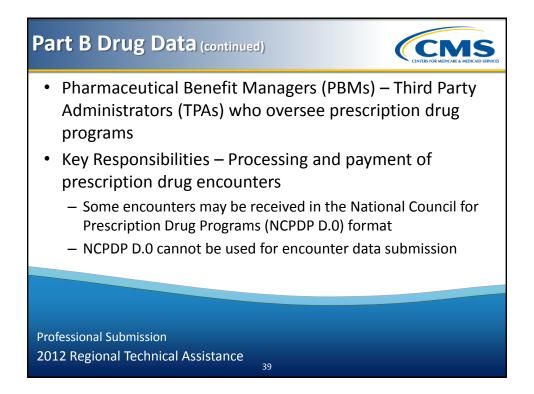

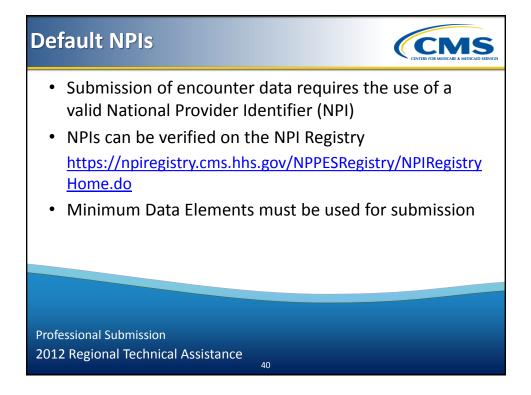

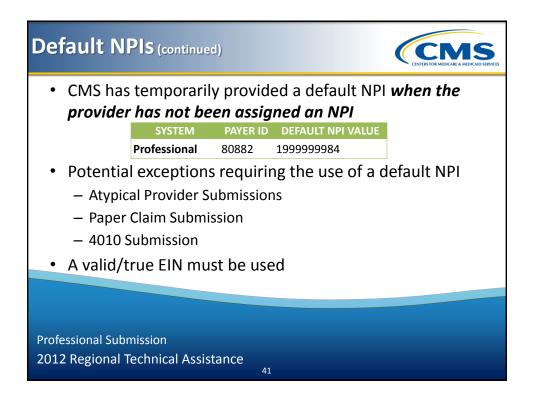

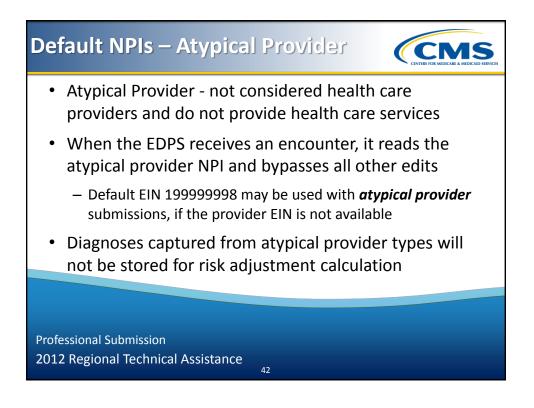

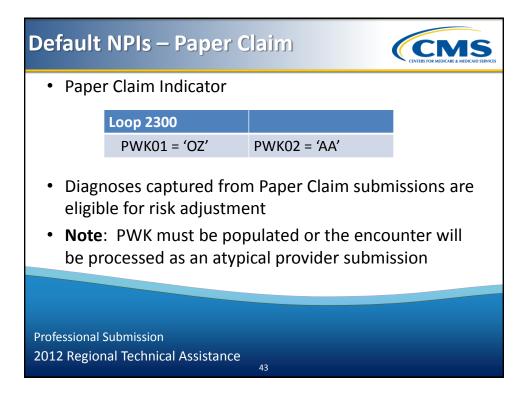

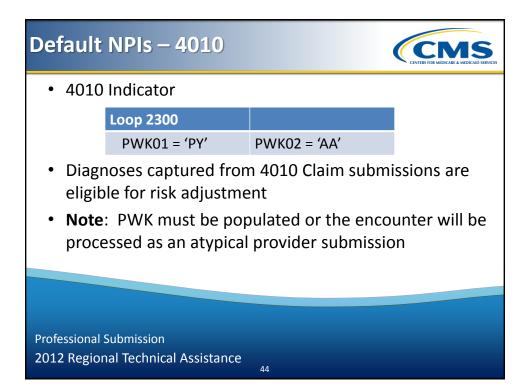

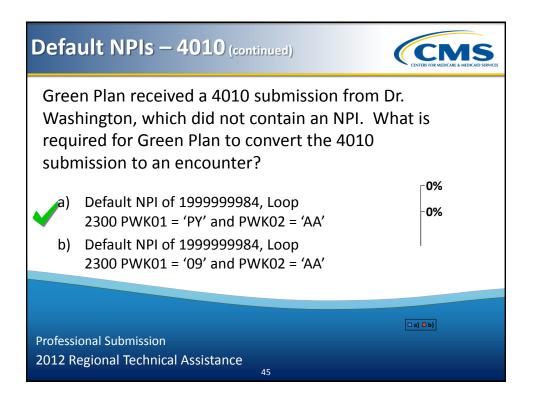

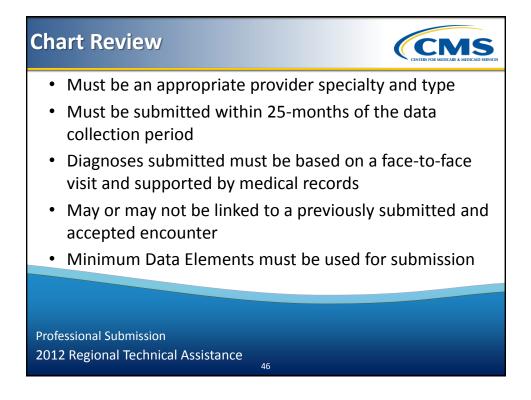

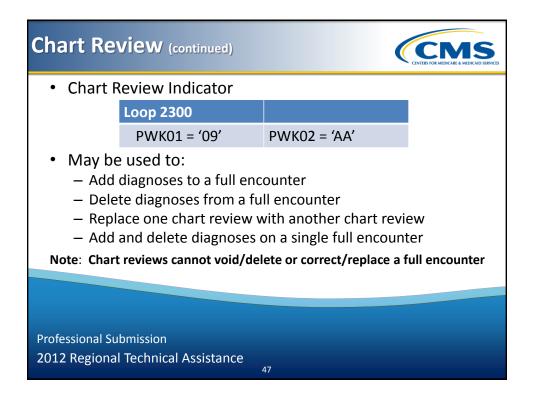

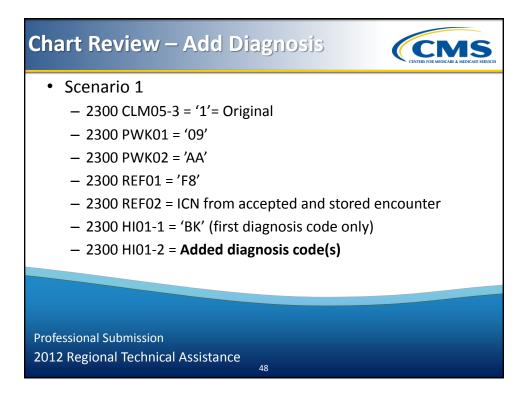

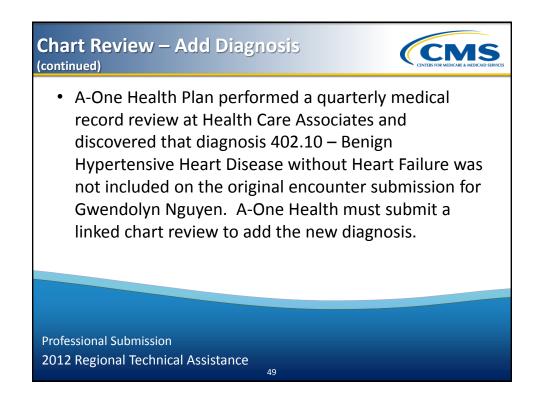

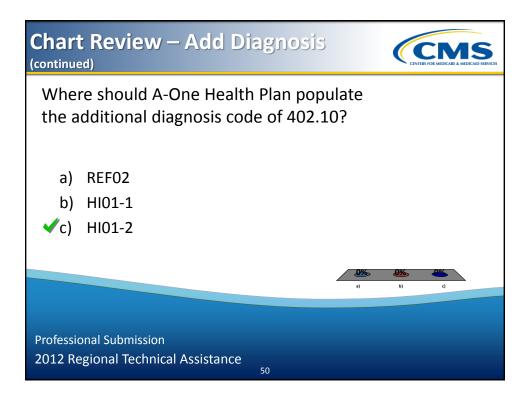

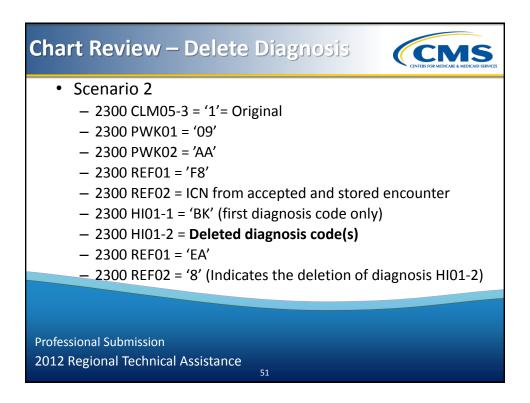

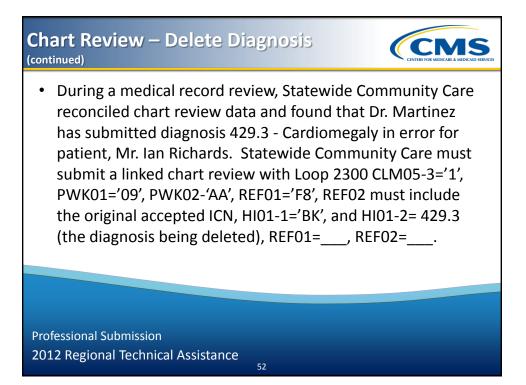

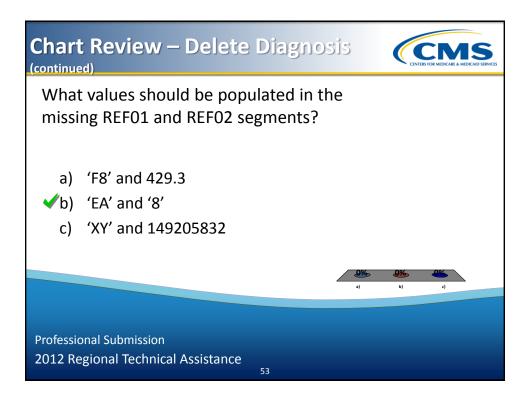

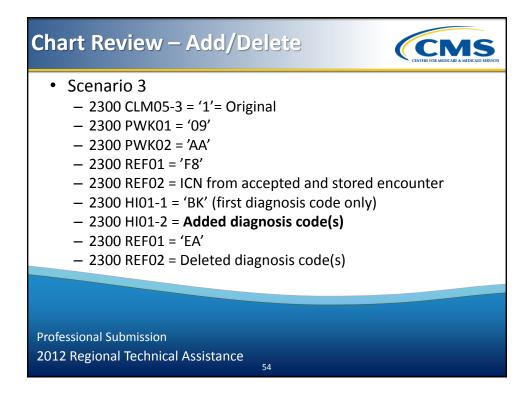

# Chart Review – Add/Delete (continued)

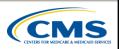

 Fresh Perspective Health performed a medical record review for Dr. Zynga and located a chart discrepancy for patient, Tracy Bennett. Diagnosis 714.0 – Rheumatoid Arthritis was not valid for the service Dr. Zynga provided. Fresh Perspective Health also noted in the medical record that diagnosis 403.90 – Kidney Disease due to Hypertension was omitted from the original encounter submission. Fresh Perspective Health must submit a linked chart review with Loop 2300 CLM05-3='1', PWK01='09', PWK02='AA', REF01='F8', REF02 = the original accepted ICN, HI01-1=\_\_, HI01-2= \_\_\_, REF01='EA', REF02= (deleted diagnosis)

55

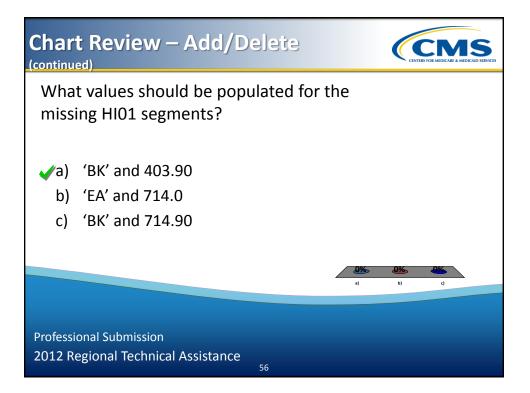

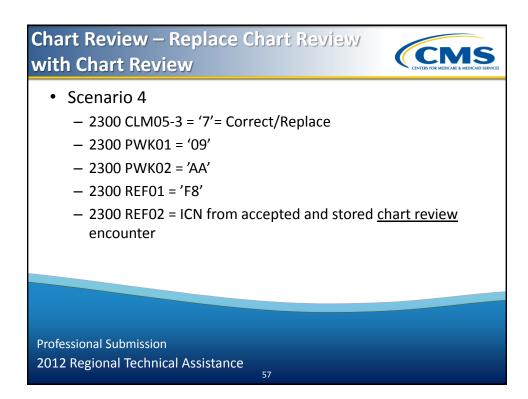

## Chart Review – Duplicate Logic

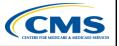

#### Linked ICN Chart Review Duplicate Logic

Health Insurance Claim Number (HICN)

Date of Service

**Diagnosis Code** 

Internal Control Number (ICN) from a previously accepted encounter

#### Unlinked ICN Chart Review Duplicate Logic

Health Insurance Claim Number (HICN)

Date of Service

**Diagnosis Code** 

Professional Submission 2012 Regional Technical Assistance

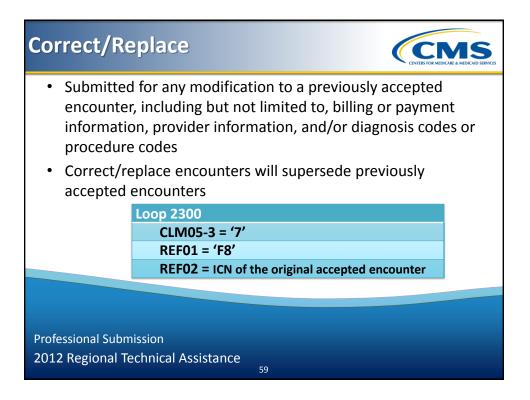

#### Correct/Replace (continued)

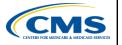

 Happy Health received, processed, and adjudicated a claim from Dr. Clark for Mary Jones with a diagnosis of Diabetes without Complications Type II, Unspecified Not Uncontrolled (25000) and submitted the encounter. Happy Health received a 277CA, for ICN 1567839847389. The encounter was also accepted by EDPS. Two (2) months later, Happy Health receives a claim correction indicating the diagnosis was actually Diabetes without Complications Type II, Unspecified Uncontrolled (25002). Happy Health adjudicated the correct claim and resubmitted the encounter as a correct/replace by correcting the diagnosis code

Professional Submission 2012 Regional Technical Assistance

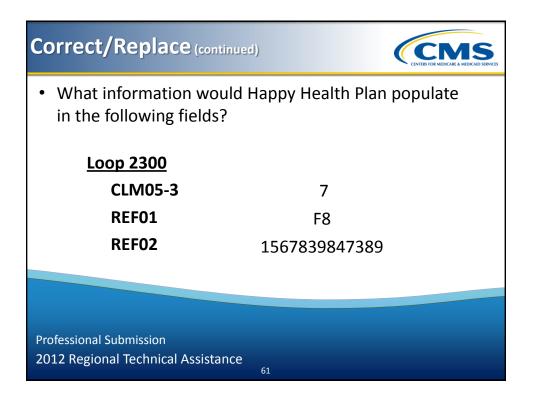

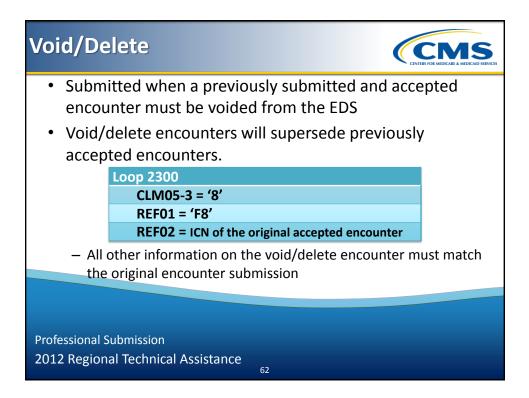

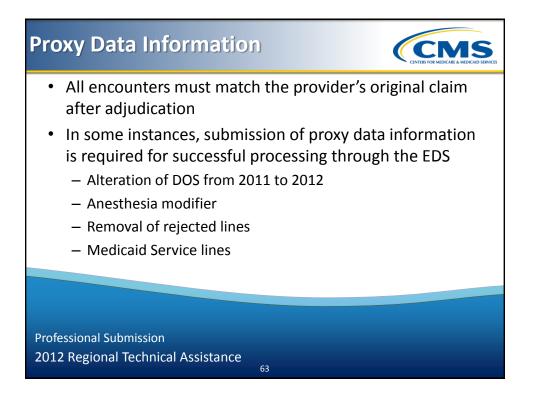

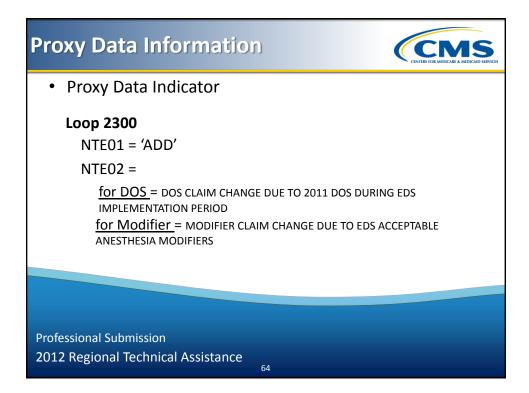

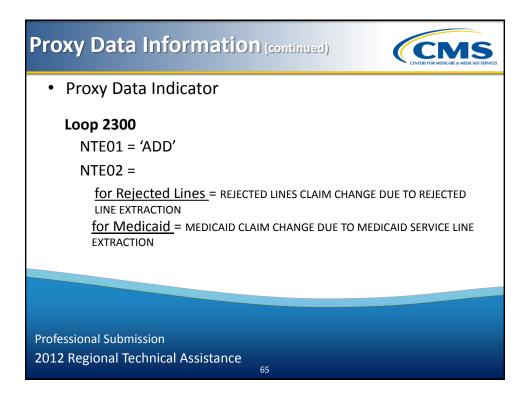

## EDPPPS Duplicate Logic

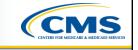

• The following values are the minimum values used for Professional duplicate logic:

| <ul><li>Beneficiary Demographic</li><li>HICN</li><li>Last Name</li></ul> | Procedure Code(s) and 4 modifiers |
|--------------------------------------------------------------------------|-----------------------------------|
| Date of Service                                                          | Rendering Provider NPI            |
| Place of Service (2 digits)                                              | Paid Amount*                      |
| Type of Service **                                                       |                                   |

\* the amount paid by the MAO or other entity populated in Loop ID-2320, AMT02 \*\* not submitted on the 837-P but derived from data captured

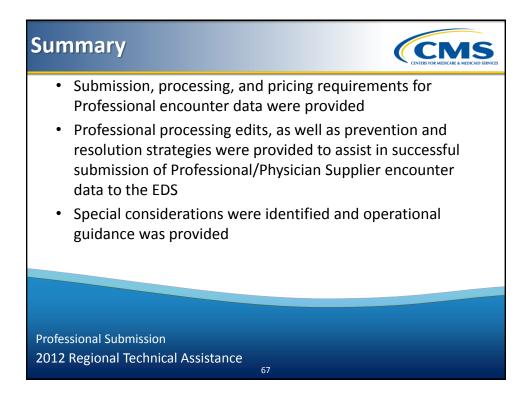

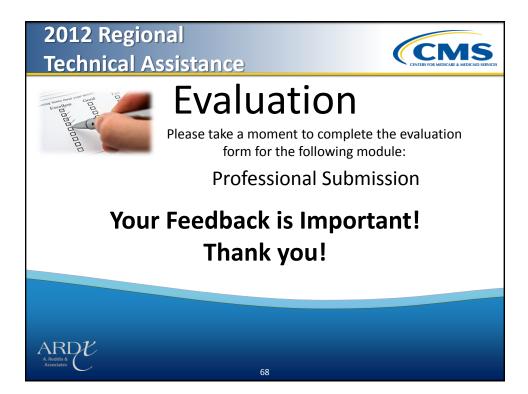

2012 Regional Technical Assistance

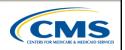

## **Encounter Data**

# **Institutional Submission**

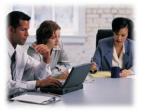

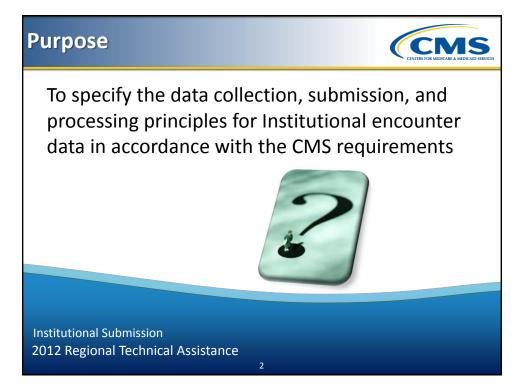

# Learning Objectives

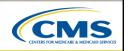

- Demonstrate knowledge in interpreting inpatient and outpatient Institutional services
- Identify the top Encounter Data Institutional Processing and Pricing System (EDIPPS) error logic
- Determine error prevention and resolution strategies

3

• Apply appropriate operational guidance for the processing of Institutional encounters

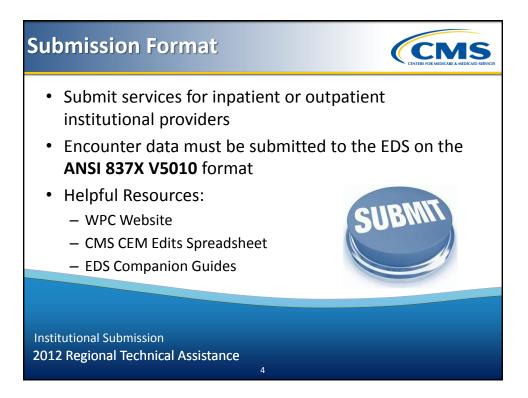

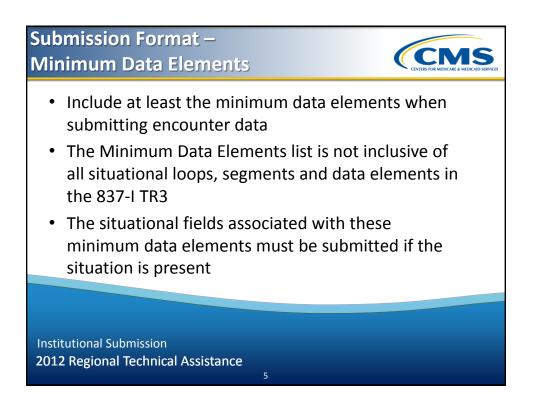

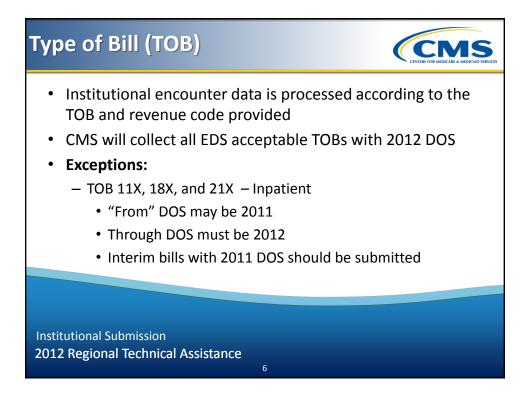

## Type of Bill – Hospital Scenario

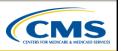

Redwood Health Plan received a claim from Mercy Hospital for Mary Washington, who was admitted to Mercy on December 15, 2011 and discharged on February 28, 2012 due to pneumonia. Redwood Health Plan adjudicates the claim and submits the encounter with a TOB 11X, as well as the required minimum data elements.

Institutional Submission 2012 Regional Technical Assistance

## Type of Bill (TOB) - Exclusions

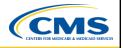

 Until further notice, the following types of bills will not be accepted by EDS

7

| Facility Type                                | Type Of Bill  |
|----------------------------------------------|---------------|
| Home Health Inpatient – Part B               | 32x           |
| Home Health Outpatient                       | 33x           |
| Home Health – Other                          | 34x           |
| SNF Inpatient – Part A                       | 21X           |
| SNF Inpatient – Part B                       | 18X, 22X, 28X |
| SNF Outpatient                               | 22X, 23X      |
| SNF Swing Bed                                | 18X, 28X      |
| Critical Access Hospital Inpatient/Swing Bed | 18X           |
|                                              |               |

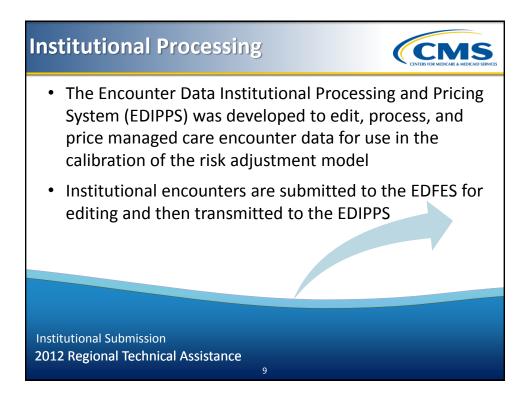

## Institutional Processing Edits

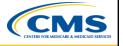

- The EDIPPS contains edits that are applied to each encounter submission
- The edits are organized into nine (9) different categories:

| 1. Validation  | 4. Reference | 7. Pricing   |
|----------------|--------------|--------------|
| 2. Provider    | 5. Limit     | 8. Duplicate |
| 3. Beneficiary | 6. Conflict  | 9. NCCI      |

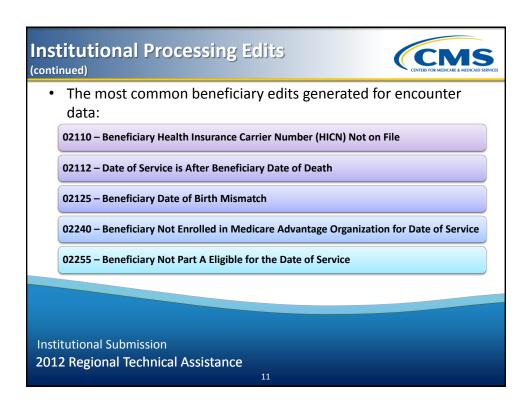

#### Processing Edits – Scenario 1

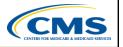

Mary Jackson was admitted to NC Hospital and expired on January 11, 2012. NC Hospital submitted a claim to North Carolina Health Plan and included a DOS for January 19, 2012. North Carolina Health adjudicates the claim and submits and encounter to EDS. The encounter processes through the EDFES but receives an MAO-002 report indicating that the encounter was rejected due to edit "02112 – Date of Service is After Beneficiary Date of Death". North Carolina Health's enrollment file has Mary Jackson's date of death as February 3, 2012.

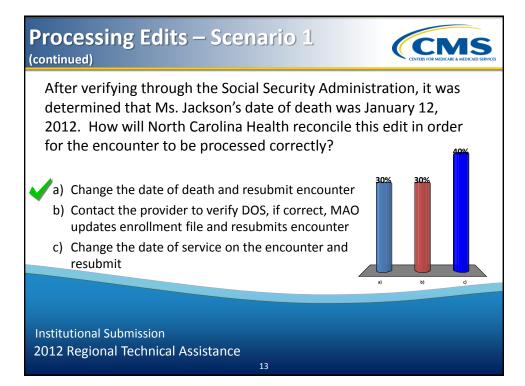

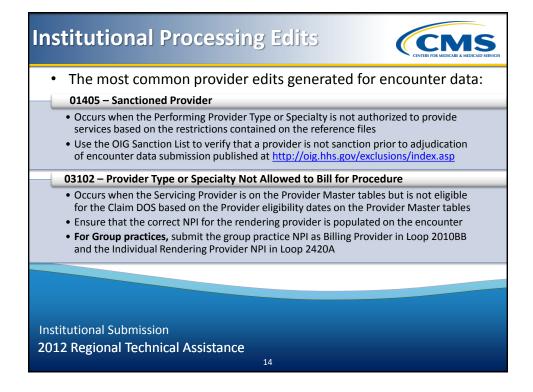

#### **Processing Edits – Scenario 2**

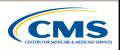

Paul Brown is admitted to Old Dominion Regional Hospital due to abdominal pain and receives an x-ray (CPT 70422) from Dr. Rogers. The claim for the x-ray is submitted to Greenville Health Plan and includes a procedure code for cheiloplasty (CPT 40702) instead of the x-ray performed. Greenville Health Plan adjudicates the claim, converts it to an encounter, and submits it to EDS. The encounter passes EDFES edits and an MAO-002 report is returned to Greenville Health Plan for the encounter with a reject status.

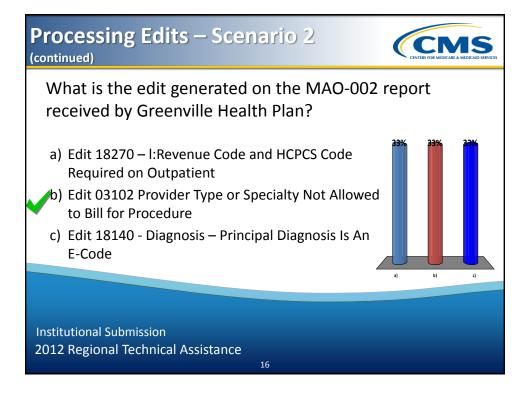

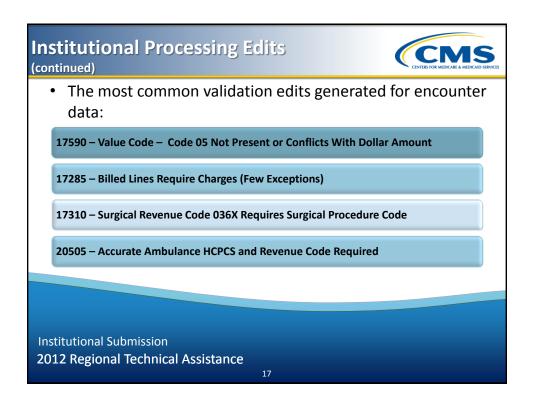

# <section-header><section-header><section-header><list-item><list-item><list-item>

# <section-header><section-header><section-header><text><text><list-item><list-item><list-item><list-item>

#### Institutional Processing Edits (continued)

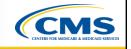

- Edit 17310 Surgical Revenue Code 036X Requires Surgical Procedure Code occurs when 036X is submitted with TOB 11X, 18X and 21X but the surgical procedure code or surgical procedure code date is not populated
  - Include both the surgical procedure code and the surgical procedure date
  - If the surgical procedure was canceled, the appropriate diagnosis code must be populated (V641, V642, or V643)

#### Institutional Processing Edits (continued)

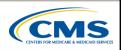

- Edit 20505 Accurate Ambulance HCPCS and Revenue Code Required occurs when Revenue Code 0540 is present but does not include an appropriate ambulance HCPCS code <u>and</u> HCPCS mileage code, or the units associated do not equal 1
  - For ambulance services using TOBs 12X, 13X, 22X, 23X, 83X, or 85X and Revenue Code 0540, HCPCS codes must include: A0426, A0427, A0428, A0429, A0430, A0431, A0432, A0433, or A0434
  - An appropriate mileage HCPCS code must be included
  - The encounter must also reflect a unit of one (1) for each HCPCS code

21

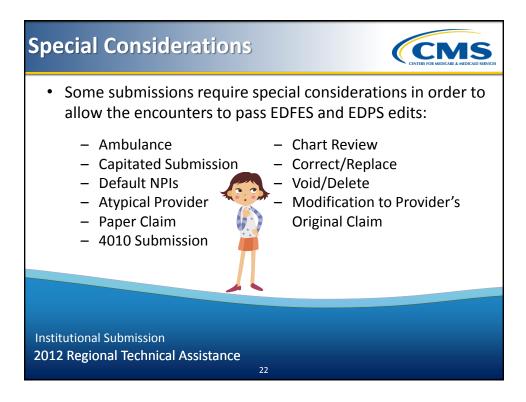

# Ambulance

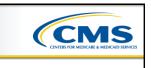

- Ambulance Pick-Up ZIP Code is required
- Include appropriate ambulance revenue code(s) and HCPCS
  - HI01-1 = 'BE' (Value Qualifier)
  - HI01-2 = 'A0' (Value Code)

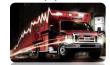

- HI01-5 = ZIP Code + 4, when available (Value Code Amount)

23

- First eight (8) digits of the ZIP Code +4 should be populated to the left of the decimal
- Last digit of the ZIP Code +4 should be populated to the right of the decimal

Institutional Submission 2012 Regional Technical Assistance

# Ambulance Scenario 1

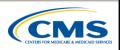

USA Health received a claim for ambulance services, which included revenue code 0540 and one (1) unit of HCPCS code 0425, as well as the Pick-Up ZIP Code of 34568999.9. USA Health Plan adjudicated the encounter and submitted it to the EDS.

EDS returned the encounter to USA Health with an edit stating "Accurate Ambulance HCPCS and Revenue Code Required". USA Health Plan has verified that the submitted revenue code and HCPCS are valid.

25

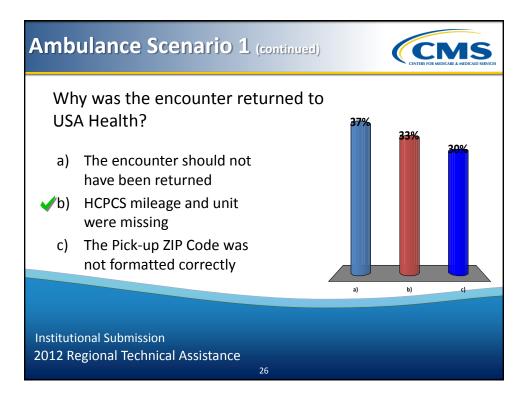

# Ambulance Scenario 2

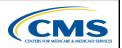

Spangle Health Plan received a claim from Cox Hospital for ambulance services for Jennifer Rodriguez, who expired after a car accident and prior to the ambulance arrival. The claim included procedure code A0429, ambulance services, basic life support (BLS), emergency transport, with a QL modifier (Patient pronounced dead after ambulance called). Spangle Health Plan submitted the encounter without populating HI01-1='BE', HI01-2='A0', and HI01-5 = ZIP Code + 4. The EDS requirement for ambulance services states that this information is required, but the encounter passed the EDIPPS edits.

27

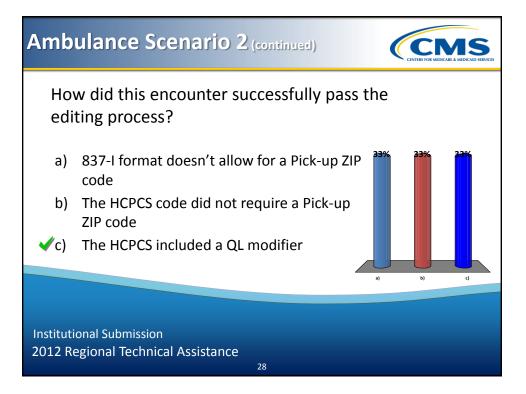

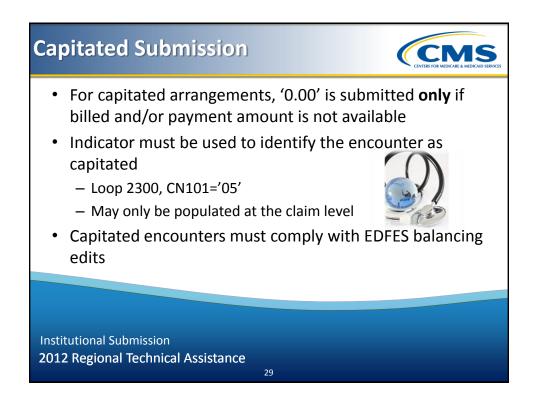

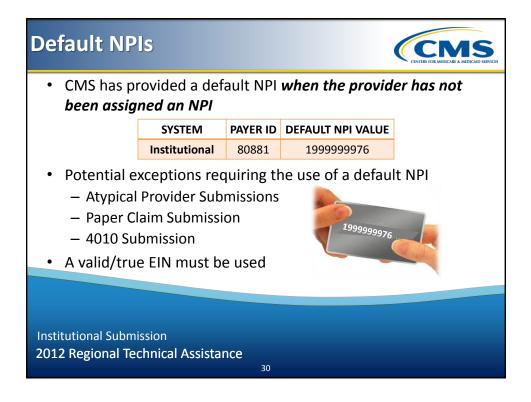

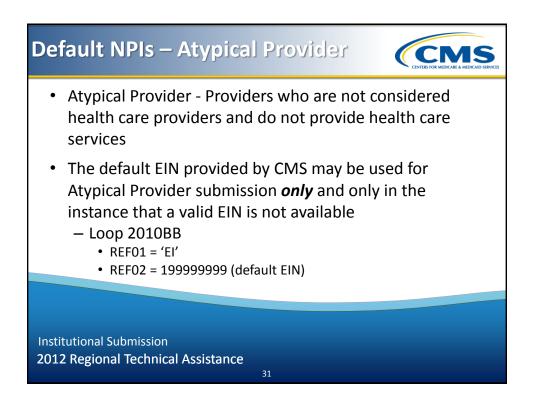

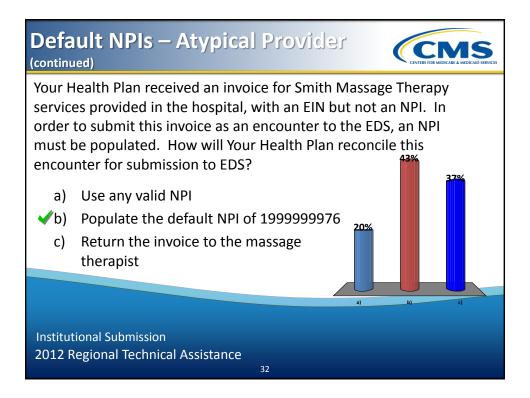

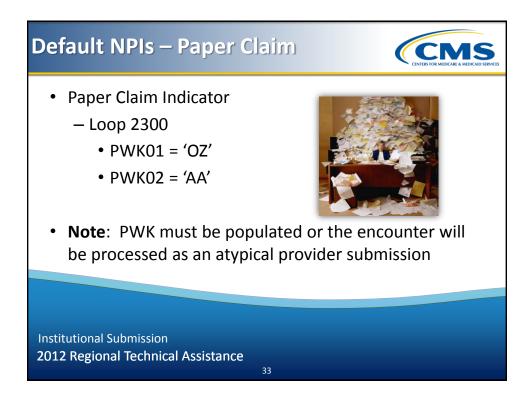

### Default NPIs – Paper Claim Scenario

Happy Health Plan received a paper claim from USA Hospital, which did not contain an NPI. In order to convert the paper claim submission into an encounter, Happy Health Plan must include a default NPI value and the required minimum data elements.

Institutional Submission 2012 Regional Technical Assistance

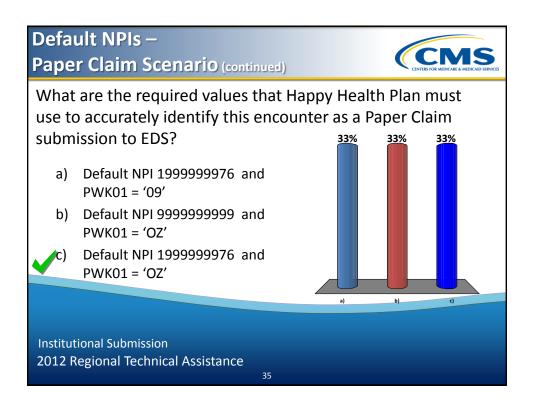

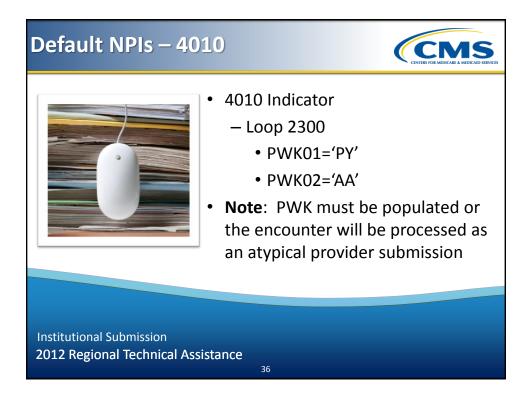

# **Chart Review**

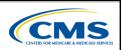

- Chart Review Indicator
  - Loop 2300
  - PWK01 = '09'
  - PWK02 = 'AA'
- May be used to:
  - Add diagnoses to a full encounter
  - Delete diagnoses from a full encounter
  - Replace one chart review with another chart review
  - Add and delete diagnoses on a single full encounter

37

Institutional Submission 2012 Regional Technical Assistance

# Chart Review – Exercise 1

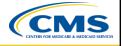

A-One Health performed a quarterly medical record review at Virginia Mountain Hospital and discovered diagnosis 402.10 – Benign Hypertensive Heart Disease without Heart Failure was not included on the original encounter (ICN 37293848292) for Gwendolyn Nguyen. A-One Health must submit a linked chart review, with Loop 2300 CLM05-3='1', PWK01='09', PWK02='AA', REF01='F8', REF02 must include the original accepted ICN, HI01-1='BK', and HI01-2= 402.10 (the new diagnosis code). In addition, all required minimum data elements must be submitted.

#### Chart Review – Exercise 1 (continued)

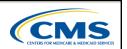

| Loop | Data Element | Required Value |  |
|------|--------------|----------------|--|
| 2300 | CLM05-3      | 1              |  |
| 2300 | PWK01        | 09             |  |
| 2300 | PWK02        | AA             |  |
| 2300 | REF01        | F8             |  |
| 2300 | REF02        | 37293848292    |  |
| 2300 | HI01-1       | ВК             |  |
| 2300 | HI01-2       | 402.10         |  |

Institutional Submission 2012 Regional Technical Assistance

### **Chart Review – Exercise 2**

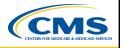

During a medical record review, Statewide Community Care is reconciling chart review data and finds that California Beach Hospital has submitted diagnosis 429.3 - Cardiomegaly in error for patient, Mr. Ian Richards. Statewide Community Care must submit a linked chart review with Loop 2300 CLM05-3='1', PWK01='09', PWK02-'AA', REF01='F8', REF02 must include the original accepted ICN (72739283929), HI01-1='BK', and HI01-2= 429.3 (the diagnosis being deleted), REF01='EA', REF02='8'. In addition, all required minimum data elements must be submitted.

39

#### Chart Review – Exercise 2 (continued)

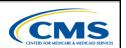

| Loop | Data Element | Required Value |
|------|--------------|----------------|
| 2300 | CLM05-3      | 1              |
| 2300 | PWK01        | 09             |
| 2300 | PWK02        | AA             |
| 2300 | REF01        | F8             |
| 2300 | REF02        | 72739283929    |
| 2300 | HI01-1       | ВК             |
| 2300 | HI01-2       | 429.3          |
| 2300 | REF01        | EA             |
| 2300 | REF02        | 8              |

41

Institutional Submission 2012 Regional Technical Assistance

# **Chart Review – Exercise 3**

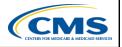

Fresh Perspective Health performed a random medical record review for New York Hospital and located a chart discrepancy for patient, Ms. Tracy Bennett. The diagnosis of 714.0 – Rheumatoid Arthritis was not valid for the service provided. Fresh Perspective also noted that diagnosis 403.90 – Kidney Disease due to Hypertension was omitted from the original encounter. Fresh Perspective must submit a linked chart review with Loop 2300 CLM05-3='1', PWK01='09', PWK02='AA', REF01='F8', REF02 must include the original accepted ICN (09230293020), HI01-1='BK', HI01-2=403.90 (new diagnosis code), REF01='EA', REF02=714.0 (deleted diagnosis code).

#### Chart Review – Exercise 3 (continued)

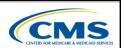

**Data Element Required Value** Loop CLM05-3 2300 1 PWK01 2300 09 **PWK02** 2300 AA 2300 REF01 F8 REF02 2300 09230293020 2300 HI01-1 BK HI01-2 2300 403.90 REF01 2300 EA REF02 2300 714.0

Institutional Submission 2012 Regional Technical Assistance

### **Chart Review** – Exercise 4

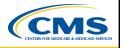

Fit Health Plan performed a follow-up medical record review at Madagascar Regional Hospital due to discrepancies in encounter data submission. The representative found that the additional diagnoses provided for one of Dr. Madagascar's patients in the initial chart review were incorrect. Fit Health Plan must submit a chart review with Loop 2300 CLM05-3='7', PWK01='09', PWK02='AA', REF01='F8', and REF02 must include the original accepted ICN (26328373087). In addition, all required minimum data elements must be submitted.

43

Institutional Submission 2012 Regional Technical Assistance

#### Chart Review – Exercise 4 (continued)

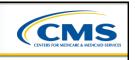

| Loop Data Element |         | Required Value |
|-------------------|---------|----------------|
| 2300              | CLM05-3 | 7              |
| 2300              | PWK01   | 09             |
| 2300              | PWK02   | AA             |
| 2300              | REF01   | F8             |
| 2300              | REF02   | 26328373087    |

45

Institutional Submission 2012 Regional Technical Assistance

# **Chart Review – Duplicate Logic**

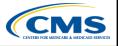

#### Linked ICN Chart Review Duplicate Logic

Health Insurance Claim Number (HICN)

Date of Service

**Diagnosis Code** 

Internal Control Number (ICN) from a previously accepted encounter

#### Unlinked ICN Chart Review Duplicate Logic

Health Insurance Claim Number (HICN)

Date of Service

**Diagnosis Code** 

# Chart Review – Duplicate Logic (continued)

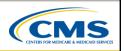

Rohring Community Health performed a chart review and determined that diagnosis code 38500 was not included on the original encounter submission for Tiffany Smith, ICN 4829383588, with a DOS of January 28, 2012. Rohring Community Health submitted a chart review to add the diagnosis code to the originally submitted encounter. The chart review was accepted through the EDIPPS and an MAO-002 report was generated and returned to Rohring Community Health.

47

Institutional Submission 2012 Regional Technical Assistance

#### Chart Review – Duplicate Logic (continued)

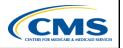

Six (6) months later, Rohring Community Health hired Riverview Medical Consultants to perform a semi-annual medical record review. Riverview Medical Consultants determined that diagnosis code 38500 was not included for Tiffany Smith, for ICN 4829383588, with a DOS of January 28, 2012. Rohring Community Health submits a chart review encounter to add diagnosis code 38500 for Tiffany Smith for a DOS of January 28, 2012 for ICN 4829383588. The EDIPPS reads the chart review encounter and generates an MAO-002 report for the encounter with a 'reject' status.

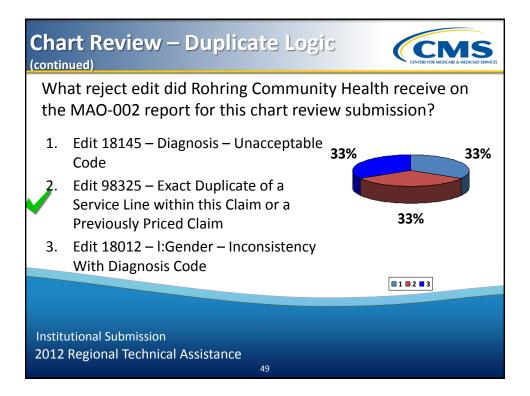

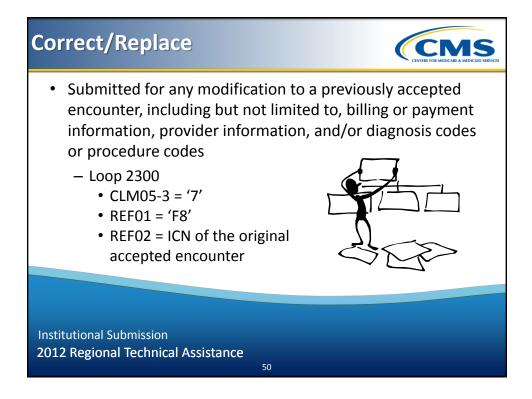

# **Correct/Replace Scenario**

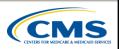

Mary Jones went to Vermont Regional Medical Center and was diagnosed with Diabetes without Complications Type II, Unspecified Not Uncontrolled (25000). Happy Health Plan received, processed, and adjudicated the claim from Vermont Regional Medical Center and then submitted the encounter to EDS. Happy Health Plan received the 277CA associated with the file, which provided ICN 1567839847389, indicating it was accepted through the EDFES. The encounter was also accepted through the EDIPPS, as notated on the MAO-002 report as an accepted encounter.

51

Institutional Submission 2012 Regional Technical Assistance

#### Correct/Replace Scenario (continued)

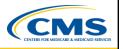

Two (2) months later, Happy Health Plan receives a claim correction from Vermont Regional Medical Center to indicate that Mary Jones was actually diagnosed with Diabetes without Complications Type II, Unspecified Uncontrolled (25002). Happy Health Plan received, processed, and adjudicated the correct claim and submitted the encounter to EDS as a correct/replace by correcting the diagnosis code and using Loop 2300, CLM05-3='7' and REF01='F8', REF02= '1567839847389'.

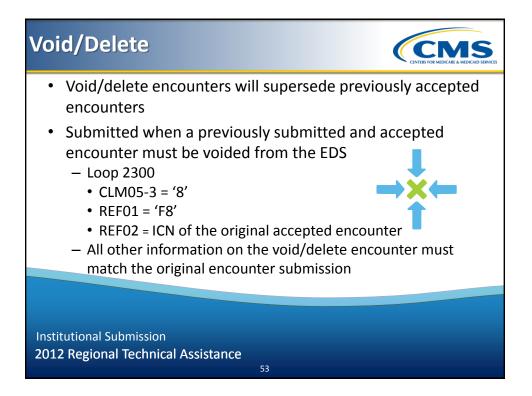

# Void/Delete (continued)

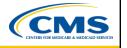

Baker Hospital submitted a claim to Best Health Plan. Best Health Plan received, processed and adjudicated the claim and submitted it as an encounter to EDS. The encounter was accepted through EDFES, received ICN 18932709879212 on the 277CA, and was accepted through the EDIPPS, as notated on the MAO-002 report. Three (3) weeks later, Baker Hospital contacted Best Health Plan to inform them the claim was mistakenly submitted and should not have been. Best Health Plan submits a void/delete encounter to EDS by populating Loop 2300, CLM05-3='8' and REF01='F8', REF02='18932709879212'.

Institutional Submission 2012 Regional Technical Assistance

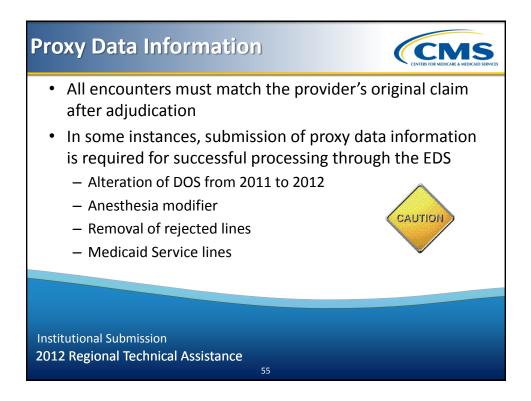

# <section-header><section-header><section-header><section-header><section-header><section-header><text><text>

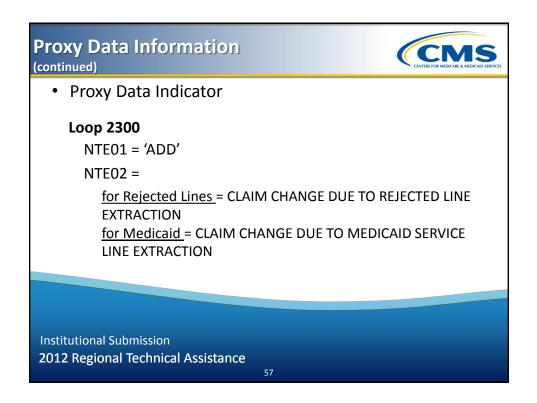

#### Proxy Data Information (continued)

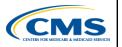

Valley Regional Hospital submitted a claim to State Health Plan, which contained four (4) service lines. Three (3) of the service lines contained valid HCPCS; however, one (1) service line included a HCPCS that contained eight (8) characters and was not processable by State Health Plan's claims processing system, therefore was deemed "rejected" by EDS definitions. State Health Plan extracted the rejected line from the claim in order to submit the encounter. The encounter submitted by State Health Plan must include all relevant claims data. NTE02 = 'REJECTED LINES CHANGE DUE TO REJECTED LINE EXTRACTION'.

# **EDIPPS Duplicate Logic**

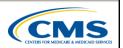

• The following values are the minimum values used for Institutional duplicate logic:

|  | Beneficiary Demographic <ul> <li>HICN</li> </ul> | Revenue Code(s)      |  |
|--|--------------------------------------------------|----------------------|--|
|  |                                                  | Procedure Code(s)    |  |
|  | Date of Service                                  | Billing Provider NPI |  |
|  | Type of Bill (TOB)                               | Paid Amount*         |  |
|  |                                                  |                      |  |

\* The amount paid by the MAO or other entity populated in Loop ID-2320, AMT02

59

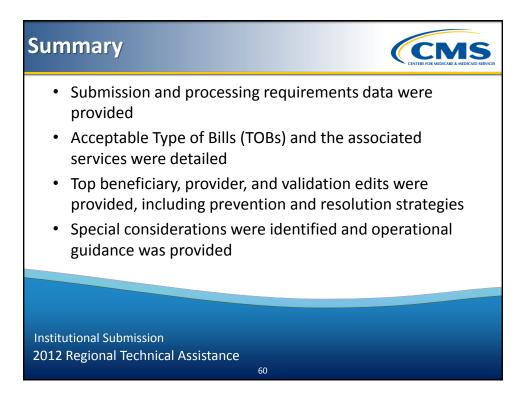

# 2012 Regional Technical Assistance

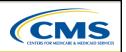

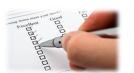

ARD

# Evaluation

Please take a moment to complete the evaluation form for the following module:

Institutional Submission

# Your Feedback is Important! Thank you!

2012 Regional Technical Assistance

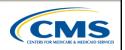

CMS

# **Encounter Data**

# **DME Submission**

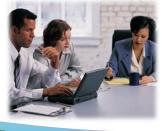

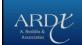

# Purpose

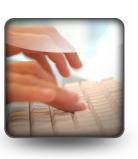

To specify the data collection, submission, and processing principles for DME encounter data in accordance with CMS requirements

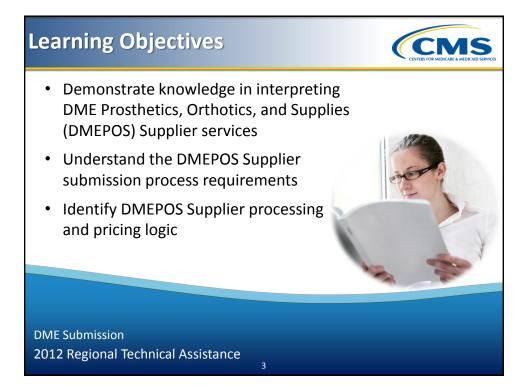

# <section-header><section-header><section-header><list-item><list-item><list-item><section-header>

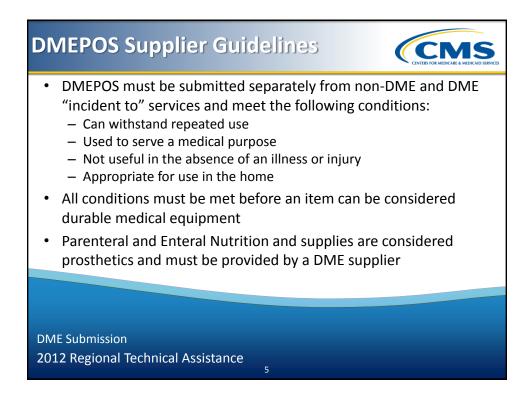

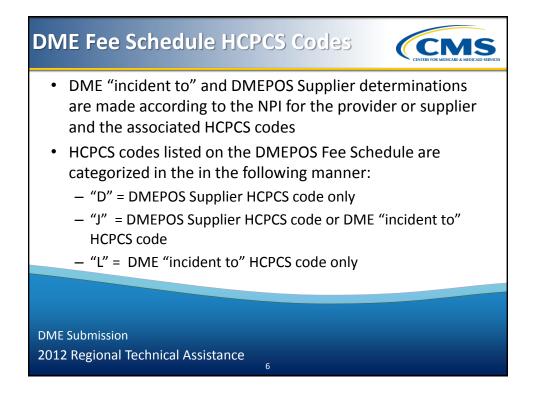

# DME Fee Schedule HCPCS Codes

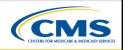

(continued)

| Prosthetic | s, Orthotics, and         | Supplies |     |                 |       |      |          |    |
|------------|---------------------------|----------|-----|-----------------|-------|------|----------|----|
| (DMEPOS)   |                           |          |     |                 |       |      |          |    |
| Revised 20 | )12 Fee Schedule          |          |     |                 |       |      |          |    |
| HCPCS      |                           |          | Mod | Mod2            | JURIS | CATG | Ceiling  | F  |
| L8485      | DMEPOS                    |          |     |                 | D     | PO   | \$13.68  |    |
| L8500      | Supplier Only             | <        |     | $ \rightarrow $ | D     | PO   | \$811.94 | \$ |
| L8501      |                           | •        |     |                 | D     | PO   | \$148.62 | \$ |
| L8507      | DME "incident             |          |     |                 | D     | PO   | \$46.31  |    |
| L8509      | to" Only                  | <        | 1   | $\Rightarrow$   | L     | PO   | \$120.72 |    |
| L8510      |                           |          |     |                 | D     | PO   | \$279.33 | \$ |
| L8511      | DMEPOS<br>Supplier or DME |          |     |                 | J     | PO   | \$80.40  |    |
| L8512      | "incident to"             | <hr/>    |     | $ \rightarrow $ | J     | PO   | \$2.41   |    |

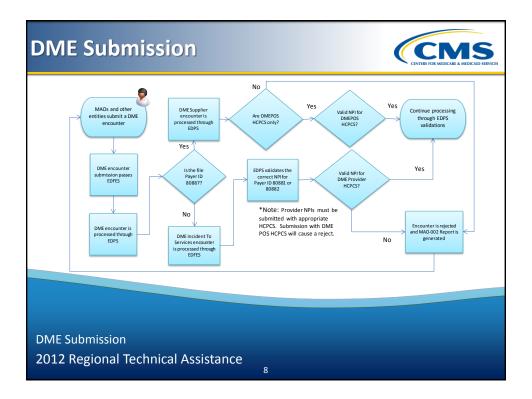

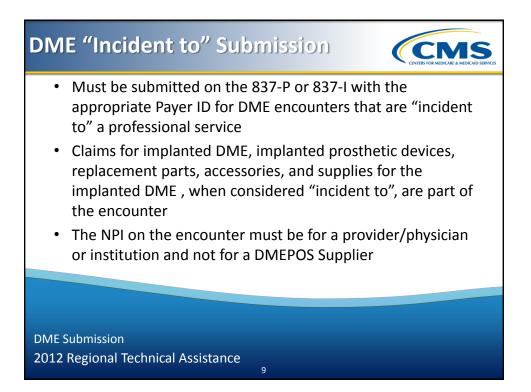

#### DME "Incident to" Submission (continued)

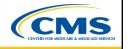

| DME HCPCS<br>Code | DME HCPCS Code<br>Identifier | HCPCS Code Description             |
|-------------------|------------------------------|------------------------------------|
| A7043             | L                            | Vacuum drainage bottle/tubing      |
| L8511             | J                            | Indwelling tracheotomy insert      |
| L8515             | J                            | Gel cap app device for tracheotomy |
| L8614             | L                            | Cochlear device                    |

DME Submission 2012 Regional Technical Assistance

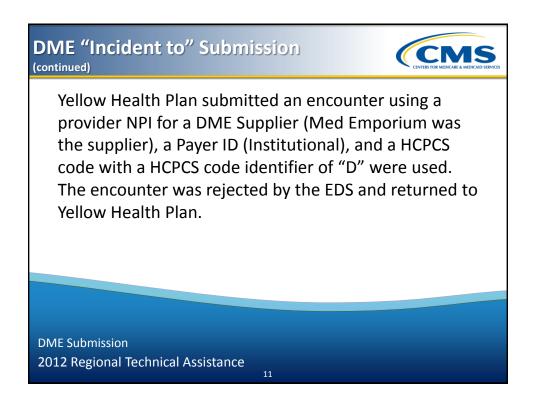

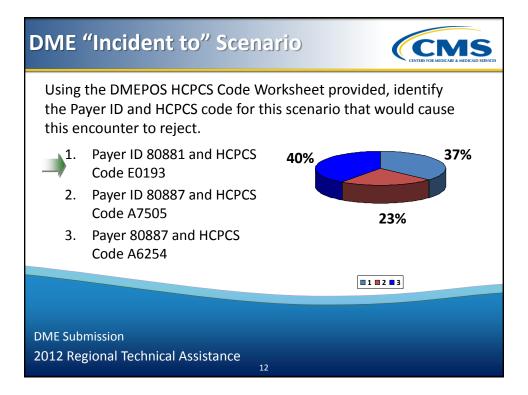

#### DME "Incident to" Submission (continued)

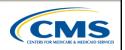

Dr. Jones provides Sally Jane with crutches during an office visit. Dr. Jones submits a claim to Yellow Health Plan for Sally Jane's crutches.

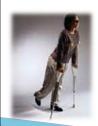

In order to submit the encounter to EDS, Yellow Health Plan must provide a Payer ID of 80882 to indicate the service was incident to a professional service provided and include a DME HCPCS code with a code identifier of either "J" or "L", as identified on the DMEPOS Fee Schedule.

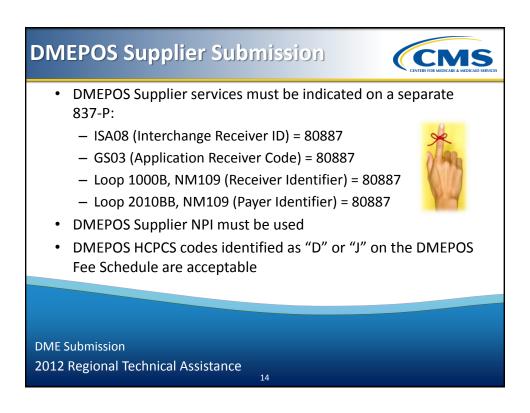

#### DMEPOS Supplier Submission (continued)

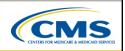

DME HCPCS DME HCPCS Code **HCPCS Code Description** Identifier Code A4216 D Sterile water/saline, 10 ml A4616 D Tubing (oxygen) per foot Hydrocolloid dressing, wound filler, dry A6241 J form, sterile, per gram K0040 D Adjustable angle footplate

DME Submission 2012 Regional Technical Assistance

# **DMEPOS Supplier Scenario 1**

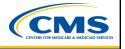

ABC Health Plan submitted an encounter using a Billing Provider NPI for Dr. Brown of Brown's Private Practice and a HCPCS code with a HCPCS Code identifier of 'J'. The encounter was rejected and returned to ABC Health Plan.

15

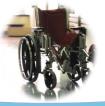

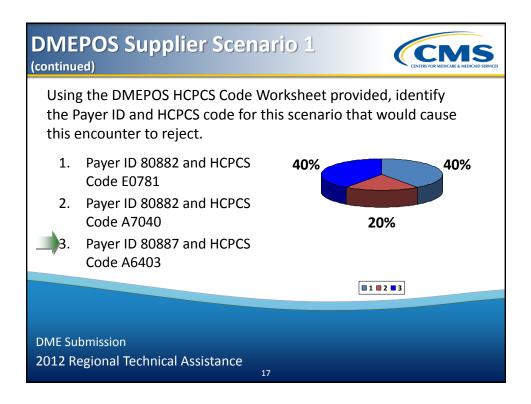

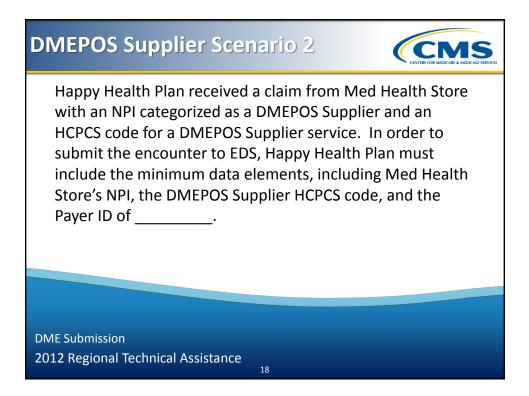

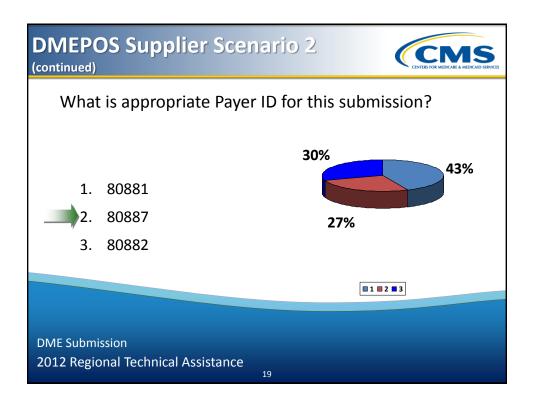

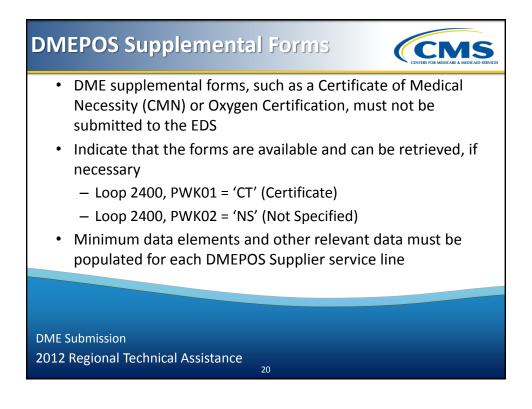

# DMEPOS Supplemental Forms – Scenario

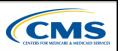

American Health Plan received a claim from a DMEPOS Supplier for oxygen services accompanied by an Oxygen Certification form. In order to submit the encounter to CMS, American Health Plan must include at least the minimum data elements, as well as Loop 2400, PWK01='CT' and PWK02='NS', to indicate that the required form will not be submitted with the file, but is available upon request.

21

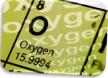

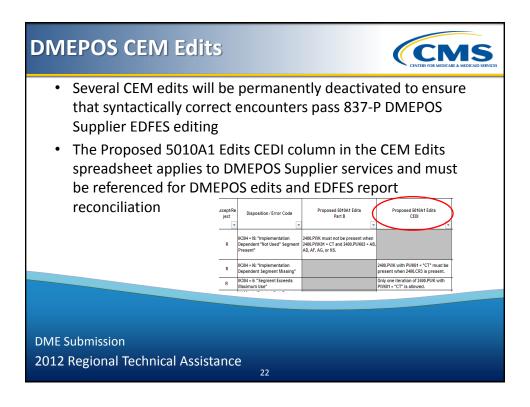

# **DMEPOS End-to-End Testing**

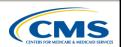

| Test Case<br>File # | Test Case/Script Title | Test Case/Script Identifier | Test Case # |
|---------------------|------------------------|-----------------------------|-------------|
| 1                   | New MA Member          | Beneficiary Eligibility     | TC01        |
| 1                   | DMEPOS                 | Data Validation             | TC03        |
| 1                   | Purchased DME          | Pricing                     | TC04        |
| 1                   | Capped Rental          | Pricing                     | TC05        |
| 1                   | Oxygen                 | Pricing                     | TC06        |
| 2                   | "Incident to" Services | Data Validation             | DMETC02     |
| 3                   | Duplicate              | Processing                  | TC07        |

23

**Note**: DMETCO2 must include Payer ID 80881 or 80882 and DMEPOS HCPCS codes with a "JURIS" identifier of "D".

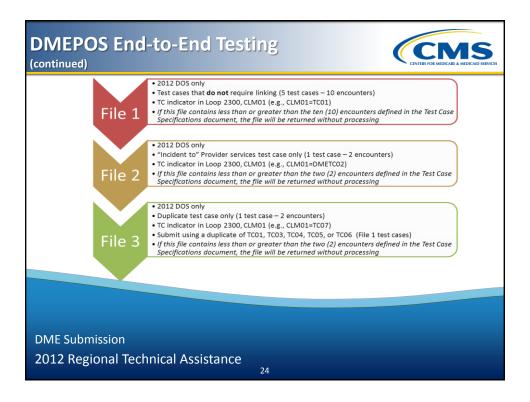

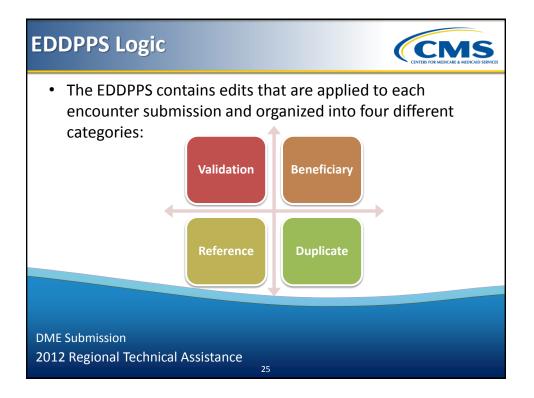

# **EDDPPS Edits - Scenario**

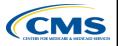

Medical Supply Company submitted a claim to Lamb Health Plan, with two (2) service lines. Both service lines were for a breast prosthesis – mastectomy bra, unilateral – for the same beneficiary on the same date of service using the same HCPCS code – L8001 with modifier LT.

Lamb Health Plan adjudicated the claim, accepted all service lines, converted the claim to an encounter, and submitted it to EDS. The encounter passed EDFES edits, but once processed through the EDDPPS, was rejected due to edit 30055 – Duplicate Within Claim – Suppliers are Equal. The exact same data cannot be submitted relating to more than one (1) service line within an encounter.

DME Submission 2012 Regional Technical Assistance

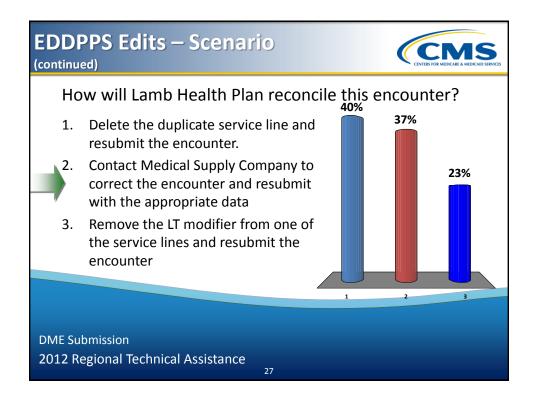

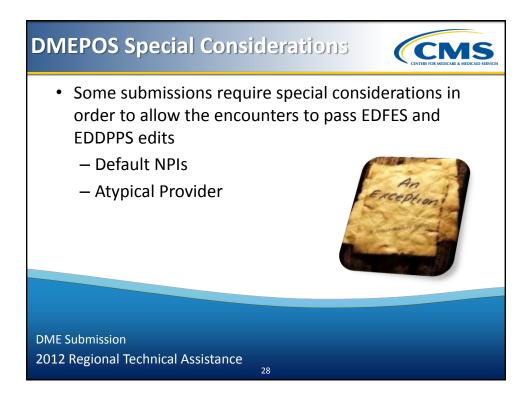

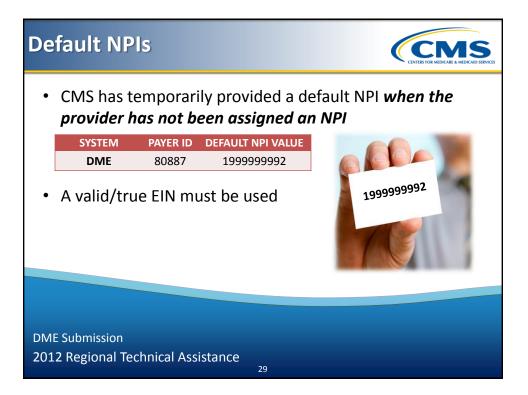

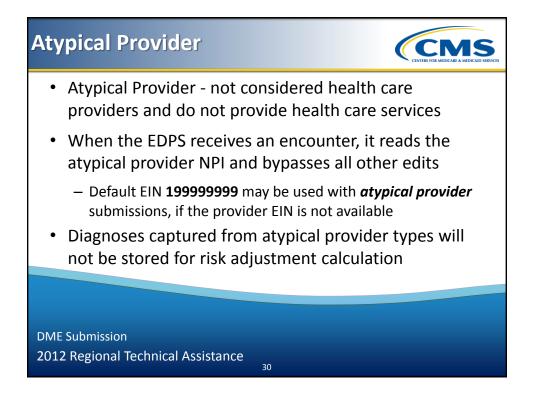

# **DMEPOS Duplicate Logic**

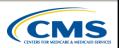

• The following values are the minimum values used for DMEPOS duplicate logic:

|                      | <ul><li>Beneficiary Demographic</li><li>HICN</li><li>Last Name</li></ul> | Procedure Code(s) and 4 modifiers                                                |
|----------------------|--------------------------------------------------------------------------|----------------------------------------------------------------------------------|
| DUPLICATE<br>CONTENT | Date of Service                                                          | Rendering Provider NPI                                                           |
|                      | Place of Service (2 digits)                                              | Paid Amount*                                                                     |
|                      | Type of Service **                                                       |                                                                                  |
|                      | * the amount paid by the MAO or other end<br>** not submitted on the     | ntity populated in Loop ID-2320, AMT02<br>e 837-P but derived from data captured |
|                      |                                                                          |                                                                                  |
|                      |                                                                          |                                                                                  |

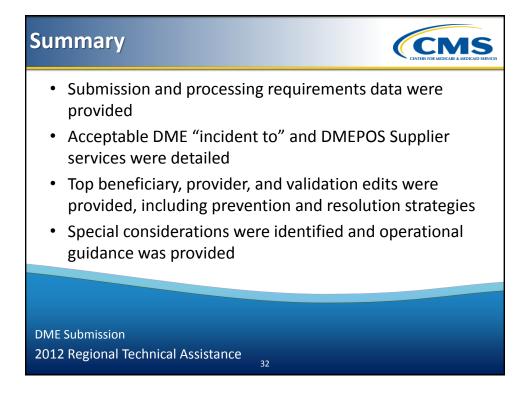

## 2012 Regional Technical Assistance

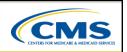

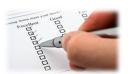

# Evaluation

Please take a moment to complete the evaluation form for the following module:

**DME** Submission

# Your Feedback is Important! Thank you!

ARRDY A. Reddix & Associates

2012 Regional Technical Assistance

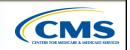

# **Encounter Data**

# **EDFES Acknowledgement Reports**

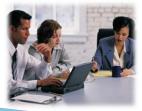

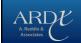

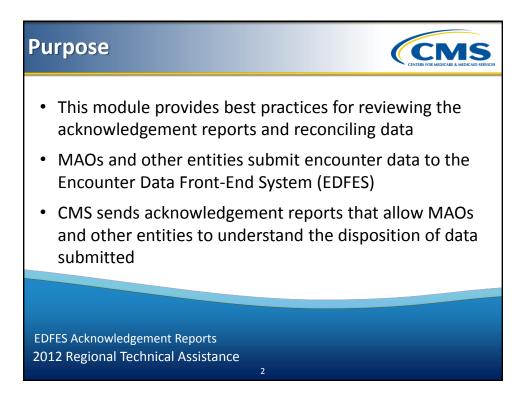

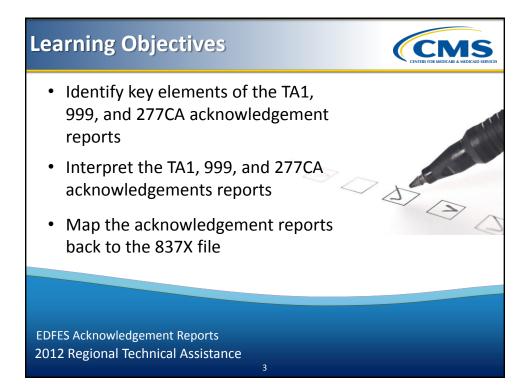

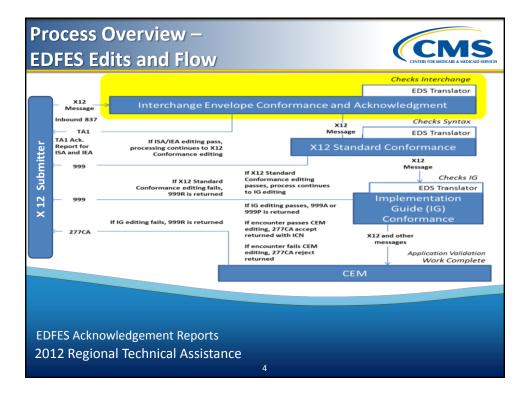

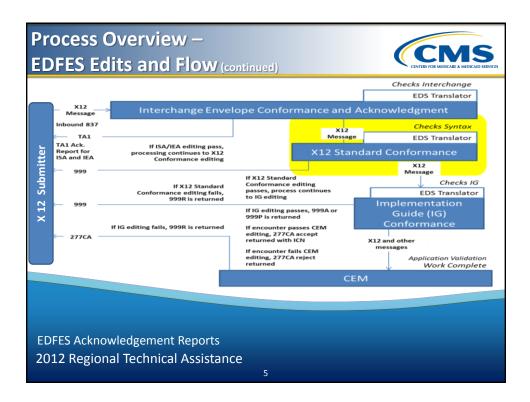

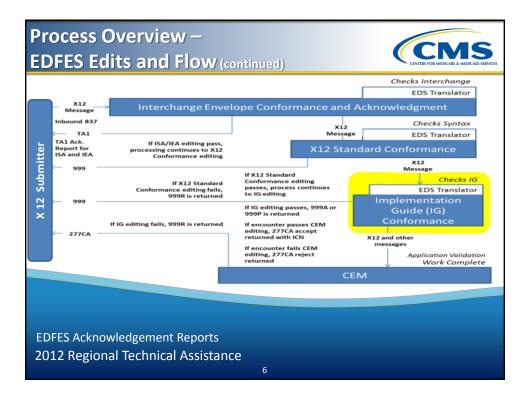

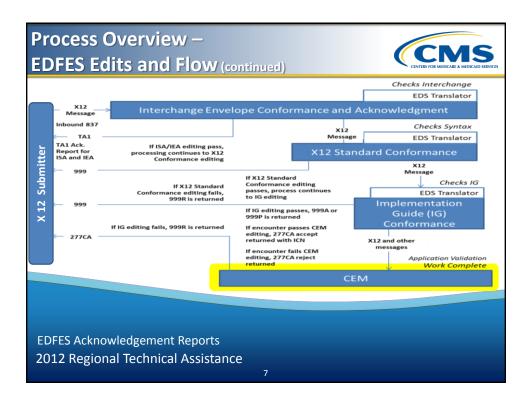

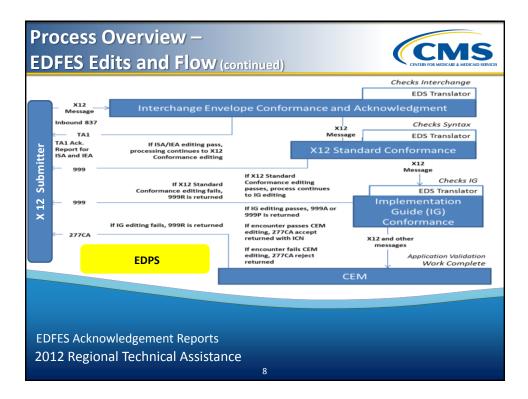

### Acknowledgement Report File Naming Convention

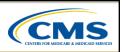

**CMS** 

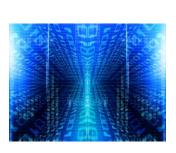

- EDFES acknowledgement reports are sent to MAOs and other entities within 48 hours of submission
- The naming conventions were developed to allow MAOs and other entities the ability to identify reports distributed

EDFES Acknowledgement Reports 2012 Regional Technical Assistance

### Acknowledgement Report File Naming Convention (continued)

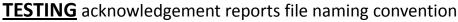

9

| Report<br>Type | Gentran Mailbox                  | FTP Mailbox – Text              | FTP Mailbox - Zipped            |
|----------------|----------------------------------|---------------------------------|---------------------------------|
| EDFES          | T.xxxxx.EDS_RESPONSE.pn          | RSPxxxxx.RSP.REJECTED_ID        | RSPxxxxx.RSP.REJECTED_ID        |
| EDFES          | T.xxxxx.EDS_REJT_IC_ISAIEA.pn    | X12xxxxx.X12.TMMDDCCYYHH<br>MMS | X12xxxxx.X12.TMMDDCCYYHHMM<br>S |
| EDFES          | T.xxxxx.EDS_REJT_FUNCT_TRANS.pn  | 999xxxxx.RSP                    | 999xxxxx.RSP                    |
| EDFES          | T.xxxxx.EDS_ACCPT_FUNCT_TRANS.pn | 999xxxxx.RSP                    | 999xxxxx.RSP                    |
| EDFES          | T.xxxxx.EDS_RESP_CLAIM_NUM.pn    | RSPxxxxx.RSP_277CA              | RSPxxxxx.RSP_277CA              |

EDFES Acknowledgement Reports 2012 Regional Technical Assistance

# Acknowledgement Report File Naming Convention (continued)

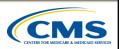

CMS

### **PRODUCTION** acknowledgement reports file naming

### convention

| Report<br>Type | Gentran Mailbox                  | FTP Mailbox – Text              | FTP Mailbox - Zipped            |
|----------------|----------------------------------|---------------------------------|---------------------------------|
| EDFES          | P.xxxxx.EDS_RESPONSE.pn          | RSPxxxxx.RSP.REJECTED_ID        | RSPxxxxx.RSP.REJECTED_ID        |
| EDFES          | P.xxxxx.EDS_REJT_IC_ISAIEA.pn    | X12xxxxx.X12.TMMDDCCYYHH<br>MMS | X12xxxxx.X12.TMMDDCCYYHHM<br>MS |
| EDFES          | P.xxxxx.EDS_REJT_FUNCT_TRANS.pn  | 999xxxxx.RSP                    | 999xxxxx.RSP                    |
| EDFES          | P.xxxxx.EDS_ACCPT_FUNCT_TRANS.pn | 999xxxxx.RSP                    | 999xxxxx.RSP                    |
| EDFES          | P.xxxxx.EDS_RESP_CLAIM_NUM.pn    | RSPxxxxx.RSP_277CA              | RSPxxxxx.RSP_277CA              |

EDFES Acknowledgement Reports 2012 Regional Technical Assistance

11

### Acknowledgement Report File Naming Convention (continued)

### **DESCRIPTION** of the file name components

| File Name Component | Description                                                                                  |
|---------------------|----------------------------------------------------------------------------------------------|
| RSPxxxxx            | The type of data 'RSP' and a sequential number assigned by the RISC 'xxxxx'                  |
| X12xxxxx            | The type of data 'X12' and a sequential number assigned by the RISC 'xxxxx'                  |
| TMMDDCCYYHHMMS      | The Date and Time stamp the file was processed by the RISC                                   |
| 999xxxxx            | The type of data '999' and a sequential number assigned by the RISC 'xxxxx'                  |
| RPTxxxxx            | The type of data 'RPT' and a sequential number assigned by the RISC 'xxxxx'                  |
| RPT/ZIP             | Determines if the file is a plain text 'RPT' or compressed 'ZIP'                             |
| XXXXXXX             | Seven (7) characters available to be used as a short description of the contents of the file |
| RPT/FILE            | Identifies if the file is a formatted report 'RPT' or a flat file 'FILE' layout              |

EDFES Acknowledgement Reports 2012 Regional Technical Assistance

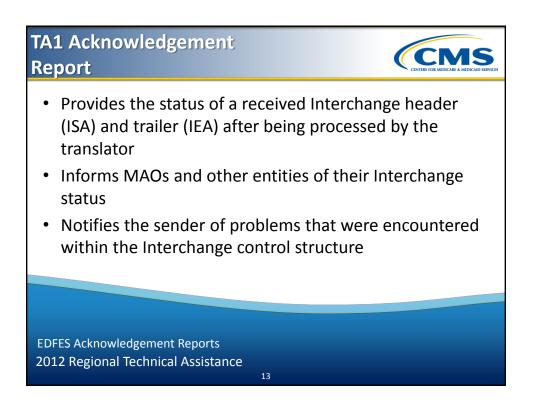

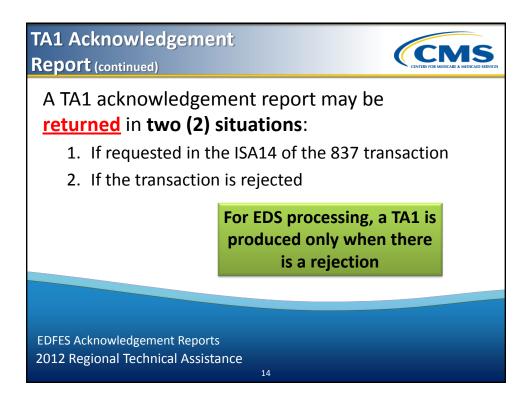

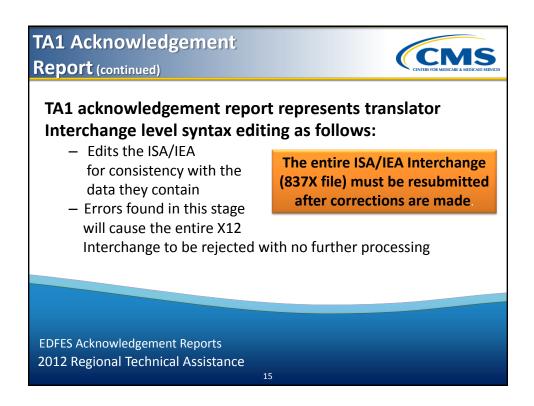

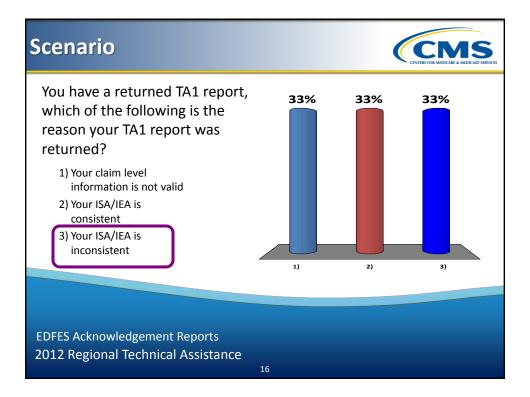

| Edit Reference  | Segment<br>or Element | Description                      | TA1/<br>999/<br>277CA | Accept/R<br>eject | Disposition /<br>Error Code                                  | Proposed 5010A1<br>Edits<br>Part B |
|-----------------|-----------------------|----------------------------------|-----------------------|-------------------|--------------------------------------------------------------|------------------------------------|
| 222.C3ISA06.010 | ISA06                 | Interchange<br>Sender ID         | TA1                   | Reject            | TA105: 006 "Invalid<br>Interchange Sender<br>ID".            | ISA06 must be present              |
| 222.C3ISA08.020 | ISA08                 | Interchange<br>Receiver ID       | TA1                   | Reject            | TA105: 008 "Invalid<br>Interchange Receiver<br>ID".          | ISA08 must be 15 characters.       |
| 222.C3ISA13.050 | ISA13                 | Interchange<br>Control<br>Number | TA1                   | Reject            | TA105: 018 "Invalid<br>Interchange Control<br>Number Value". | ISA13 must be unsigned             |
| .22.C3ISA13.050 | ISA13                 | Control                          | IAI                   | Reject            | Interchange Control                                          | ISAL3 MUST DE l                    |

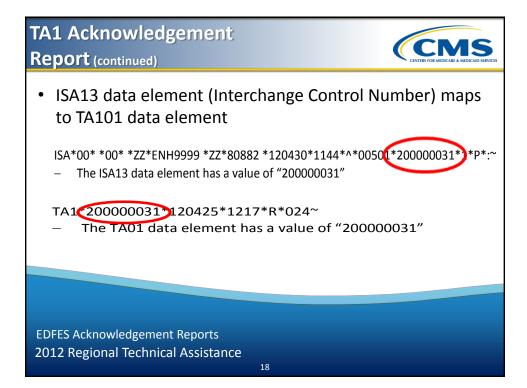

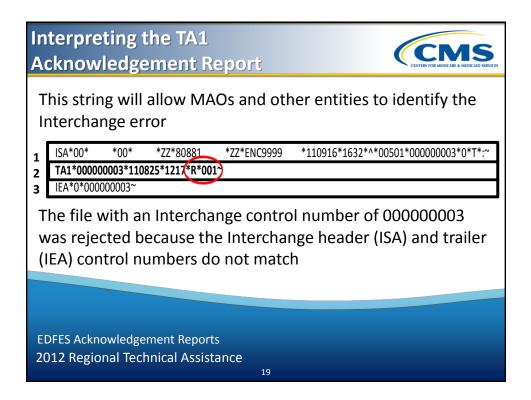

### Reconciling the TA1 Acknowledgement

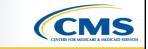

### Resolution steps for Error 001, provided in data element TA105:

| Steps | Description                                                                                                    |
|-------|----------------------------------------------------------------------------------------------------|
| 1     | Locate the error on the TA1 Acknowledgement - TA105 = 001                                                                                   |
| 2     | Look in the appropriate edit spread sheet (837-I or 837-P) – 837-I CMS Edit Spreadsheet                                                     |
| 3     | Locate the error on the edit spreadsheet                                                                                                    |
| 4     | Access the 837 file with the Interchange control number of 000000003                                                                        |
| 5     | Correct the value populated in ISA13 and IEA02, by populating both data elements with an identical unused value (not used within 12 months) |
| 6     | Resubmit the 837 file                                                                                                    |
|       |                                                                                                    |

EDFES Acknowledgement Reports 2012 Regional Technical Assistance

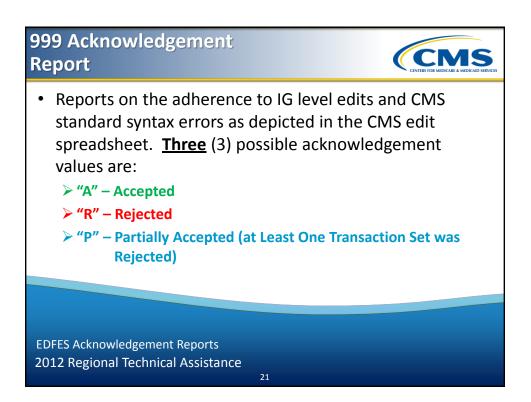

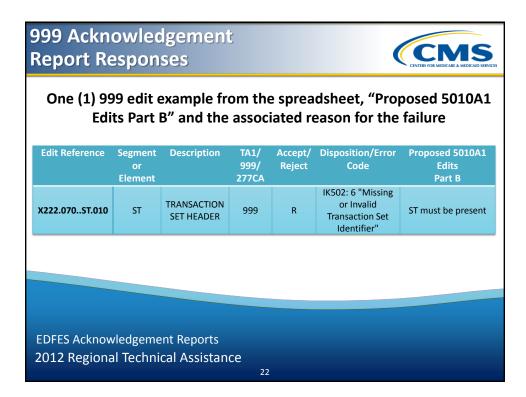

### Reading the 999 Acknowledgement

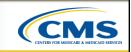

• This report is composed of segments that report information on the 837X file received:

| IK3 error identification                                            | Reports a segment error                                                                                                    |
|---------------------------------------------------------------------|----------------------------------------------------------------------------------------------------|
| CTX appears after the IK3 segment                                   | Describes the context within the segment                                                                                                    |
| <u>IK4</u> data element                                             | Reports an error at the data element level and, if<br>required, there is a CTX context segment after<br>the IK4 to describe the context within the<br>segment |
| <u>IK5</u> and <u>AK9</u> segments are present always               | Notes the transaction set and/or the functional group's accept or reject status                                                                               |
|                                                                     |                                                                                                    |
|                                                                     |                                                                                                    |
| EDFES Acknowledgement Reports<br>2012 Regional Technical Assistance | e                                                                                                    |
|                                                                     | 23                                                                                                    |

# Reading the 999 Achooved gement (continued) Second other entities should be able to map the value in the 837X ST02 data element (Transaction Set Control Number), to the value in the 999 Acknowledgement AK202 data element (transaction Set Control Number) St\*837 00000135\*005010X222A1~ • The ST02 data element has a value of "00000135" • The ST02 data element has a value of "00000135" • The ST02 data element has a value of "00000135" • The ST02 data element has a value of 00000135" • The AK202 data element has a value of 000000135 • The AK202 data element has a value of 000000135 • The AK202 data element has a value of 000000135 • The AK202 data element has a value of 000000135

### Reading the 999 Acknowledgement (continued)

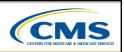

| AK1- Functional Group |                                                                                                    |
|-----------------------|----------------------------------------------------------------------------------------------------|
|                       | <ul> <li>This segment responds to the functional group information received on the 837X file</li> <li>AK101 – Functional Identifier Code <ul> <li>HC – Health Care Claim (837)</li> </ul> </li> <li>AK102 – Group Control Number (837X GS06 value)</li> <li>AK103 – Version/Release/Industry Identifier Code</li> </ul> |
| Header                | <ul> <li>This segment starts the acknowledgment of a transaction set</li> <li>AK201 – Transaction Set Identifier Code <ul> <li>837 – Health Care Claim</li> </ul> </li> <li>AK202 – Transaction Set Control Number (837X ST02 value)</li> <li>AK203 – Implementation Convention Reference</li> </ul>                    |

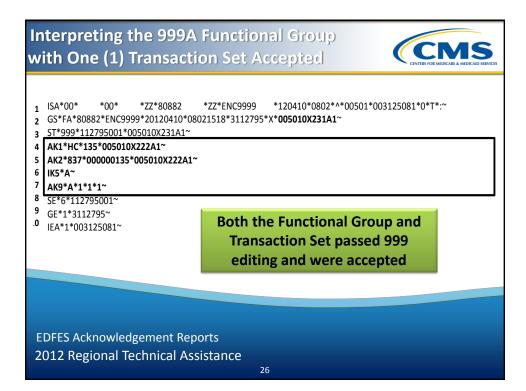

Interpreting the 999A Functional Group with One (e Transaction Set Accepted (continued)

### 999A Acknowledgment Report – Functional Group & Transaction

| Data String Line                   | Data Element | Description                                     |
|------------------------------------|--------------|-------------------------------------------------|
| 4                                  | AK1          | 999 Segment Identifier                          |
|                                    | HC           | Healthcare Claims Functional Identifier Code    |
|                                    | 135          | 837 Functional Group Control Number (GS06)      |
|                                    | 005010X222A1 | TR3 Guide ID Health Care Claim:<br>Professional |
|                                    |              |                                                 |
|                                    |              |                                                 |
| ES Acknowledger<br>2 Regional Tech |              | e                                               |
|                                    |              | 27                                              |

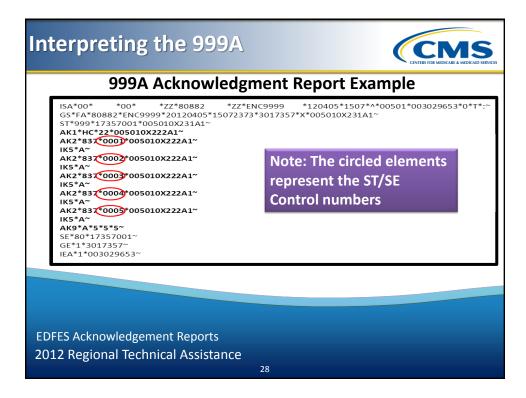

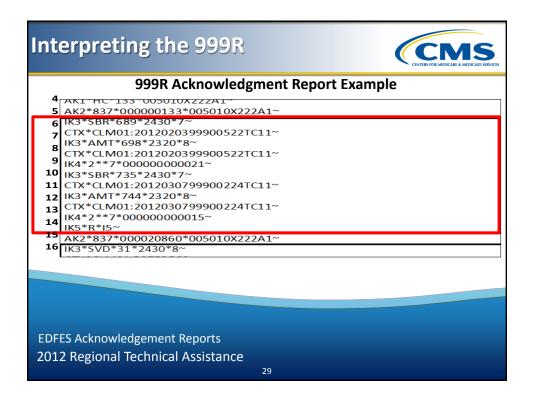

**(CMS** 

# Interpreting the 999R Rejected Transaction Set 999R Acknowledgment Report Example

- 18 IK3\*SVD\*31\*2430\*8~
- 19 CTX\*CLM01:P2752560~
- 20 IK4\*1\*\*2\*H9999~
- 21 CTX\*SITUATIONAL TRIGGER\*\*\*2330~
- 22 IK5\*R\*I5~
- **23** AK9\*R\*2\*1\*0~
- 24 SE\*16\*26654001~
- 25 GE\*1\*3026654~
- 26 IEA\*1\*003038950~

EDFES Acknowledgement Reports 2012 Regional Technical Assistance

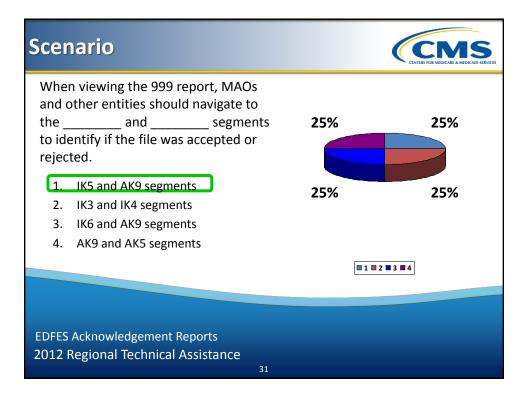

### 999R Reject Transaction **(CMS Set Resolution Steps** 1. Locate errors for Transaction Set 000000133 (4 Errors in Transaction Set) Look at the data string for encounter 2012020399900522TC11 a. X222.305.2320.AMT01.020 AMT01 999 R IK403 = 7: "Invalid Code Value" 2320.AMT01 must be "D". b. Look at the data string for encounter 2012030799900224TC11 X222.305.2320.AMT01.020 AMT01 999 IK403 = 7: "Invalid Code Value" R 2320.AMT01 must be "D". **EDFES Acknowledgement Reports** 2012 Regional Technical Assistance 32

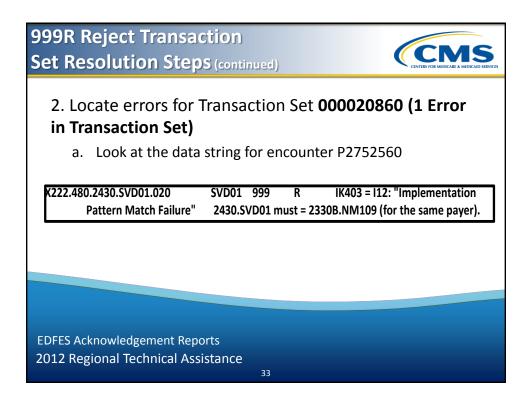

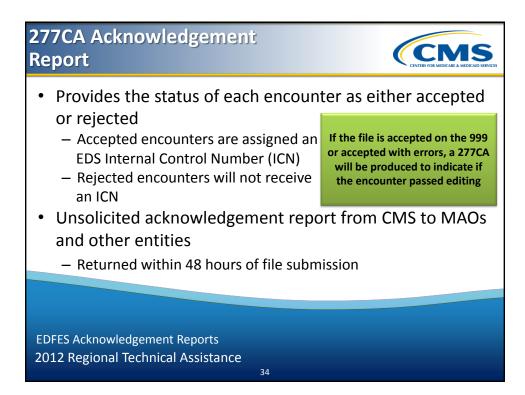

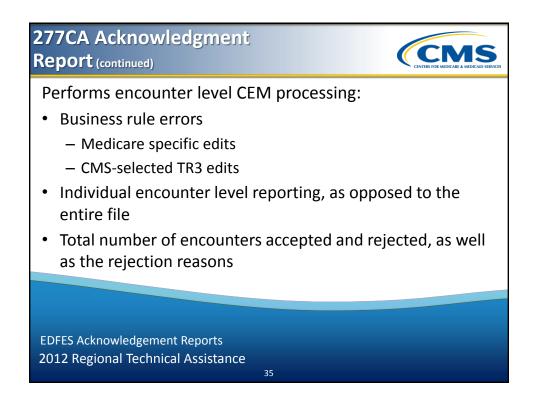

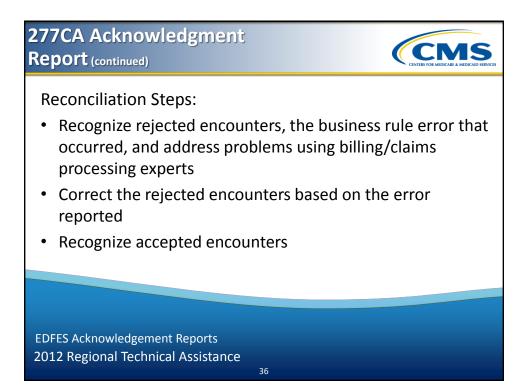

# 277CA Failure Reasons

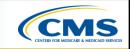

### 277CA Edit example from CMS edit spreadsheet

| Edit<br>Reference               | Segment or<br>Element     | Description              | TA1/<br>999/<br>277CA | Accept<br>/Reject | Disposition / Error<br>Code                                                                             | Proposed 5010A1<br>Edits<br>Part B                                             |
|---------------------------------|---------------------------|--------------------------|-----------------------|-------------------|----------------------------------------------------------------------------------------------------|--------------------------------------------------------------------------------|
| X222.351.<br>2400.SV10<br>5.010 | SV105                     | Place of<br>Service Code | 277                   | С                 | CSCC A7:<br>"Acknowledgement<br>/Rejected for Invalid<br>Information"<br>CSC 249: "Place of<br>service" | 2400.SV105 must be<br>a valid Place of<br>Service Code on the<br>date in BHT04 |
|                                 |                           |                          |                       |                   |                                                                                                    |                                                                                |
|                                 | knowledgem<br>ional Techn |                          | nce                   | 37                |                                                                                                    |                                                                                |

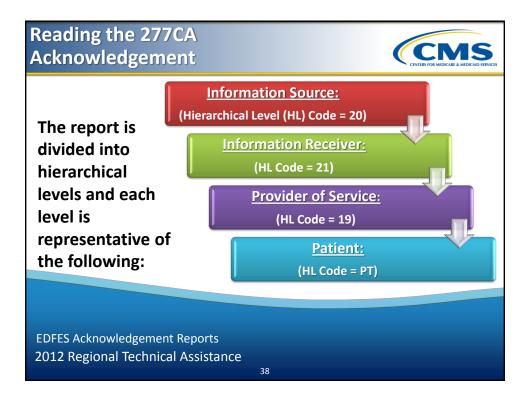

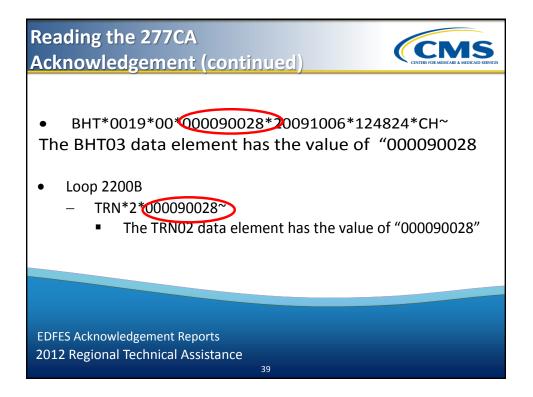

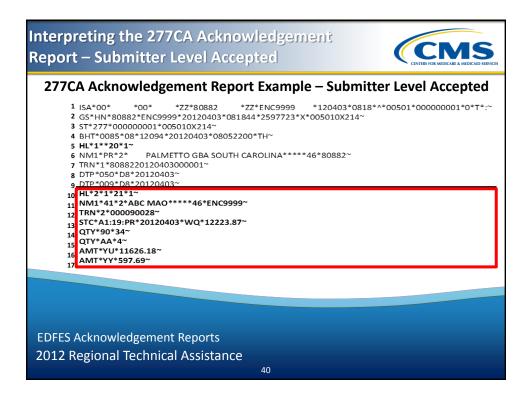

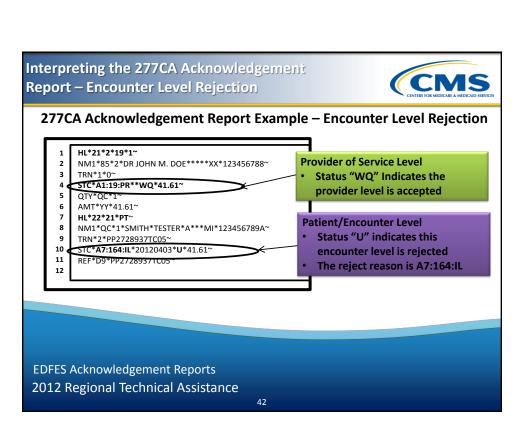

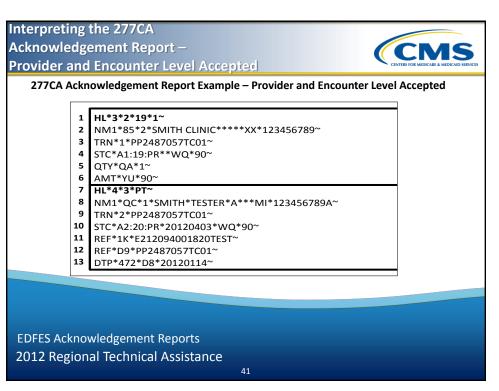

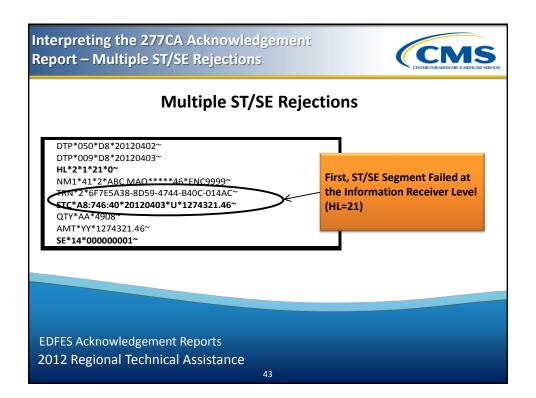

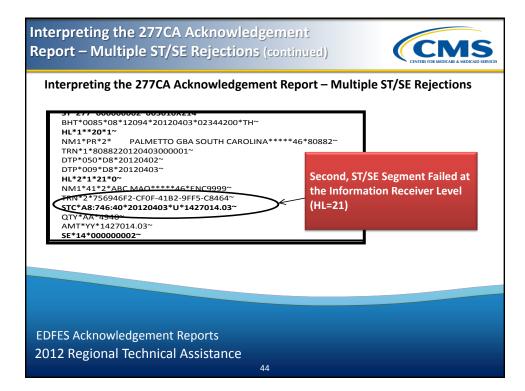

### 277CA Acknowledgement Report Resolution Steps

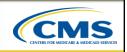

### Rejection Steps:

| Step | Description                                                          | Step | Description                                                                                           |
|------|----------------------------------------------------------------------|------|----------------------------------------------------------------------------------------------------|
| 1    | Access the current version of the CMS<br>Edit Spreadsheet            | 5    | Edit X222.121.2010BA.NM109.020 was<br>found on the CMS Edit Spreadsheet<br>providing the error reason |
| 2    | Access the WPC Health Care Claim Status<br>Category Code (CSCC) list | 6    | Look at the proposed edit column for the resolution                                                   |
| 3    | Access the Claim Status Code (CSC) list                              | 7    | Enter a valid subscriber number value using the correct format for the NM109 data element             |
| 4    | Obtain the description of the error code(s)                          | 8    | Resubmit the encounter                                                                                |
|      | knowledgement Reports<br>gional Technical Assistance                 |      |                                                                                                    |

#### 277CA Acknowledgement Report **(CMS Resolution Steps** (continued) **Rejection Steps:** Access the current version of the Edit X222.351.2400.SV105.010 was found on 1 5 CMS Edit Spreadsheet the CMS Edit Spreadsheet providing the error reason Access the WPC Health Care Claim Look at the proposed edit column for the 2 6 Status Category Code (CSCC) list resolution Enter a valid Place of Service code in Loop 2400, Access the Claim Status Code (CSC) 3 7 list segment SV1, data element SV105 Obtain the description of the error Resubmit the encounter 8 4 code(s)

EDFES Acknowledgement Reports 2012 Regional Technical Assistance

### 277CA Acknowledgement Report Resolution Steps (continued)

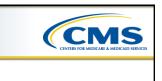

### **Rejection Steps:**

| Steps       | Description                                                                                          |
|-------------|----------------------------------------------------------------------------------------------------|
| 1           | Access the current version of the CMS Edit Spreadsheet                                               |
| 2           | Access the WPC Health Care Claim Status Category Code (CSCC) list                                    |
| 3           | Access the Claim Status Code (CSC) list                                                              |
| 4           | Obtain the description of the error code(s)                                                          |
| 5           | Per Palmetto, to resolve this type of error, MAOs and other entities must follow validated processes |
|             |                                                                                                    |
|             |                                                                                                    |
| EDFES Ackno | owledgement Reports                                                                                  |
| 2012 Regio  | nal Technical Assistance                                                                             |
|             | 47                                                                                                   |

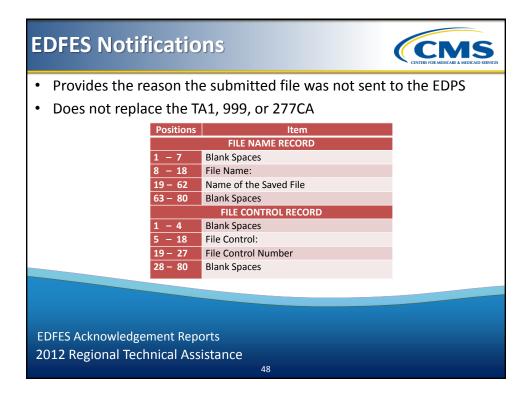

### **EDFES** Notifications (continued) CMS Positions Item FILE COUNT RECORD 1 - 18 Number of Claims: 19 - 24 File Claim Count 25 - 80 Blank Spaces FILE SEPARATOR RECORD 1 - 80 (-----) FILE MESSAGE RECORD 1 - 80 FILE WAS NOT SENT TO THE EDPS BACK-END PROCESS FOR THE FOLLOWING REASON(S) FILE MESSAGE RECORD 1 – 80 (Specific File Message) **EDFES** Acknowledgement Reports 2012 Regional Technical Assistance 49

| Type<br>All | FILE ID (XXXXXXXXX) IS A DUPLICATE OF A                                             |                                                                                                    |
|-------------|-------------------------------------------------------------------------------------|----------------------------------------------------------------------------------------------------|
|             | FILE ID (AAAAAAAA) IS A DOFELGATE OF A<br>FILE ID SENT WITHIN THE LAST 12<br>MONTHS | The file ID must be unique for a 12 month period                                                                                                    |
| All         | SUBMITTER NOT AUTHORIZED TO SEND CLAIMS FOR PLAN (CONTRACT ID)                      | The submitter is not authorized to send for this plan                                                                                                    |
| All         | SUBMITTER NOT CERTIFIED FOR<br>PRODUCTION                                           | The submitter must be certified to send encounters for production                                                                                                    |
| All         | THE INTERCHANGE USAGE INDICATOR<br>MUST EQUAL 'T'                                   | The Professional Tier 2 file is<br>being sent with a 'P' in the ISA15<br>field                                                                                                    |
|             | All                                                                                 | All       SUBMITTER NOT AUTHORIZED TO SEND<br>CLAIMS FOR PLAN (CONTRACT ID)         All       SUBMITTER NOT CERTIFIED FOR<br>PRODUCTION         All       THE INTERCHANGE USAGE INDICATOR |

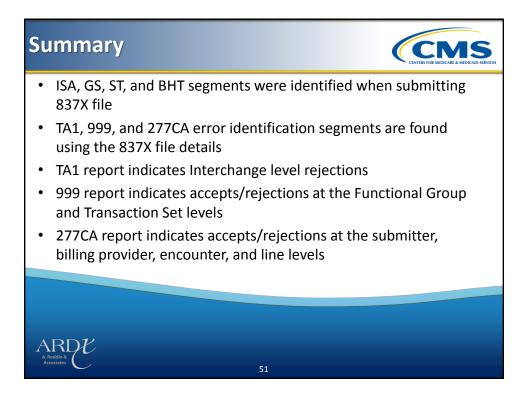

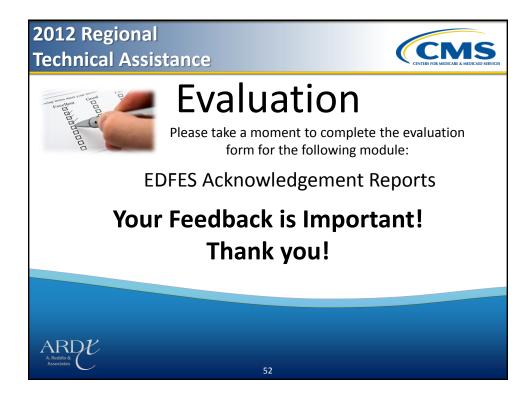

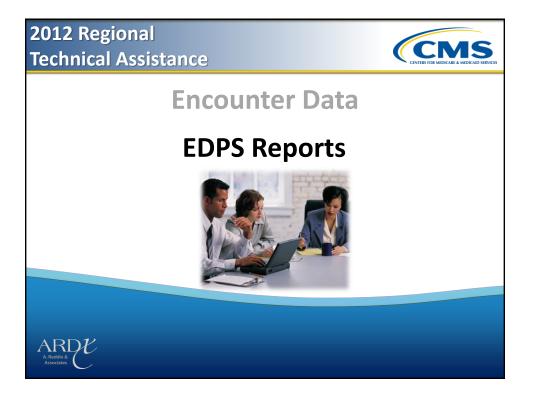

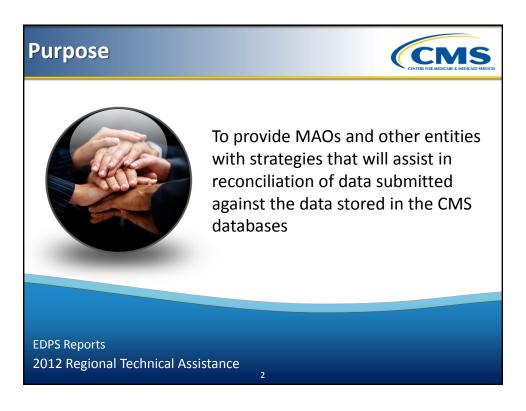

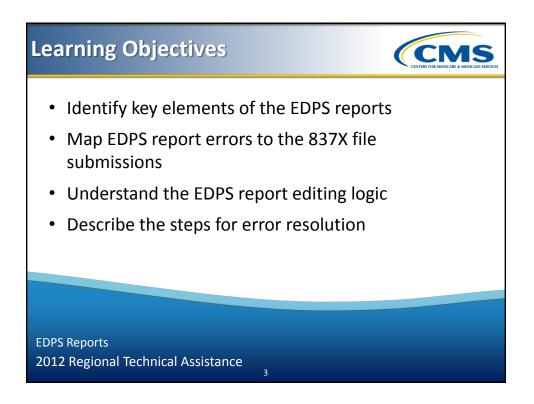

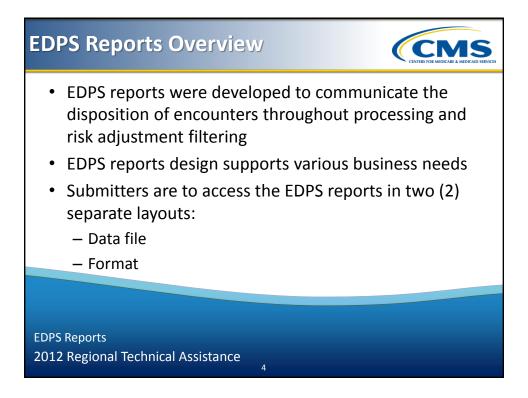

| <ul> <li>EDPS Reports Overview (continued)</li> <li>Through 2012, EDPS will continue to implement<br/>enhancements that will allow for a more expedited report<br/>delivery time</li> </ul> |                                               |  |
|----------------------------------------------------------------------------------------------------|-----------------------------------------------|--|
| Stage                                                                                                    | Delivery Time                                 |  |
| Testing Phase                                                                                                    | Seven (7) Business Days of Receipt from EDFES |  |
| Preliminary Production Phase                                                                                                    | Five (5) Business Days of Receipt from EDFES  |  |
| Target Production Phase                                                                                                    | Two (2) Business Days of Receipt from EDFES   |  |
| EDPS Reports<br>2012 Regional Technical Assistan                                                                                                    | nce 5                                         |  |

| EDPS Re                                                                                                    | ports                                 | Contestor                               | MARK A MEDICAID SERVICES |
|----------------------------------------------------------------------------------------------------|---------------------------------------|-----------------------------------------|--------------------------|
| <ul> <li>CMS has developed reports to provide MAOs and other<br/>entities with the disposition of encounters submitted</li> </ul> |                                       |                                         |                          |
|                                                                                                    | Report Number                         | Report Name                             |                          |
|                                                                                                    | MAO-001                               | Encounter Data Duplicates Report        |                          |
|                                                                                                    | MAO-002                               | Encounter Data Processing Status Report |                          |
|                                                                                                    | MAO-004*                              | Encounter Data Risk Filter Report       |                          |
|                                                                                                    | MAO-005*                              | Encounter Summary Report                |                          |
|                                                                                                    | MAO-006*                              | Edit Disposition Summary Report         |                          |
|                                                                                                    | MAO-007*                              | Encounter Detail Report                 |                          |
|                                                                                                    | *Will be provided in a future release |                                         |                          |
|                                                                                                    |                                       |                                         |                          |
| EDPS Reports<br>2012 Regional Technical Assistance                                                                                |                                       |                                         |                          |

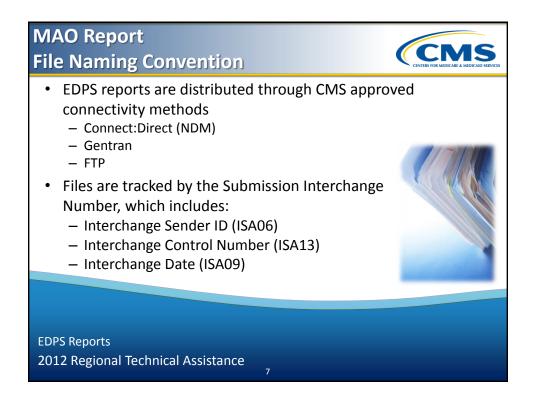

| CONNECTIVITY<br>METHOD | TESTING NAMING CONVENTION<br>FORMATTED REPORT | TESTING NAMING CONVENTION<br>FLAT FILE LAYOUT |
|------------------------|-----------------------------------------------|-----------------------------------------------|
| GENTRAN                | T.xxxxx.EDPS 001 DataDuplicate Rpt            | T .xxxxx.EDPS 001 DataDuplicate File          |
|                        | T.xxxxx.EDPS 002 DataProcessingStatus Rpt     | T.xxxxx.EDPS 002 DataProcessingStatus File    |
|                        | T.xxxxx.EDPS 004 RiskFilter Rpt               | T.xxxxx.EDPS 004 RiskFilter File              |
|                        | T .xxxxx.EDPS_005_DispositionSummary_Rpt      | T .xxxxx.EDPS_005_DispositionSummary_ File    |
|                        | T .xxxxx.EDPS_006_EditDisposition_Rpt         | T .xxxxx.EDPS_006_EditDisposition_File        |
|                        | T .xxxxx.EDPS_007_DispositionDetail_Rpt       | T .xxxxx.EDPS_007_DispositionDetail_ File     |
| FTP                    | RPTxxxxx.RPT.EDPS 001 DATDUP RPT              | RPTxxxxx.RPT.EDPS 001 DATDUP File             |
|                        | RPTxxxxx.RPT.EDPS_002_DATPRS_RPT              | RPTxxxxx.RPT.EDPS_002_DATPRS_File             |
|                        | RPTxxxxx.RPT.EDPS_004_RSKFLT_RPT              | RPTxxxxx.RPT.EDPS_004_RSKFLT_File             |
|                        | RPTxxxxx.RPT.EDPS_005_DSPSUM_RPT              | RPTxxxxx.RPT.EDPS_005_DSPSUM_ File            |
|                        | RPTxxxxx.RPT.EDPS 006 EDTDSP RPT              | RPTxxxxx.RPT.EDPS 006 EDTDSP File             |
|                        | RPTxxxxx.RPT.EDPS 007 DSTDTL RPT              | RPTxxxxx.RPT.EDPS 007 DSTDTL File             |

EDPS Reports

2012 Regional Technical Assistance

| CONNECTIVITY<br>METHOD                                                        | PRODUCTION NAMING CONVENTION<br>FORMATTED REPORT                                                                                                    | PRODUCTION NAMING CONVENTION<br>FLAT FILE LAYOUT                                                                                                    |  |  |
|-------------------------------------------------------------------------------|----------------------------------------------------------------------------------------------------|----------------------------------------------------------------------------------------------------|--|--|
| GENTRAN                                                                       | P.xxxxx.EDPS_001_DataDuplicate_Rpt<br>P.xxxxx.EDPS_002_DataProcessingStatus_Rpt<br>P.xxxxx.EDPS_004_RiskFilter_Rpt<br>P.xxxxx.EDPS_005_DispositionSummary_Rpt<br>P.xxxxx.EDPS_006_EditDisposition_Rpt<br>P.xxxxx.EDPS_007_DispositionDetail_Rpt | P.xxxxx.EDPS_001_DataDuplicate_File<br>P.xxxxx.EDPS_002_DataProcessingStatus_File<br>P.xxxxx.EDPS_004_RiskFilter_File<br>P.xxxxx.EDPS_005_DispositionSummary_File<br>P.xxxxx.EDPS_006_EditDisposition_File<br>P.xxxxx.EDPS_007_DispositionDetail_File |  |  |
| FTP                                                                           | RPTxxxxx.RPT.PROD_001_DATDUP_RPT<br>RPTxxxxx.RPT.PROD_002_DATPRS_RPT<br>RPTxxxxx.RPT.PROD_004_RSKFLT_RPT<br>RPTxxxxx.RPT.PROD_005_DSPSUM_RPT<br>RPTxxxxx.RPT.PROD_006_EDTDSP_RPT<br>RPTxxxxx.RPT.PROD_007_DSTDTL_RPT                            | RPTxxxxx.RPT.PROD_001_DATDUP_File<br>RPTxxxxx.RPT.PROD_002_DATPRS_File<br>RPTxxxxx.RPT.PROD_004_RSKFLT_File<br>RPTxxxxx.RPT.PROD_005_DSPSUM_File<br>RPTxxxxx.RPT.PROD_006_EDTDSP_File<br>RPTxxxxx.RPT.PROD_007_DSTDTL_File                            |  |  |
| Connect: Direct (NDM) users' reports file naming conventions are user defined |                                                                                                    |                                                                                                    |  |  |
|                                                                               |                                                                                                    |                                                                                                    |  |  |

| File | File Naming Convention (continued) |                                                                                                   |  |  |  |
|------|------------------------------------|---------------------------------------------------------------------------------------------------|--|--|--|
|      | File Name<br>Component             | Description                                                                                       |  |  |  |
|      | RPTxxxxx                           | This is the type of data 'RPT' and a sequential number assigned by the server 'xxxxx'             |  |  |  |
|      | RPT/ZIP                            | This determines if the file is plain text 'RPT' or compressed 'ZIP'                               |  |  |  |
|      | EDPS_XXX                           | Identifies this as one of the EDPS reports along with the report number (i.e. '001', '002', etc.) |  |  |  |
|      | хххххх                             | 7 Characters available to be used as a short description of the contents of the file              |  |  |  |
|      | RPT/FILE                           | Identifies if this is a report 'RPT' or flat file 'FILE'                                          |  |  |  |
|      |                                    | ·                                                                                                 |  |  |  |

EDPS Reports 2012 Regional Technical Assistance

### **Report Layout**

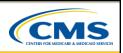

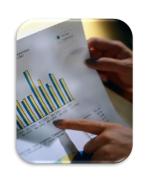

 The MAO reports are delivered to the submitter's EDS mailbox in two (2) forms:

- Flat file
- Formatted reports
- Reports are sorted by Submitter ID values:
  - Contract ID
  - Plan ID (CCN)
  - Encounter ICN
  - Line Number

11

EDPS Reports 2012 Regional Technical Assistance

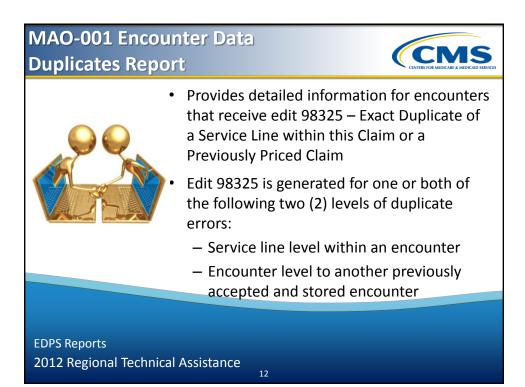

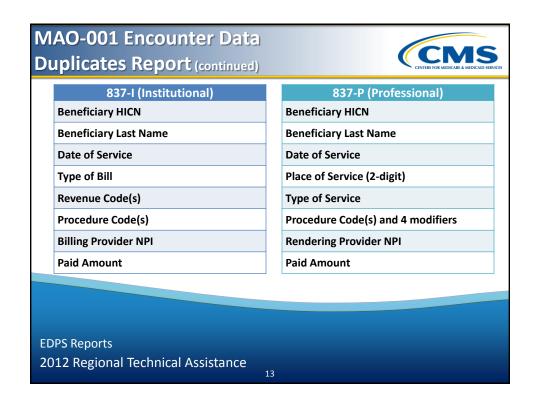

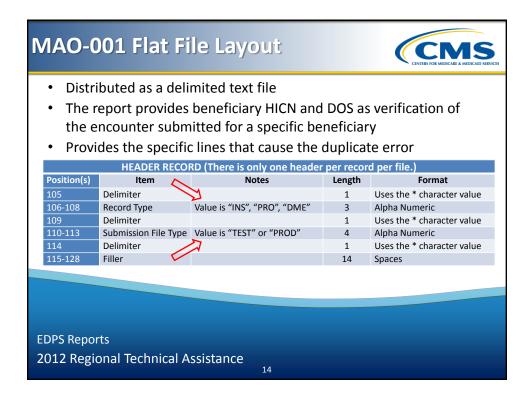

# MAO-001 Flat File Layout (continued)

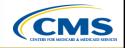

| Position(s) | Item                              | Notes                                           | Length | Format                             |
|-------------|-----------------------------------|-------------------------------------------------|--------|------------------------------------|
| 1           | Record Type                       | 1=Detail                                        | 1      | Numeric, no commas and/or decimals |
| 2           | Delimiter                         |                                                 | 1      | Uses the * character value         |
| 3-9         | Report ID                         | Value is<br>"MAO- <u>001"</u>                   | 7      | Alpha Numeric                      |
| 10          | Delimiter                         |                                                 | 1      | Uses the * character value         |
| 11-15       | Medicare Advantage<br>Contract ID | Medicare Contract ID<br>assigned to the MA Plan | 5      | Alpha Numeric                      |
| 16          | Delimiter                         |                                                 | 1      | Uses the * character value         |
| 17-36       | Plan ID (CCN)                     | Plan internal control number.                   | 20     | Alpha Numeric                      |
| 37          | Delimiter                         |                                                 | 1      | Uses the * character value         |
|             |                                   |                                                 |        |                                    |
|             |                                   |                                                 |        |                                    |
| DPS Repo    | rts<br>onal Technical As          |                                                 |        |                                    |

|             | TRAILER RECO                                                | RD (There is only one | trailer per red | ord file.)                            |
|-------------|-------------------------------------------------------------|-----------------------|-----------------|---------------------------------------|
| Position(s) |                                                             | Notes                 | Length          | Format                                |
|             | Record Type                                                 | 9=Trailer             | 1               | Numeric, no commas<br>and/or decimals |
| 2           | Delimiter                                                   |                       | 1               | Uses the * character value            |
| 3-9         | Report ID                                                   | Value is<br>"MAO-001" | 7               | Alpha Numeric                         |
| 10          | Delimiter                                                   |                       | 1               | Uses the * character value            |
| 11-18       | Total Number<br>of Duplicate<br>Encounter Lines<br>Rejected |                       | 8               | Numeric, no commas<br>and/or decimals |
|             |                                                             |                       |                 |                                       |
|             |                                                             |                       |                 |                                       |

| Page 1<br>Report ID: MAO-001                                                            |                                | Report Run Dat           | ata Duphcal - Kepo<br>te 07/09/012 12:51<br>tage Contract ID: H<br>PROD | PM<br>199999                   | terchange Numbe                       |                        | 0001320120705<br>te: 07/09/2012<br>ate: 07/08/2012 |
|-----------------------------------------------------------------------------------------|--------------------------------|--------------------------|-------------------------------------------------------------------------|--------------------------------|---------------------------------------|------------------------|----------------------------------------------------|
| Record Type Plan Encounter ID (CCN)                                                     | Encounter ICN                  | Encounter<br>Line Number | Duplicate Plan<br>Encounter ID<br>(CCN)                                 | Duplicate<br>Encounter<br>ICN  | Duplicate<br>Encounter<br>Line Number | Beneficiary<br>HICN    | Date of<br>Service                                 |
| PRO 231181789<br>PRO 231181790                                                          | 2509061539016<br>2509061539013 | 001<br>002               | 222186298<br>222186398                                                  | 2509061539028<br>2509061539047 | 001<br>002                            | 567185299<br>567186299 | 06/15/2012<br>06/15/2012                           |
| TotalNumber of Duplicate Encounter Lines R<br>TotalNumber of Encounter Lines Submitted: | ejected: 2<br>2                | TotalNumber o            | of Encounter Records                                                    | s Submitted: 2                 |                                       |                        |                                                    |
| EDPS Reports                                                                            |                                |                          |                                                                         |                                |                                       |                        |                                                    |

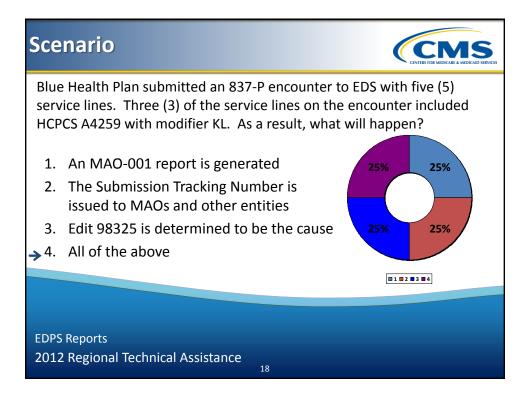

### MAO-002 Encounter Data Processing Status Report

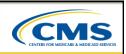

| Enhancement            | Enhancement Description                                                                                                    |
|------------------------|----------------------------------------------------------------------------------------------------|
| Submission Record Type | <ul> <li>"PRO" (Professional)</li> <li>"INS" (Institutional)</li> <li>"DME" (DME)</li> </ul>                                                                                                    |
| Submission File Type   | <ul> <li>"TEST" (Test Data)</li> <li>"PROD" (Production Data)</li> </ul>                                                                                                    |
| Contract ID            | <ul> <li>Flat File – The Contract ID will be provided on the detail record<br/>for each Contract ID submitted in a file</li> <li>Formatted – The Contract ID will appear in the header;<br/>however, a new report page will begin for each submitted<br/>Contract ID in the file, followed by the encounter detail lines<br/>for that specific contract</li> </ul> |
|                        | for that specific contract                                                                                                    |
|                        |                                                                                                    |
| EDPS Reports           |                                                                                                    |
|                        | Assistance                                                                                                    |

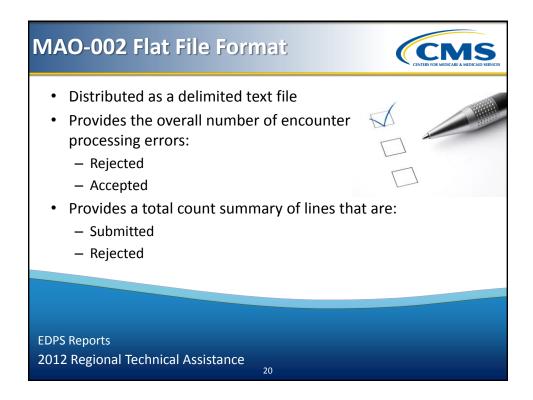

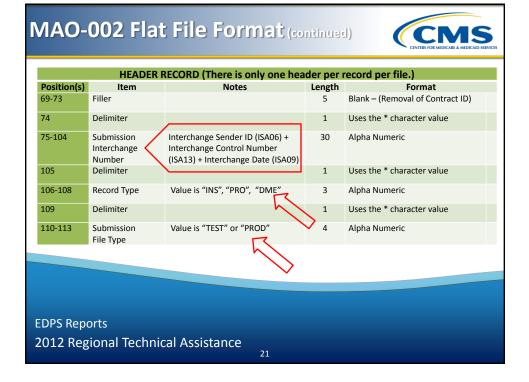

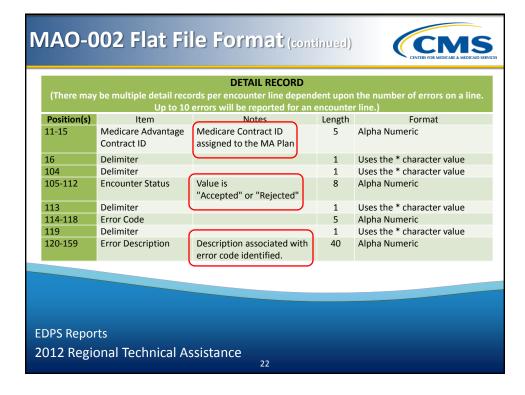

## MAO-002 Flat File Format (continued)

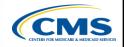

| Position(s) | Item                                        | Notes                 | Length | Format                              |
|-------------|---------------------------------------------|-----------------------|--------|-------------------------------------|
| 1           | Record Type                                 | 9=Trailer             | 1      | Numeric, no commas and/or decimals. |
| 2           | Delimiter                                   |                       | 1      | Uses the * character value          |
| 3-9         | Report ID                                   | Value is<br>"MAO-002" | 7      | Alpha Numeric                       |
| 10          | Delimiter                                   |                       | 1      | Uses the * character value          |
| 11-18       | Total Number of<br>Processing Errors        |                       | 8      | Numeric, no commas and/or decimals. |
| 19          | Delimiter                                   |                       | 1      | Uses the * character value          |
| 20-27       | Total Number of<br>Encounter Lines Accepted |                       | 8      | Numeric, no commas and/or decimals. |
|             |                                             |                       |        |                                     |
| OPS Repo    | rtc                                         |                       |        |                                     |
| JES NEUUI   | 115                                         |                       |        |                                     |

#### **MAO-002** Formatted **Report Layout** Encounter Data Processing Status Report Report Run Date 07/06/2012 06:35 PM Medicare Advantage Contract ID: H9999 PROD Submission Interchange Number: ENC00450000007420120703 Report Date: 07/06/2012 Transaction Date: 07/05/2012 Page 1 Encounter Line Number Report ID: MAO-002 Encounter Status Record Type Plan Encounter ID CCN Encounter ICN Error Description Error PRO 000 001 002 Accepted Rejected Accepted XXXX0000001 E000000000001 -Exact Duplicate of a Service Line With I: Invalid Beneficiary Last Name 98325 02106 TOTALS: Total Processing Errors: Total Number of Encounter Lines Accepted: Total Number of Encounter Lines Rejected: Total Number of Encounter Lines Submitted: 1 1 1 2 Total Number of Encounter Records Accepted: Total Number of Encounter Records Rejected: Total Number of Encounter Records Submitted: 1 0 1 **EDPS Reports** 2012 Regional Technical Assistance 24

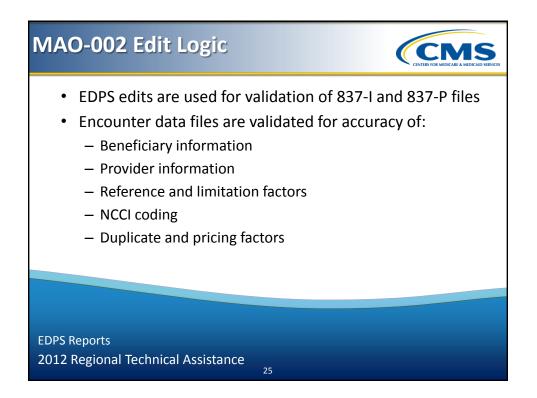

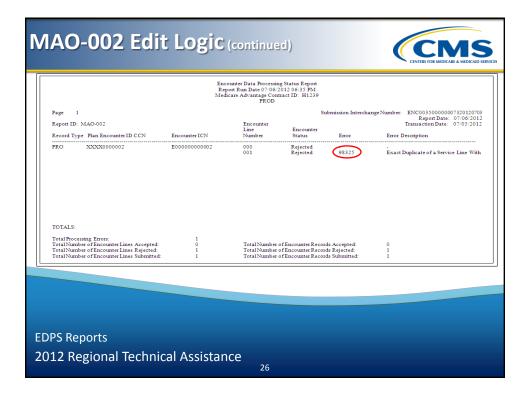

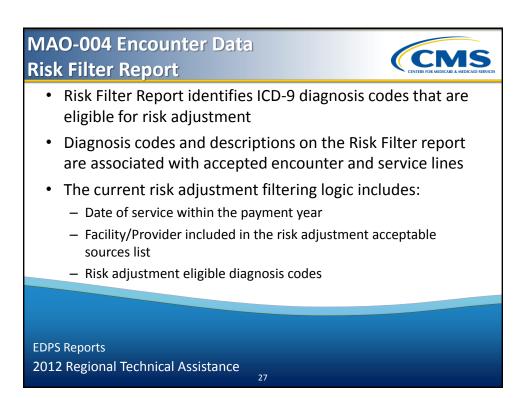

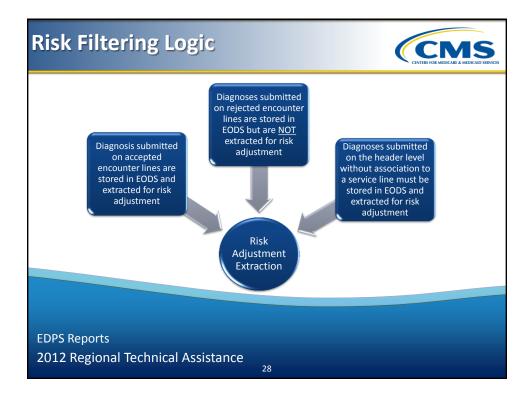

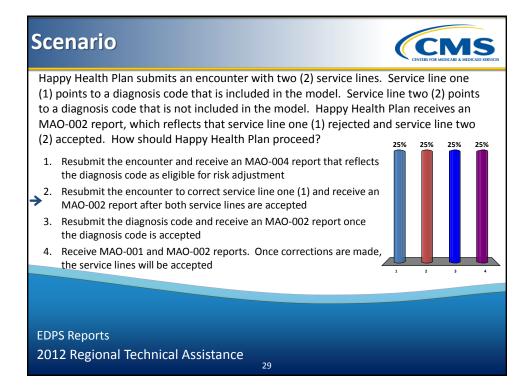

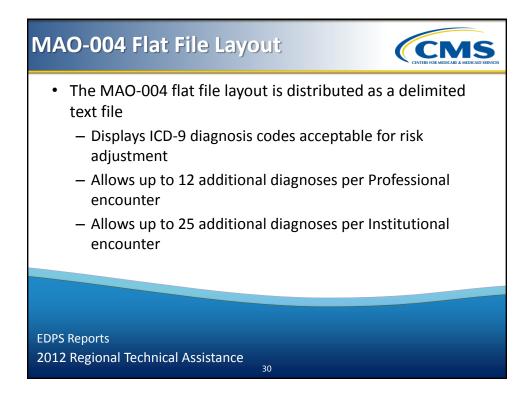

## MAO-004 Flat File Layout (continued)

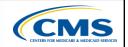

| 2 Delimiter<br>3-9 Report ID Va<br>10 Delimiter<br>11-18 Report Date Date<br>by                         | =Header<br>alue is "MAO-004"<br>ate that the report was created | 1<br>1<br>7<br>1 | Numeric, no commas and/or<br>decimals.<br>Uses the * character value<br>Alpha Numeric |
|----------------------------------------------------------------------------------------------------|-----------------------------------------------------------------|------------------|---------------------------------------------------------------------------------------|
| 3-9     Report ID     Value       10     Delimiter       11-18     Report Date     Date       by     by |                                                                 | 7                | Alpha Numeric                                                                         |
| 10 Delimiter<br>11-18 Report Date Da<br>by                                                              |                                                                 |                  |                                                                                       |
| 11-18 Report Date Da                                                                                    | ate that the report was created                                 | 1                |                                                                                       |
| by                                                                                                    | ate that the report was created                                 |                  | Uses the * character value                                                            |
|                                                                                                    | / EDPSC.                                                        | 8                | Numeric, format CCYYMMDD                                                              |
| 19 Delimiter                                                                                            |                                                                 | 1                | Uses the * character value                                                            |
| 20-27 Transaction<br>Date                                                                               |                                                                 | 8                | Numeric, format CCYYMMDD                                                              |
| 28 Delimiter                                                                                            |                                                                 | 1                | Uses the * character value                                                            |
|                                                                                                    | alue is "Encounter Data Risk<br>Iter Report"                    | 39               | Alpha Numeric, Left justify, blank fil                                                |

EDPS Reports 2012 Regional Technical Assistance

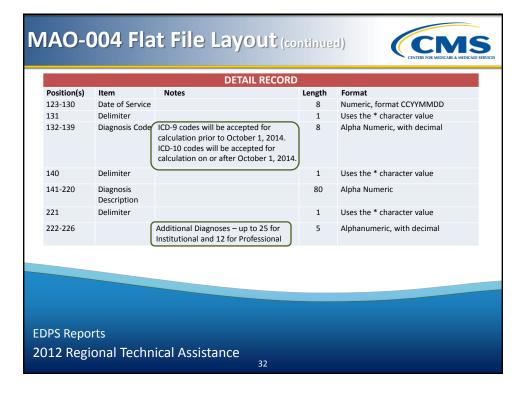

## MAO-004 Flat File Layout (continued)

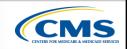

| Position(s) | Item                                                               | Notes              | Length | Format                                    |
|-------------|--------------------------------------------------------------------|--------------------|--------|-------------------------------------------|
| 1           | Record Type                                                        | 9=Trailer          | 1      | Numeric, no commas and/or decimals.       |
| 2           | Delimiter                                                          |                    | 1      | Uses the * character value                |
| 3-9         | Report ID                                                          | Value is "MAO-004" | 7      | Alpha Numeric                             |
| 10          | Delimiter                                                          |                    | 1      | Uses the * character value                |
| 11-18       | Total Number<br>of Encounter Records<br>Finalized                  |                    | 8      | Numeric, no commas and/or decimal points. |
| 19          | Delimiter                                                          |                    | 1      | Uses the * character value                |
| 20-27       | Total Number of<br>Encounter Records For<br>Risk Score Calculation |                    | 8      | Numeric, no commas and/or decimal points. |
|             |                                                                    |                    |        |                                           |
|             |                                                                    |                    |        |                                           |
| PS Repo     | orts                                                               |                    |        |                                           |
|             |                                                                    |                    |        |                                           |
|             | onal Technical                                                     |                    |        |                                           |

#### **MAO-004** Formatted **CMS Report Layout** Encounter Data Risk Filter Report Report Run Date 07/20/2012 10:43 PM Medicare Contract ID: H9999 PROD Submission Interchange Number: ENC002100019402320120717 Page: 1 Report Date: 07/20/2012 Transaction Date: 07/19/2012 Report ID: MAO-004 Record Type Plan Encounter ID (CCN) Encounter ICN Transaction Beneficiary Date Diagnosis HICN of Service Code Diagnosis Description Date 567186299 06/01/2012 221 567186299 05/30/2012 27701 567186299 05/30/2012 4918 0194EQ0001003999999 E2509061539013 06/20/2012 0194EQ001100499887 E2510001540000 06/20/2012 PRO Pulmonary anthrax PRO Cystic fibrosis w/ileus 06/20/2012 NEC Totals Total Number of Encounter Records Finalized Form Formal Number of Encounter Records Finalized 2 Total Number of Encounter Records For Risk Score Calculation 3 **EDPS Reports** 2012 Regional Technical Assistance 34

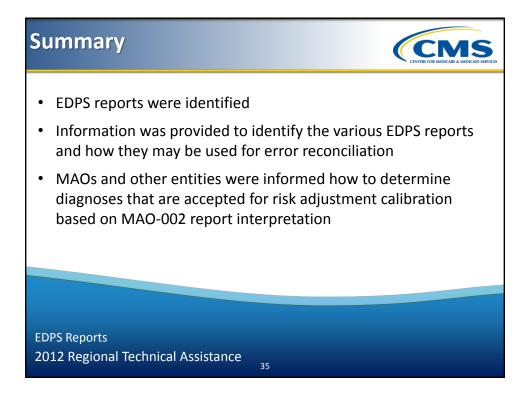

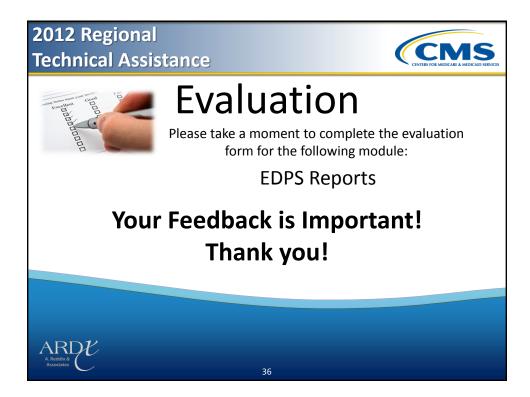

2012 Regional Technical Assistance

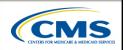

# **Encounter Data**

# **Special Considerations**

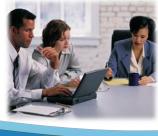

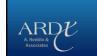

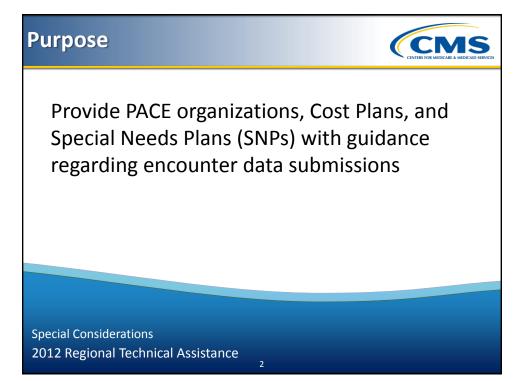

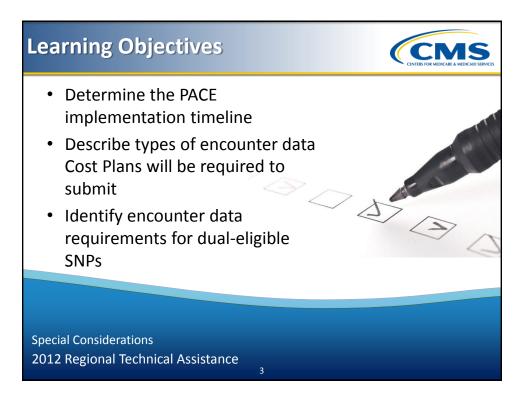

#### **Overview of PACE Services**

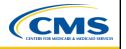

- The Program of All-Inclusive Care for the Elderly (PACE)
- PACE services allow beneficiaries to stay in the community, rather than in a nursing home or other facility.
- Provide services/items not typically covered by Medicare or Medicaid, but necessary for PACE beneficiaries.
- PACE organizations also provide other non-PACE day care center services.

4

Special Considerations 2012 Regional Technical Assistance

### **PACE Submission**

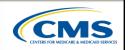

- PACE organizations will be required to submit only claimsbased encounters
- Required to follow instructions included in Professional, Institutional, and DME Companion Guides

| DUNDA       |                                        | JANUARY      |               |             |                                            |                       |  |  |
|-------------|----------------------------------------|--------------|---------------|-------------|--------------------------------------------|-----------------------|--|--|
|             |                                        | a.a          | (Aust)        | (PERS.      |                                            | 5<br>name             |  |  |
| 6<br>hatera | 7<br>16.404                            | New York Day | 9             | 10          | 11                                         | 12                    |  |  |
| 13          | 14<br>name                             | 15<br>845    | 16            | 17<br>n.s   | 18 PPC base our role<br>18 PP2<br>Interest | anti-tease and league |  |  |
| 20          | 21 H                                   | 22           | 23            | 24          | 25<br>                                     | 26                    |  |  |
| 27          | these Later Hay Day<br>288<br>United B | 29           | 30<br>1.085.2 | 31<br>8.401 | -                                          |                       |  |  |

Special Considerations 2012 Regional Technical Assistance

## Scenario

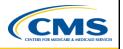

During a visit at Sky Regional PACE facility, Joe Boon had a severe chronic cough and was referred to Dr. Grey, a Pulmonologist. Dr. Grey determined that a computerized tomography (CT scan) of the chest was required. Dr. Grey has a standalone, private practice and performed the service (NPI = 1453673442, EIN = 123487345). Dr. Grey performed a chest CT scan with contrast (CPT code 71260). Based on the results, Dr. Grey diagnosed Mr. Boon with 491.2-Obstructive chronic bronchitis. The claim was converted to an encounter and was submitted to EDS.

Special Considerations 2012 Regional Technical Assistance

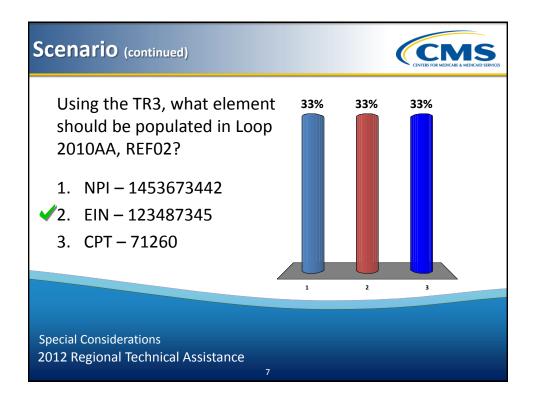

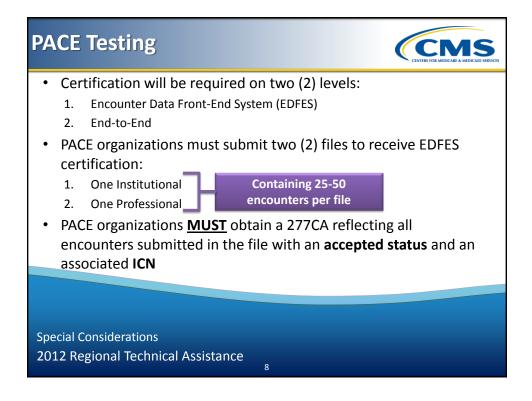

| PACE Testing (continue | d) |
|------------------------|----|
|------------------------|----|

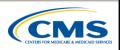

| TESTED SYSTEM                      | TESTING BEGINS | TESTING<br>REQUIREMENTS                              | TESTING ENDS/DEADLINE FOR<br>CERTIFICATION |
|------------------------------------|----------------|------------------------------------------------------|--------------------------------------------|
| Front-End Testing                  | 8/30/12        | 25-50 unique encounters<br>per file per Submitter ID | 10/30/12                                   |
| Institutional<br>Encounter Testing | 9/1/12         | 13 Test Cases (2<br>encounters per test case)        | 11/15/12                                   |
| Professional<br>Encounter Testing  | 11/16/12       | 21 Test Cases (2 encounters per test case)           | 12/31/12                                   |
| DME Encounter<br>Testing           | 1/1/13         | 6 Test Cases (2 encounters<br>per test case)         | 2/28/13                                    |
|                                    |                |                                                      |                                            |
|                                    |                |                                                      |                                            |
|                                    | ions           |                                                      |                                            |

#### **Overview of Cost Plans**

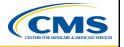

- CMS required §1876 Cost HMOs/CMPs and asked §1833 HCPPs to submit diagnostic data (medical and drug-related) for dates of service on and after July 1, 2004
- §1876 Cost HMOs/CMPs and §1833 HCPPs will only be required to submit encounter data for Medicare covered items/services for which plans claim Medicare costs on their CMS Cost Reports
- This means that virtually all §1876 Cost HMOs/CMPs and HCPPs (with the exception of one "billing option 2" Cost HMO/CMP) will only need to collect and submit Professional and DME encounters

Special Considerations 2012 Regional Technical Assistance

# **Cost Plans Submission**

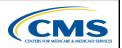

- Only services to Medicare enrollees must be submitted to the EDS
- Cost Plans will generally submit only Professional encounters and can refer to Module 3 – Professional Submission for further guidance.

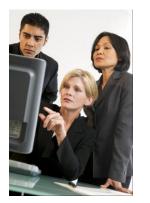

Special Considerations 2012 Regional Technical Assistance

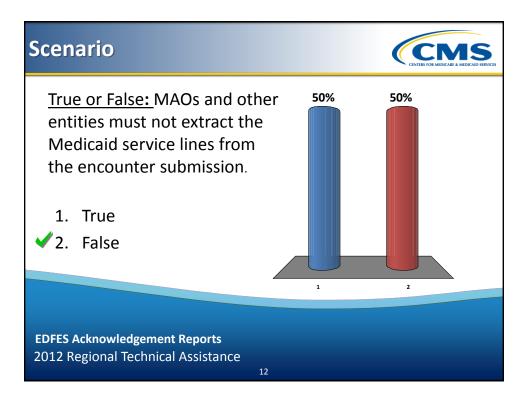

# **Special Needs Plans**

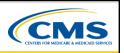

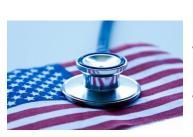

- Obtain full beneficiary utilization from MAOs and other entities
- Medicare Modernization Act of 2003 (MMA)
- Special consideration for SNPs (Special Needs Plans) services is required

Special Considerations 2012 Regional Technical Assistance

|                     | Types of SNPs                                                                                                    |
|---------------------|----------------------------------------------------------------------------------------------------|
| Special Needs Plans | Description                                                                                                    |
| Institutional       | Enrollment restricted to MA eligible individuals who, for<br>90 days or longer, have had, or are expected to need,<br>the level of services provided in a long term care facility<br>such as a long term care (LTC) hospital, SNF, NF, SNF/NF,<br>ICF/MR, or an inpatient psychiatric facility |
| Chronic Conditions  | Enrollment restricted to individuals with specific severe<br>or disabling chronic conditions                                                                                                    |
| Dual Eligible       | Enrollment restricted to individuals who are entitled to both Medicare and Medicaid                                                                                                    |
|                     |                                                                                                    |

### **Dual Eligible SNPs** Submission

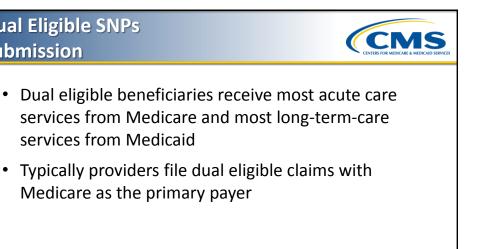

**Special Considerations** 2012 Regional Technical Assistance

#### **Dual Eligible SNPs** Submission (continued)

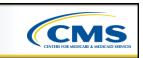

- States then submit the encounter data to CMS
- It is unnecessary for MAOs and other entities to submit Medicaid-only paid services to EDS

15

 To prevent MAOs and other entities from submitting duplicate data to CMS, MAOs and other entities must extract the Medicaid service lines from the encounter submission

**Special Considerations** 2012 Regional Technical Assistance

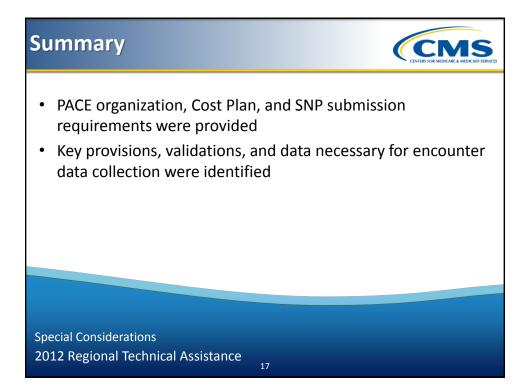

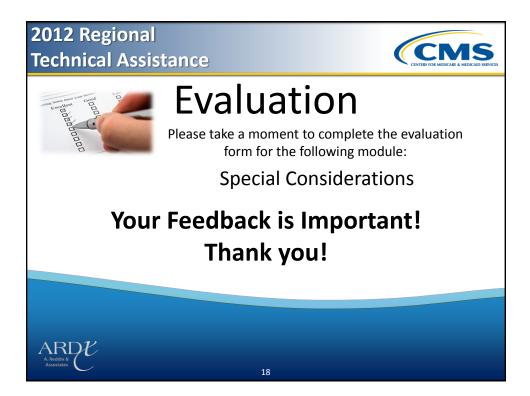